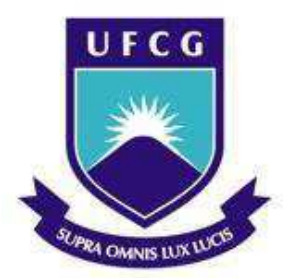

# *UNIVERSIDADE FEDERAL DE CAMPINA GRANDE CENTRO DE CIÊNCIAS E TECNOLOGIA CENTRO DE ENGENHARIA ELÉTRICA E INFORMÁTICA DEPARTAMENTO DE ENGENHARIA ELÉTRICA*

*TRABALHO DE CONCLUSÃO DE CURSO*

## **ORIENTADOR: ROBERTO SILVA DE SIQUEIRA**

## **ALUNO: BRUNO DE SOUZA MELO**

TÍTULO:

## **"SIMULAÇÃO DIGITAL DO COMPORTAMENTO DAS CORRENTES ELÉTRICAS EM**

## **UM TRANSFORMADOR SUBMETIDO A CARGAS BRUSCAS "**

**(Estudo de casos)**

Campina Grande, dezembro de 09, PB – Brasil

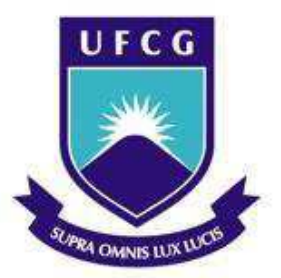

# *UNIVERSIDADE FEDERAL DE CAMPINA GRANDE CENTRO DE CIÊNCIAS E TECNOLOGIA CENTRO DE ENGENHARIA ELÉTRICA E INFORMÁTICA DEPARTAMENTO DE ENGENHARIA ELÉTRICA*

*TRABALHO DE CONCLUSÃO DE CURSO*

TÍTULO:

## **"SIMULAÇÃO DIGITAL DO COMPORTAMENTO DAS CORRENTES ELÉTRICAS EM**

## **UM TRANSFORMADOR SUBMETIDO A CARGAS BRUSCAS "**

## **(Estudo de casos)**

Trabalho Final de Conclusão de Curso apresentado ao curso de graduação de Engenharia Elétrica da UFCG como parte dos requisitos necessários à obtenção do título de Engenheiro Eletricista.

#### **ORIENTADOR: ROBERTO SILVA DE SIQUEIRA**

#### **ALUNO: BRUNO DE SOUZA MELO**

Campina Grande, dezembro de 09, PB – Brasil

## **"SIMULAÇÃO DIGITAL DO COMPORTAMENTO DAS CORRENTES ELÉTRICAS EM UM TRANSFORMADOR SUBMETIDO A CARGAS BRUSCAS "**

*por* 

#### **BRUNO DE SOUZA MELO**

Banca examinadora:

#### **ROBERTO SILVA DE SIQUEIRA,DEE, UFCG**

**\_\_\_\_\_\_\_\_\_\_\_\_\_\_\_\_\_\_\_\_\_\_\_\_\_\_\_\_\_\_\_\_\_\_**

**Orientador** 

## **LEIMAR DE OLIVEIRA, DR., DEE, UFCG**

**\_\_\_\_\_\_\_\_\_\_\_\_\_\_\_\_\_\_\_\_\_\_\_\_\_\_\_\_\_\_\_\_\_\_**

**Componente da banca** 

Campina Grande, dezembro de 09, PB – Brasil

 **À minha família e amigos.** 

#### **AGRADECIMENTOS**

 Agradeço a todos que, direto ou indiretamente, contribuíram no desenvolvimento deste trabalho.

Em especial:

Ao meu pai, o engenheiro eletricista, **Nicolau Pequeno de Melo**, dono da empresa Transformadores Campinense, pelo apoio logístico e discussões que em muito me ajudaram na resolução de dúvidas importantes acerca do trabalho em questão.

À minha mãe, médica pediatra, Rosa Maria Souza que tem sido minha base nesta longa caminhada;

Ao Deus, que me deu força, perseverança e confiança em meus objetivos;

 Aos meus avós, irmãos, sobrinhos e toda a minha família o meu agradecimento pelo amor, confiança e incentivo para prosseguir minha caminhada;

 Aos professores Roberto Silva de Siqueira e Benedito Antônio Luciano, pelas orientações, transmissão de seus conhecimentos e principalmente, por serem meus mentores neste trabalho;

 Aos professores do curso de engenharia elétrica pelos ensinamentos, importantes para minha formação;

Ao professor Leimar de Oliveira, Dr., que aceitou participar da banca examinadora;

Aos que colaboraram para que fosse possível a realização deste estudo;

Aos amigos e colegas que sempre dividiram as vitórias e as derrotas em todo o decorrer do curso.

5

#### **RESUMO**

No presente trabalho, foi desenvolvido um software no ambiente Windows-FORTRAN versão 6.5 para simular o comportamento da corrente elétrica transitória no transformador monofásico submetido a curto-circuito e à aplicação de cargas puramente resistiva, capacitiva e indutiva no secundário do transformador; além da aplicação de uma fonte de tensão alternada e outra constante no terminal de entrada do transformador, para que fossem feitas as análises necessárias ao nosso estudo no presente trabalho. Realizamos simulação digital em dois transformadores monofásicos, um com núcleo de liga de ferrosilício e outro com núcleo de liga amorfa, submetendo-os a diferentes sinais de tensão no primário e a cargas elétricas de natureza distinta no seu circuito secundário, possibilitando, assim, a análise do comportamento dos transformadores monofásicos em estado transitório. Os parâmetros do transformador monofásico com núcleo de liga ferro-silício, que serviram de base à simulação digital, foram obtidos experimentalmente no Laboratório de Máquinas Elétricas da UFCG (Bloco CH), enquanto que os parâmetros para o transformador de liga amorfa foram obtidos na literatura especializada $^1$ .

**Palavras-Chave:** Software; Fortran; Transformador monofásico; Correntes elétricas transitórias; Núcleo magnético; Liga amorfa.

l

<sup>&</sup>lt;sup>1</sup> Luciano,B.A. Estudos de apicações de liga Fe<sub>78</sub>B<sub>13</sub>Si<sub>9</sub> amorfa em núcleos de transformadores de baixa potência.Campina Grande, 115p. Tese (Doutorado) – Coordenação de pós-graduação em engenharia elétrica, Universidade Federal da Paraíba, 1995.

#### **ABSTRACT**

In this work, we developed a software in Windows environment, version 6.5 FORTRAN to simulate the transient behavior of electric current in single-phase transformer subjected to short-circuit and the application of purely resistive loads, inductive and capacitive in the secondary transformer, besides the application a source of alternating voltage and another constant in the input terminal of the transformer, so that the necessary tests were done to our study in this work. We performed digital simulation in two singlephase transformers, with a core of iron-silicon alloy and the other with the core of amorphous alloy, subjecting them to different signs of tension in the primary and the electrical charges of different nature in its secondary circuit, and thus make analysis of the behavior of single phase transformers in transient state. The parameters of single-phase transformer core of ferro-silicon, which served as the basis for digital simulation were obtained experimentally in the Laboratory of Electrical Machines UFCG Block (CH), while the parameters for the transformer amorphous alloy were obtained in the literature specialized<sup>2</sup>.

**Keywords:** Software; Fortran; Transformer single phase, transient electric currents, magnetic core, amorphous alloy.

l

<sup>&</sup>lt;sup>2</sup> Luciano, B.A., Studies apicações Fe<sub>78</sub>B<sub>13</sub>Si<sub>9</sub> amorphous alloy transformer cores in low potência.Campina Grande, 115p. Thesis (doctorate) - Coordination of graduate studies in electrical engineering, Federal University of Paraíba, 1995.

## **LISTA DE FIGURAS.**

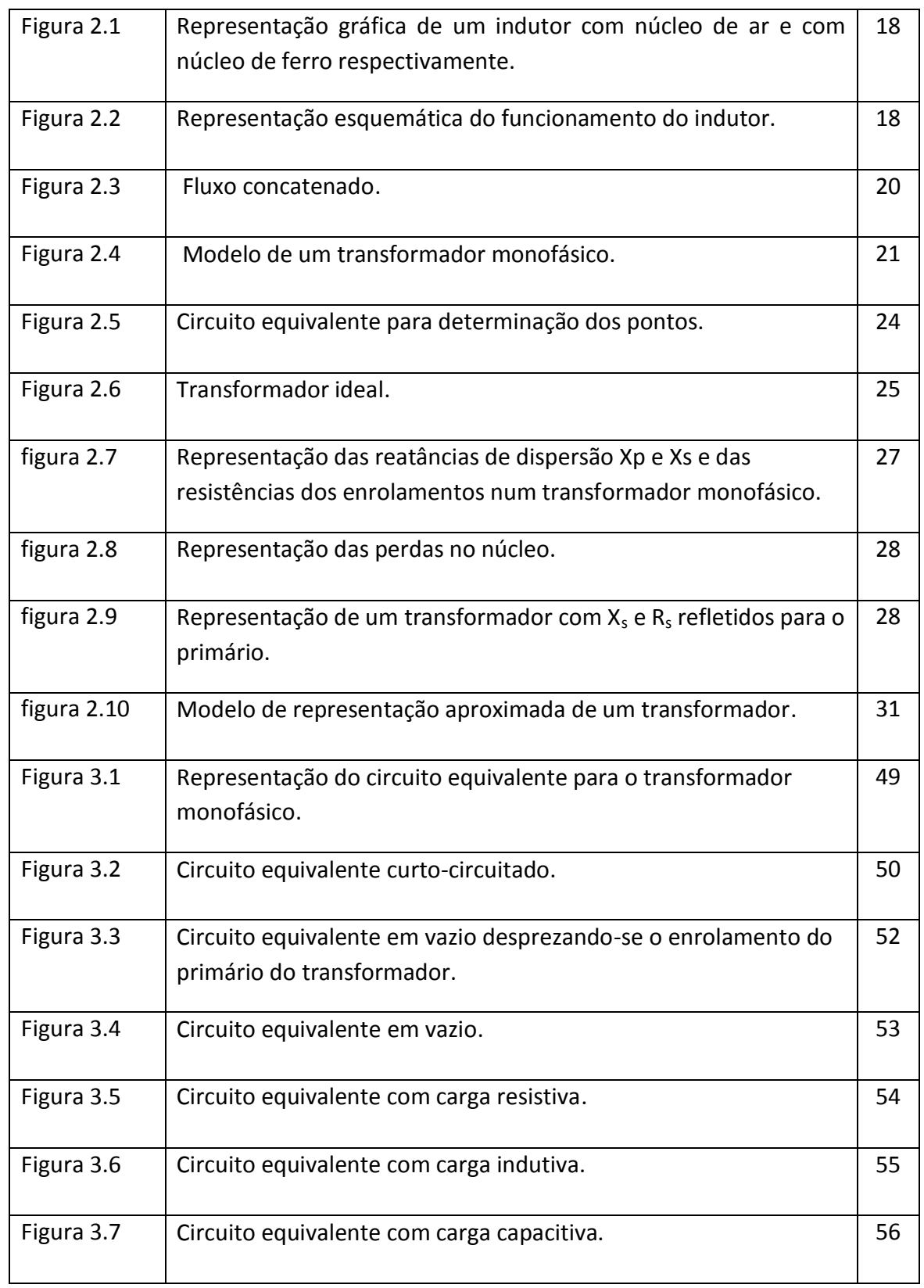

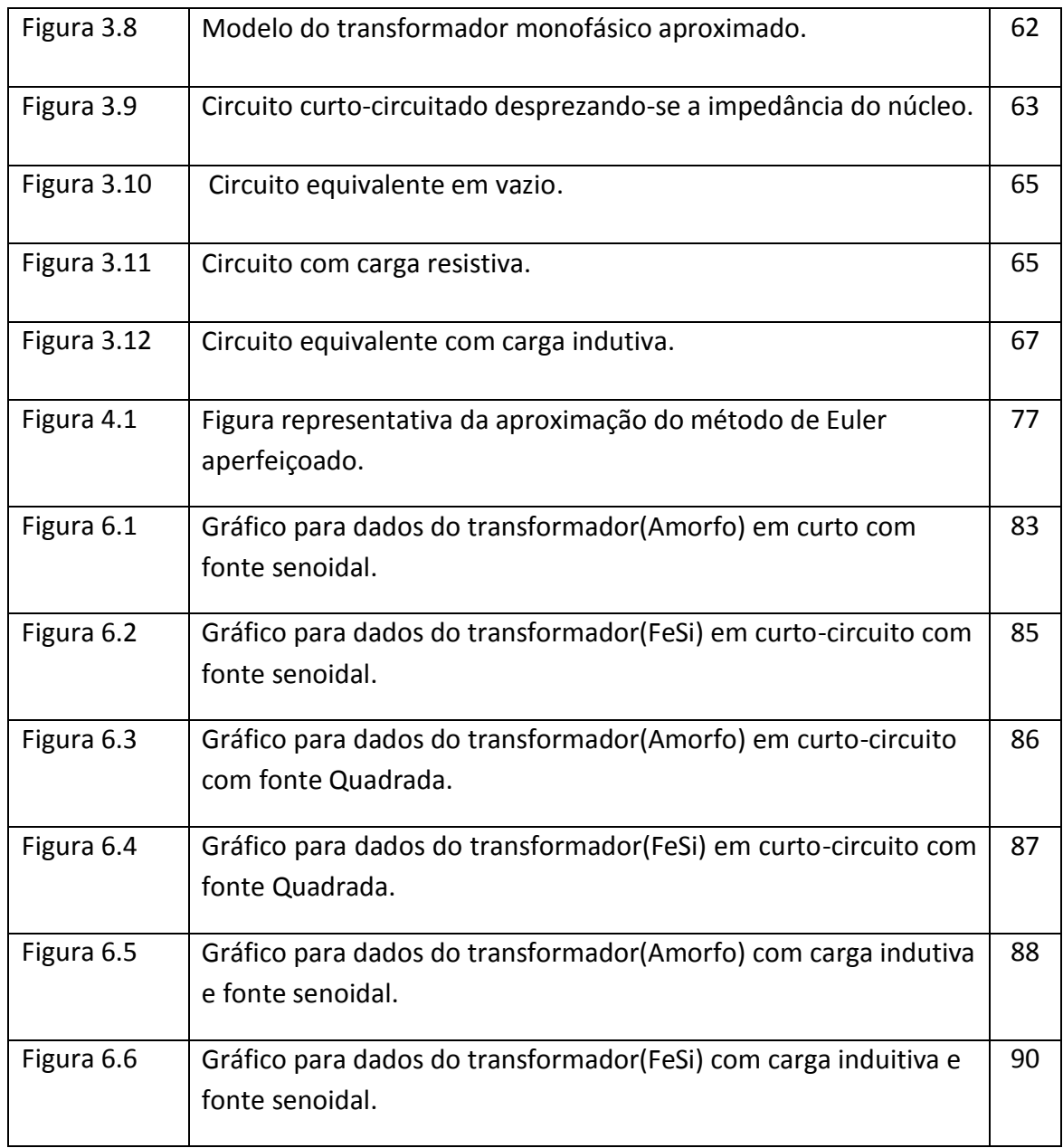

## **LISTA DE TABELAS**

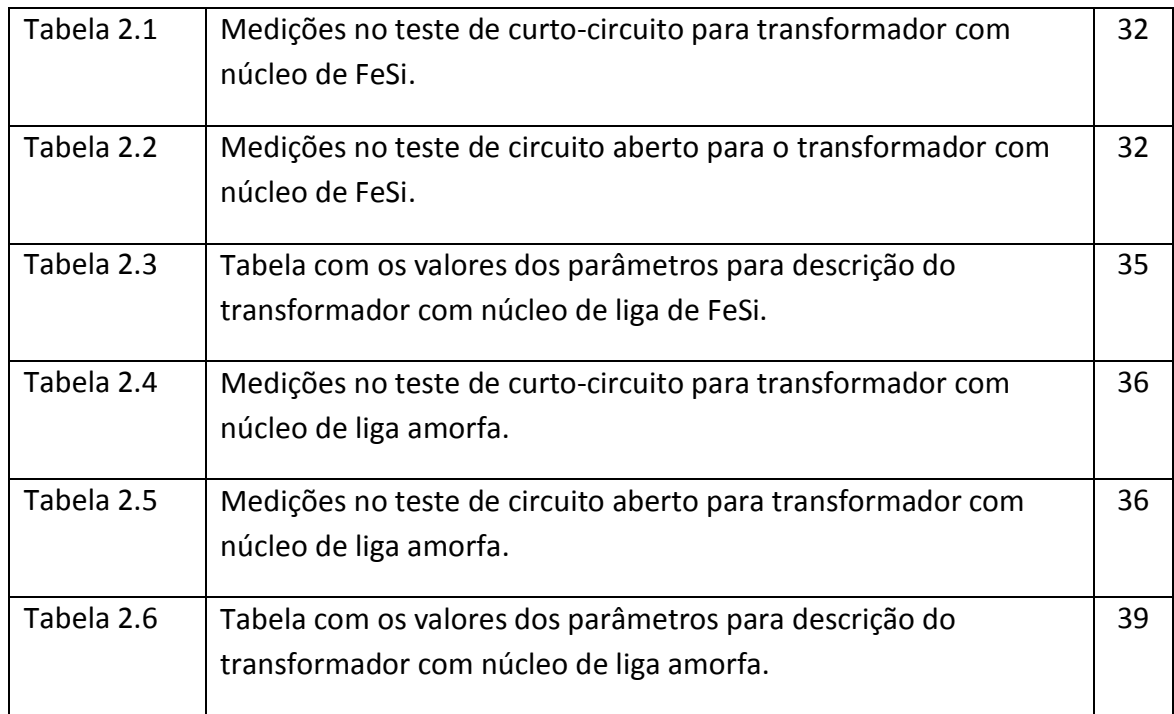

## **LISTA DE ABREVIATURAS E SIGLAS**

- **a** *Relação de espiras;*
- *AC Alternating current;*
- *CC – Corrente contínua;*
- *CA – Corrente alternada;*
- *DC – Direct Current;*
- *H – Henry;*
- *IAT-N Corrente nominal do lado de alta do transformador;*
- *IBT-N Corrente nominal do lado de baixa do transformador;*
- *Icp corrente de magnetização ativa do núcleo ;*
- *Imp corrente de magnetização reativa do núcleo;*
- *Iφp corrente de magnetização ;*
- *K acoplamento magnético;*
- *L ІІ Indutância própria do enrolamento 1;*
- *L ЇЇ Indutância própria do enrolamento 2;*
- *Lac e Lad Indutâncias próprias do transformador;*
- *LLp Indutância de dispersão do enrolamento primário;*
- *LLs Indutância de dispersão do enrolamento secundário;*
- *L<sup>m</sup> – Indutância de magnetização;*
- *M Indutância mútua entre os enrolamentos 1 e 2 ou P e S;*
- *N<sup>p</sup> – Número de espiras do primário do transformador;*
- *N<sup>S</sup> – Número de espiras do secundário do transformador;*
- *P Primário;*
- *Pcc – Potência ativa do transformador em curto-circuito;*

*Qcc – Potência reativa do transformador em curto-circuito;* 

*Req - Resistência equivalente dos enrolamentos do circuito;* 

*R<sup>p</sup> – Resistência do enrolamento no primário do transformador;* 

*Rs - Resistência do enrolamento no secundário do transformador;* 

*Rs ' - Resistência do enrolamento no secundário do transformador referido ao lado do primário;* 

*Rmp - Representação das perdas no núcleo referido ao lado do primário;* 

*Rms - Representação das perdas no núcleo referido ao lado do secundário;* 

- *R1 – Resistência do enrolamento 1;*
- *R2 Resistência do enrolamento 2;*
- *S Secundário;*
- *Scc – Potência aparente do transformador em curto-circuito;*

*Vcc - Tensão aplicada ao primário, quando o secundário está em curto-circuito, e que faz circular a corrente nominal do enrolamento primário.* 

*Xeq - Reatância equivalente de magnetização dos enrolamentos do circuito;* 

- *Xp Reatância de dispersão do primário;*
- *Xs Reatância de dispersão do secundário;*
- *Xs ' Reatância de dispersão do secundário referido ao lado do primário;*

*Xmp- Reatância de magnetização no núcleo referido ao lado do primário;* 

# $\begin{array}{|c|c|c|c|c|}\n\hline\n\text{CAPA} & & \text{1}\n\end{array}$ FOLHA DE ROSTO **2** FOLHA DE APROVAÇÃO 3 DEDICATÓRIA 4 AGRADECIMENTOS 5 RESUMO 6 ABSTRACT 22 POINT 2 POINT 2 POINT 2 POINT 2 POINT 2 POINT 2 POINT 2 POINT 2 POINT 2 POINT 2 POINT 2 POINT 2 POINT 2 POINT 2 POINT 2 POINT 2 POINT 2 POINT 2 POINT 2 POINT 2 POINT 2 POINT 2 POINT 2 POINT 2 POINT 2 POINT 2 PO LISTA DE FIGURAS 8 LISTA DE TABELAS 10 LISTA DE ABREVIATURAS E SIGLAS 11 SUMÁRIO 13 CAPÍTULO 1 INTRODUÇÃO 16 1.1 - MOTIVAÇÃO 16 1.2 - PROPOSTA 2012 CAPÍTULO 2 INTRODUÇÃO TEÓRICA 18  $2.1 - INDUTOR$  18 2.2 – INDUTÂNCIA MÚTUA 20 2.3 – CONVENÇÃO DO PONTO 22 2.4 – TRANSFORMADOR 24 2.4.1 – TRANSFORMADORES IDEAIS 25

## **SUMÁRIO**

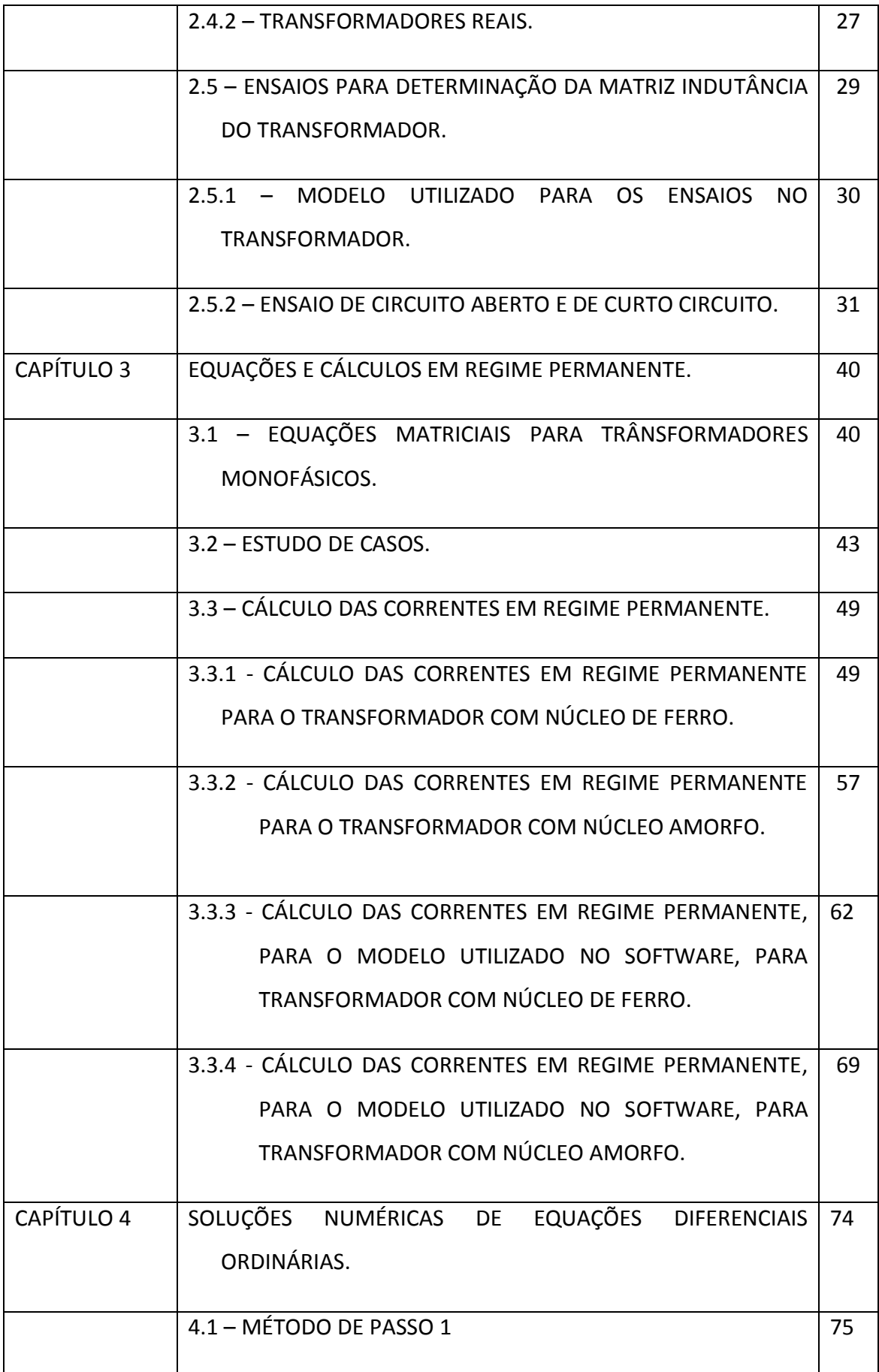

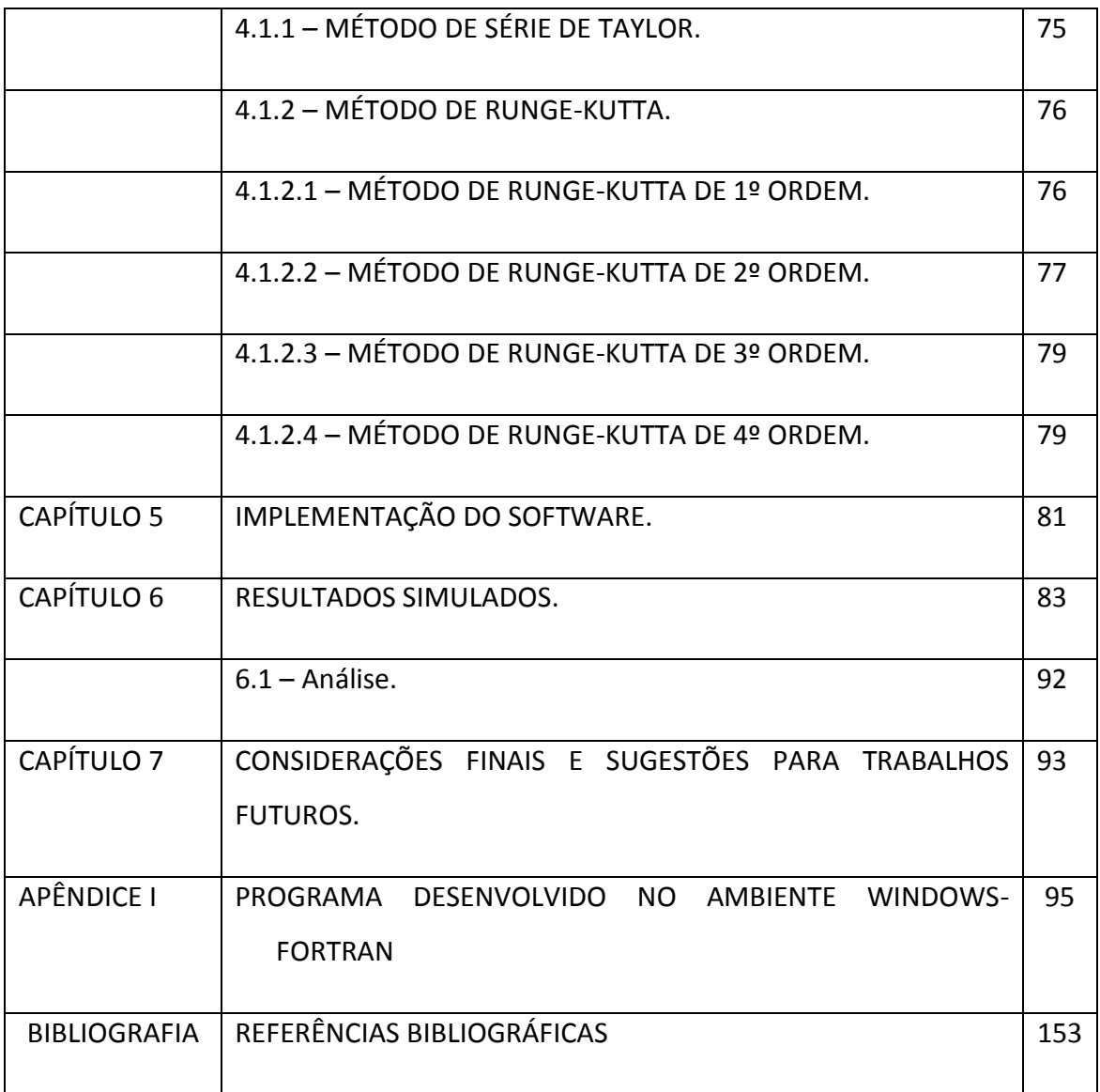

## **CAPÍTULO 1 – INTRODUÇÃO**

#### **1.1 MOTIVAÇÃO**

 O Curso de graduação em Engenharia Elétrica da UFCG e a maior parte da literatura destinada aos cursos de graduação no país tratam do transformador funcionando em seu estado permanente. A partir desta constatação, verificamos a necessidade de estudar transformadores monofásicos funcionando em regime transitório, a partir de casos particulares.

No presente trabalho, realizamos simulações digitais em dois transformadores monofásicos, um com núcleo de liga de ferro-silício e outro com núcleo de liga amorfa, submetendo-os a uma tensão senoidal de 220 volts e a uma tensão constante, além de ligarmos ao secundário destes transformadores cargas elétricas de natureza distinta.

Além da análise dos resultados obtidos pela simulação digital, o presente trabalho realiza a comparação dos comportamentos de dois transformadores, um com núcleo de liga de ferro-silício e um com núcleo de liga amorfa, comparando também, os resultados em regime permanente das correntes e tensões simuladas por nós no *SOFTWARE* representadas nos gráficos do Capítulo 6 - com os valores em regime permanente destas mesmas correntes e tensões, calculados por nós no Capítulo 3 do trabalho.

 Este trabalho pode trazer, entre outras, duas contribuições: uma de ordem didática – possibilitando ao graduando em engenharia elétrica melhor compreender o funcionamento de um transformador em estado transitório, mediante os resultados obtidos nas formas numéricas e gráficos - e outra, a disponibilização desse software, como ferramenta que pode ser usada para a simulação de diversos regimes transitórios de transformadores, além daqueles que foram estudados por nós no presente trabalho.

#### **1.2 PROPOSTA**

Desenvolveremos no presente trabalho um software, com o objetivo de verificar o comportamento transitório das correntes e das tensões de dois transformadores monofásicos - um com núcleo de liga de ferro-silício e outro com núcleo de liga amorfa quando submetido a diferentes cargas elétricas, e alimentados mediante diferentes formas de onda de tensão na entrada.

 Realizaremos ensaios de curto-circuito e de circuito aberto em um transformador monofásico com núcleo de ferro-silício, e calculamos os seus parâmetros – Indutâncias e resistências - utilizando pontes de medição eletrônica.

Os demais parâmetros que não podem ser medidos diretamente pela ponte de medição eletrônica – reatâncias de magnetização do primário, secundário e do núcleo -, serão obtidos através do ensaio de curto-circuito e ensaio a vazio.

Fizemos a análise do comportamento das correntes elétricas dos transformadores monofásicos em estudo, comparando os valores das correntes e tensões de regime transitório, obtidos pela simulação digital, com os valores obtidos pelos cálculos destas mesmas quantidades físicas em regime permanente efetuados em estado permanente, calculados no Capítulo 3. Além disso, comparamos os resultados dos transformadores fabricados com núcleo de liga de ferro-silício, com um transformador fabricado com núcleo de liga de material amorfo.

## **CAPÍTULO 2 – INTRODUÇÃO TEÓRICA**

#### **2.1- INDUTOR.**

O símbolo utilizado para representar o indutor neste trabalho terá a forma de um fio helicoidal, conforme na figura 2.1 abaixo, e a sua representação grafada será dada pela letra L.

A sua unidade é o Henry, representado pela letra H.

A representação gráfica do indutor é dada pela figura 2.1 abaixo, sendo representado um indutor com núcleo de ar e um indutor com núcleo de ferro respectivamente.

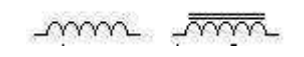

Figura 2.1 – Representação gráfica de um indutor com núcleo de ar e com núcleo de ferro respectivamente.

A tensão entre os terminais do indutor é proporcional à taxa de variação da corrente, no tempo, que o atravessa.

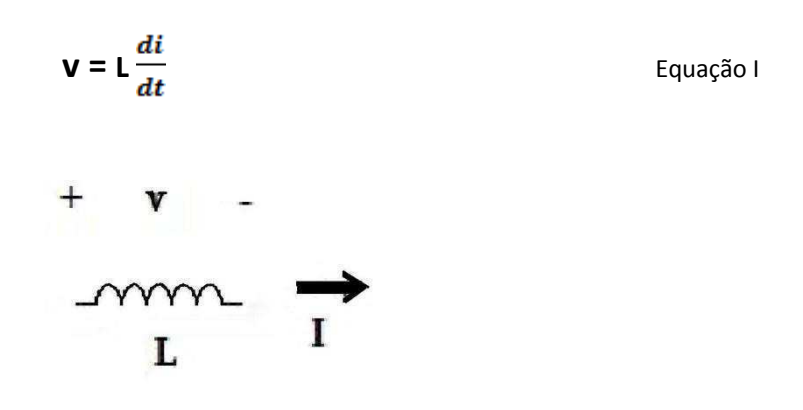

Figura 2.2-Representação esquemática do funcionamento do indutor.

De acordo com a convenção passiva, a corrente é positiva no sentido da queda de tensão, concordando com o sinal da equação I.

Observe que quando a corrente é constante o indutor se comporta como um curtocircuito, conforme a resolução da equação I para uma corrente constante k.

$$
\mathbf{v} = \mathbf{L} \frac{di}{dt} = \mathbf{L} \frac{d(k)}{dt} = \mathbf{L} . \mathbf{0} = \mathbf{0}
$$
 Equação II

O indutor não admite variação brusca de corrente. A corrente em um indutor em função da tensão entre seus terminais é dada pela equação III abaixo:

$$
v = L \frac{di}{dt}
$$
  
\n
$$
v dt = L \frac{di}{dt} dt
$$
  
\n
$$
L \int_{i(t0)}^{i(t)} dx = \int_{\tau 0}^{\tau} v dt
$$
  
\n
$$
i(t) = \frac{1}{L} \int_{\tau 0}^{\tau} v dt + i(t_0)
$$
  
\n
$$
i(t) = \frac{1}{L} \int_{\tau 0}^{\tau} v dt + I_0
$$
  
\nEquation 1.

Onde  $I_0$  é a corrente inicial no indutor, ou seja, antes do tempo t(0).

Na combinação de indutores em série a corrente que os atravessa é a mesma e nesta combinação a magnitude da indutância equivalente é dada pela soma dos módulos dos n indutores individuais, conforme pode-se ver pela equação IV**.**

$$
V = V_1 + V_2 + V_3 + \dots + V_n
$$
\n
$$
V = L_1 \frac{di1}{dt} + L_2 \frac{di2}{dt} + \dots + L_n \frac{din}{dt}
$$
\n
$$
V = L_1 \frac{di}{dt} + L_2 \frac{di}{dt} + \dots + L_n \frac{di}{dt}
$$
\n
$$
V = \frac{di}{dt} (L_1 + L_2 + \dots + L_n)
$$
\n
$$
V = L_{Eq} \frac{di}{dt}
$$

 $\mathbf{r}$ 

 $L_{Eq} = L_1 + L_2 + \dots + L_n$  Equação IV

#### **2.2 - INDUTÂNCIAS.**

Quando um indutor isolado é alimentado por uma corrente faz surgir um fluxo concatenado, como o mostrado na Figura 2.3 abaixo.

Se dividirmos esse fluxo pela corrente que o criou obteremos a auto-indutância.

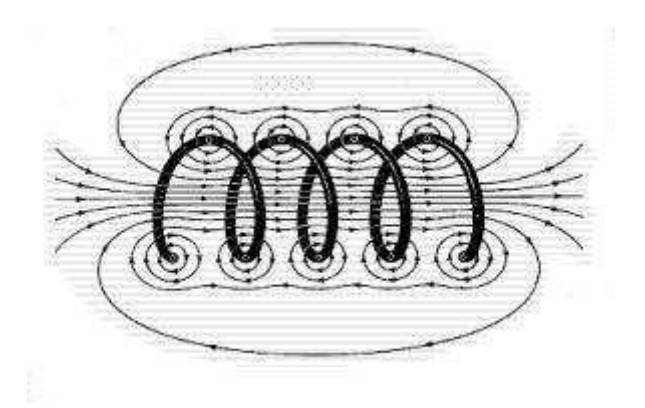

Figura 2.3 – Fluxo concatenado.

 Porém, quando estão presentes dois ou mais indutores e um deles é alimentado, irá induzir um fluxo no circuito do(s) outro(s) indutor(es).

Quando dividimos o fluxo concatenado deste outro circuito pela corrente que alimenta o primeiro indutor, obteremos a indutância mútua entre o primeiro indutor e o outro circuito (segundo indutor).

Assim, quando o mesmo campo magnético age sobre mais de um indutor, ocorre a indutância mútua.

 Indutância mútua é o parâmetro que relaciona o fluxo induzido num segundo circuito, com a corrente variável do primeiro circuito.

O símbolo utilizado para grafar a indutância mútua é a letra M.

Para o circuito abaixo, faremos a análise pelo método das correntes de malha.

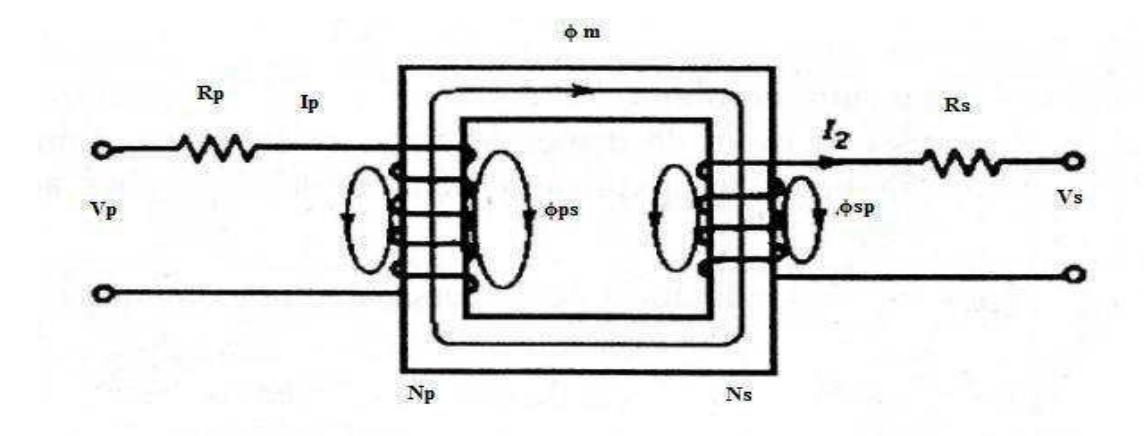

Figura 2.4 – Modelo de um transformador monofásico.

Malha 1: 
$$
\mathbf{v}_1 = \mathbf{i}_1 \mathbf{R}_1 + \mathbf{L}_{11} \frac{di1}{dt} \pm \mathbf{M} \frac{di2}{dt}
$$
 Equação V

Malha 2: 
$$
v_2 = i_2 R_2 + L_{22} \frac{di2}{dt} \pm M \frac{di1}{dt}
$$
 Equação VI

Da figura 2.4:

P - Primário;

S - Secundário;

 $R_p$  ou  $R_1$  – Resistência do enrolamento 1 (Primário);

R<sub>s</sub> ou R<sub>2</sub> - Resistência do enrolamento 2 (Secundário);

L<sub>11</sub> - Indutância própria do enrolamento 1 (Primário);

L 22 - Indutância própria do enrolamento 2 (Secundário);

M - Indutância mútua entre os enrolamentos 1 e 2.

Observe nas equações V e VI que:

 $L_{11}$   $\frac{dI1}{dt}$ e L<sub>22</sub>  $\frac{dI2}{dt}$  são as tensões auto-induzidas e;

 $M \frac{dI1}{dt}$  e M $\frac{dI2}{dt}$  são as tensões mutuamente induzidas.

De acordo com a convenção passiva, a tensão auto-induzida em um indutor é uma queda de tensão no mesmo sentido da corrente que a produz.

No caso da tensão mutuamente induzida entre indutores, a polaridade da tensão dependerá do sentido dos enrolamentos dos fios; este sentido dos enrolamentos dos fios pode ser determinado pelas regras do ponto descritas na seção 2.3.

#### **2.3 - CONVENÇÃO DO PONTO**

A convenção do ponto é utilizada para especificar o sentido do enrolamento das bobinas, no qual, este ponto contém a informação da polaridade da tensão mutuamente induzida. Observe que nas equações V e VI que a tensão mutuamente induzida - M  $\frac{di}{dt}$  – possui ainda a polaridade indeterminada pelo sinal  $\pm$ .

#### **REGRA DO PONTO**

Quando o sentido da corrente que atravessa o indutor é "entrando no enrolamento" pelo terminal marcado pelo ponto, a polaridade da tensão induzida no outro indutor é positiva no terminal também marcado por um ponto.

Desta forma, caso o circuito da figura 2.5 tenha a fonte de tensão contínua trocada por uma fonte de tensão senoidal e possua os pontos de indicação - de polaridade de tensão mutuamente induzida – situados nas extremidades superiores das bobinas, com a corrente do circuito primário circule no sentido horário e com a corrente do circuito secundário circulando no sentido ante-horário, então as equações de malha que descrevem esses dois circuitos serão dadas pelas equações VII e VIII.

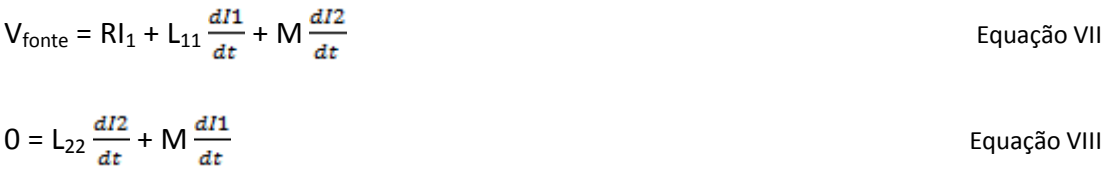

#### **COMO DETERMINAR AS POSIÇÕES DOS PONTOS**

Para se determinar as posições dos pontos de indicação de polaridade da tensão mutuamente induzida, nós utilizaremos ou o modo 1 ou o modo 2, descritos abaixo.

#### **MODO 1**

Para se determinar a posição dos pontos de indicação de polaridade da tensão mutuamente induzida, neste modo 1 deve-se saber a priori o sentido no qual os fios foram enrolados. Este método é bastante prático, no qual, para se determinar as posições dos pontos em dois enrolamentos, deve-se realizar os 6 passos descritos a seguir.

Passo 1 – Escolhe-se arbitrariamente um dos terminais de um dos enrolamentos e assinala-o com um ponto;

Passo 2 – Escolhe-se o sentido da corrente neste primeiro enrolamento (enrolamento 1);

Passo 3 – Pela regra da mão direita determina-se o sentido do fluxo magnético estabelecido no interior deste enrolamento (enrolamento 1);

Passo 4 – Escolhe-se um dos terminais do outro enrolamento (enrolamento 2) e um sentido para a corrente no mesmo;

Passo 5 – Pela regra da mão direita, determina-se o sentido do fluxo magnético no interior do enrolamento 2, estabelecido pela corrente que percorre o enrolamento 2;

Passo 6 – Comparando-se os sentidos destes dois fluxos estabelecidos nos dois enrolamentos determinamos o terminal onde assinalaremos o ponto da seguinte forma: se os fluxos tiverem o mesmo sentido deve-se assinalar o terminal do enrolamento 2 onde a corrente está entrando e do contrário assinala-se o outro terminal.

#### **MODO 2.**

Liga-se uma fonte de tensão contínua, um resistor, uma chave e um voltímetro conforme a figura 2.5.

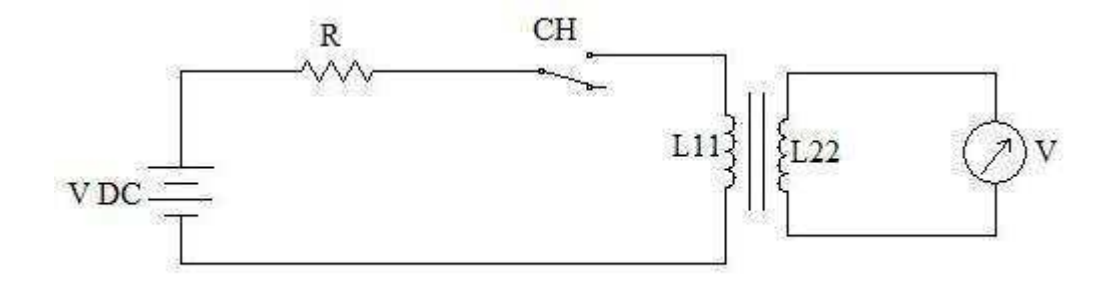

Figura 2.5 – Circuito equivalente para determinação dos pontos.

Assinala-se com um ponto o terminal do enrolamento ligado ao pólo positivo da bateria  $V_{DC}$ .

Quando a chave é fechada o ponteiro do voltímetro analógico sofre uma deflexão. Caso a deflexão seja positiva no sentido do final da escala, coloca-se um outro ponto no terminal do segundo enrolamento que está ligado ao terminal positivo do voltímetro, caso contrário coloca-se este ponto no outro terminal.

#### **2.4 – TRANSFORMADOR**

O transformador é um equipamento magnetoelétrico que possui dois ou mais circuitos elétricos acoplados por um circuito magnético comum.

Transformadores consistem, essencialmente, de dois ou mais enrolamentos acoplados por um campo magnético mútuo.

#### **2.4.1 – TRANSFORMADORES IDEAIS**

Nos transformadores ideais as resistências dos enrolamentos, corrente de excitação necessária para estabelecer o fluxo no núcleo e as perdas são consideradas desprezíveis; enquanto que a permeabilidade do núcleo é tida como infinita.

O circuito equivalente para o transformador monofásico ideal é dado na figura 2.6.

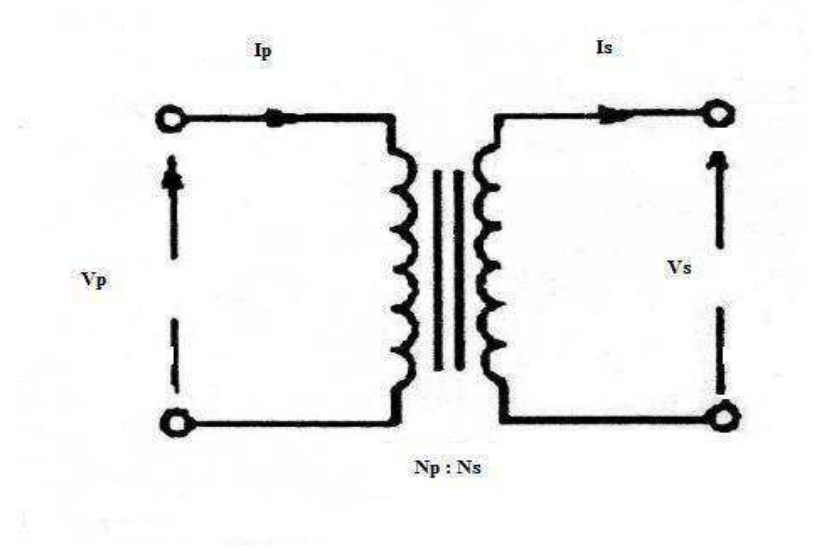

Figura 2.6 – Transformador ideal

Seja e<sub>p</sub> e e<sub>s</sub> as tensões nos terminais das bobinas primária e secundária, respectivamente, para este caso ideal aproximaremos de  $v_p$  e  $v_s$  respectivamente

$$
v_p = e_p = N_p \frac{d\phi}{dt}
$$

$$
v_s = e_s = N_s \frac{d\phi}{dt}
$$

Dividindo-se v<sub>p</sub> por v<sub>s</sub>, obtemos a equação IX:

$$
\frac{Vp}{Vs} = \frac{Np}{Ns} = a
$$
 Equação IX

Tendo-se uma fonte de tensão senoidal entre os terminais do enrolamento primário do transformador monofásico e conectando-se uma carga z entre os terminais do enrolamento secundário do transformador monofásico, é gerada uma corrente I<sub>s</sub> que fluirá no enrolamento secundário e produzirá uma força magnetomotriz N<sub>s</sub>I<sub>s</sub> no núcleo, surgindo assim, uma corrente  $I_p$  que fluirá no enrolamento primário, que produzirá uma força magnetomotriz  $N_{p}I_{p}$ , que se oporá à força  $N_{s}I_{s}$ .

Destas considerações, para o transformador ideal temos que:

$$
N_{p}I_{p} - N_{s}I_{s} = 0
$$
\n
$$
N_{p}I_{p} = N_{s}I_{s}
$$
\nAssim:

\n
$$
\frac{I_{p}}{Is} = \frac{Ns}{Np} = \frac{1}{a}
$$
\nEquação X

Da equação IX, obtemos que a =  $\frac{v_{p}}{v_{s}}$ e da equação X, obtemos que a =  $\frac{I_{s}}{I_{p}}$ , assim:

 $V_{p}I_{p} = V_{s}I_{s}$ 

 Podendo assim, observar que a potência de entrada do transformador ideal é igual à potência de saída deste.

 $P_{entrada} = P_{saida}$ 

#### **TRANSFERÊNCIA DE IMPEDÂNCIAS**

Sejam duas cargas  $Z_p$  e  $Z_s$ , nas quais:

$$
Z_p = \frac{v_p}{I_p} \quad e \quad Z_s = \frac{v_s}{I_s}
$$

Assim, utilizando-se das equações IX e X, chegamos à seguinte igualdade para o cálculo da impedância do secundário sendo vista do terminal primário.

$$
Z_p = \frac{a \, Vs}{\frac{1s}{a}} = a^2 \, \frac{Vs}{1s} = Z_s \, a^2 = Z_s'
$$

Denominaremos ao valor da impedância do secundário vista pelo primário  $Z_s.a^2$  a representação de Z<sub>s</sub>', assim:

$$
Z_s' = Z_s a^2
$$

Portanto, a impedância de uma carga ligada ao terminal secundário vista do terminal primário é igual àquela impedância multiplicada pelo quadrado da relação de espiras.

 Esta transferência de impedâncias possibilita a eliminação de um dos circuitos acoplados, transformando num único circuito elétrico.

#### **2.4.2 - TRANSFORMADORES REAIS**

Nos transformadores reais as resistências dos enrolamentos não são desprezíveis, nem o fluxo que os envolve é o mesmo, pois há dispersão, e a permeabilidade do núcleo não é bastante grande para considerá-la infinita. Além do mais, existem perdas no material ferromagnético.

Sejam  $L_{\text{lo}}$  e  $L_{\text{L}s}$ , as indutâncias de dispersão dos enrolamentos primário e secundário respectivamente, dadas pelas relações abaixo:

$$
L_{\text{lp}} = \frac{Np \ \Phi Lp}{\text{lp}}
$$

$$
L_{\text{ls}} = \frac{Ns \ \Phi Ls}{\text{ls}}
$$

Onde,  $X_i = 2\pi f L_i$ ; Assim, o circuito elétrico de um transformador monofásico é representado pela figura 2.7, na qual, são representadas as reatâncias de dispersão Xp e Xs.

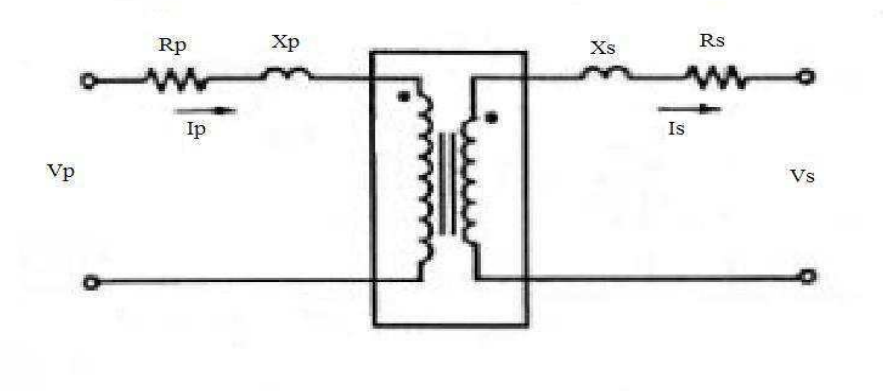

Figura 2.7 - Representação das reatâncias de dispersão Xp e Xs e das resistências dos enrolamentos num transformador monofásico.

Como a permeabilidade é finita, então num transformador real, uma corrente de magnetização Imp é necessária para estabelecer um fluxo no núcleo. Esse efeito é representado por uma indutância  $L_m$  ou reatância de magnetização  $X_{mp}$  do núcleo em paralelo com a um resistor  $R_{mp}$  representativo das perdas ativas.

R<sub>mp</sub> representam as perdas eletromagnéticas decorrentes do processo cíclico de magnetização, conforme representado na figura 2.8.

 $I_{\phi p}$ é a corrente de excitação e é composta pela soma da corrente  $I_{cp}$  e da corrente  $I_{mp}$ .

Uma importante característica da corrente  $I_{\phi p}$  é ser muito menor que a corrente Is', ambas representadas na figura 2.8.

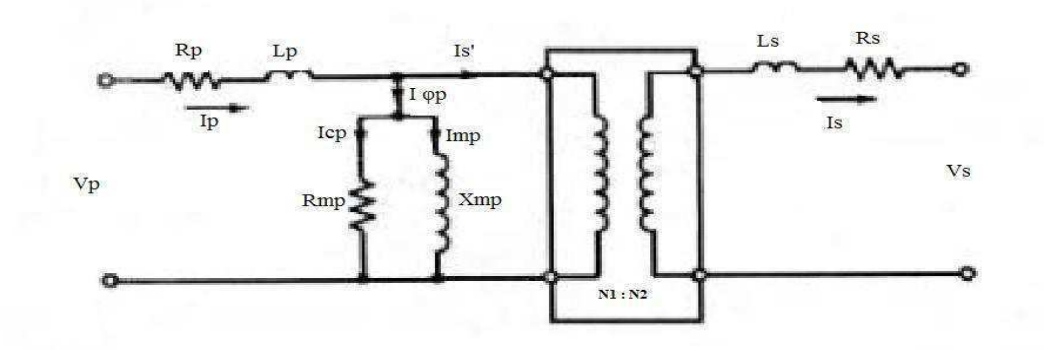

Figura 2.8 – Representação das perdas no núcleo.

Refletindo-se  $X_s$  e  $R_s$  para o primário, obtemos o circuito da figura 2.9.

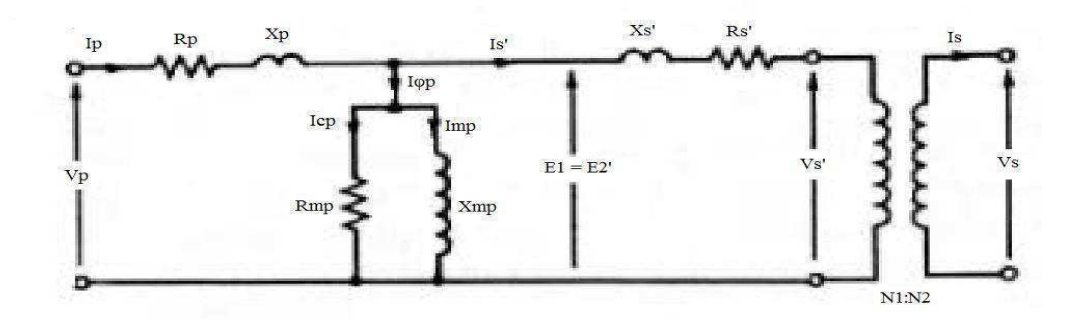

figura 2.9 – Representação de um transformador com  $X_s$  e  $R_s$  refletidos para o primário.

Após transferidas as impedâncias do secundário para o primário, suas representações se dão por  $X_s'$  e  $R_s'$ , conforme visto na figura 2.9, cujos valores em função de  $X_s$  e  $R_s$  são dadas nas equações XI e XII.

$$
X_{s} a^{2} = X_{s}'
$$
  
Assim:  

$$
X_{s}' = X_{s}/a^{2}
$$
  

$$
R_{s} a^{2} = R_{s}'
$$
  
Assim:  

$$
R_{s}' = R_{s}/a^{2}
$$
  
Equação XII

## **2.5 - ENSAIO PARA DETERMINAÇÃO DA MATRIZ INDUTÂNCIA DO TRANSFORMADOR**

Para determinar as indutâncias do transformador de ferro-silício utilizamos uma ponte eletrônica de medição de indutâncias e resistências, tendo sido obtidos os seguintes valores, respectivamente, para a auto-indutância  $(L_{11})$  do lado de baixa e para a autoindutância do lado de alta (L<sub>22</sub>): 37,93 mH e 127,10 mH.

 A mútua indutância M não é medida diretamente. Ela é obtida mediante o seguinte procedimento:

O terminal inferior da bobina do lado de alta é ligado em série com o terminal inferior do lado de baixa e, em seguida, mede-se a indutância entre os terminais superiores das citadas bobinas, denominado-a de Lac, obtendo-se 278 mH.

 O terminal inferior da bobina do lado de alta é ligado em série com o terminal superior do lado de baixa e, em seguida, mede-se a indutância entre o termina superior de alta tensão e o inferior de baixa tensão, das citadas bobinas, denominado de Lad, obtendose 24 mH.

A indutância mútua é dada pela equação abaixo,

$$
M = \frac{(Lad - Lac)}{4} = \frac{(0.278 - 0.024)}{4} = \frac{0.254}{4} = 0.0635 H = 63.5 mH
$$

A indutância de dispersão do primário do transformador  $L_{LP}$  é dada pela equação abaixo

$$
L_{\text{Lp}} = L_{11} - \frac{Np}{Ns} \text{ M}
$$

A indutância de dispersão do secundário do transformador L<sub>Ls</sub> é dada pela equação abaixo

$$
L_{LS} = L_{22} - \frac{Ns}{Np} M
$$

O coeficiente de acoplamento magnético k é dado pela equação abaixo

$$
K = \frac{M}{\sqrt{L11L22}} = \frac{0.0635}{\sqrt{0.03793 \times 0.1271}} = 0.9146
$$

Forma medidas também as resistências do primário e do secundário Rp e Rs obtendo-se, respectivamente, 0,7  $\Omega$  e 0,4  $\Omega$ .

#### **2.5.1 - MODELO UTILIZADO PARA OS ENSAIOS NO TRANSFORMADOR**

 Usaremos o modelo da figura 2.10 em substituição ao modelo da figura 2.9, em virtude desse ser mais simplificado, reduzindo os cálculos, sem que esta simplificação influa de forma apreciável nos resultados obtidos para correntes, tensões e impedâncias.

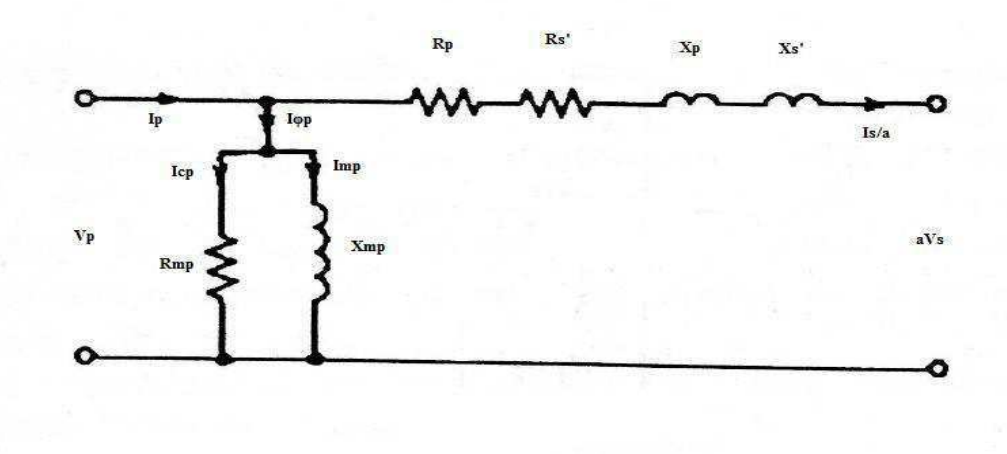

Figura 2.10 – Modelo de representação aproximada de um transformador.

Utilizaremos então este circuito da figura 2.10 para determinar as características do desempenho dos transformadores do nosso trabalho através de ensaios de curto-circuito e de circuito-aberto descritos logo abaixo; determinando-se por estes ensaios os seis parâmetros ( $X_{mp}$ ,  $R_{mp}$ ,  $R_p$ ,  $R'_s$ ,  $X_p$  e  $X'_s$ ) representados na figura 2.10.

#### **2.5.2 - ENSAIOS DE CIRCUITO-ABERTO E DE CURTO-CIRCUITO**

Em virtude da inexistência de transformador de liga FeSi, no Laboratório de Conversão e Máquinas Elétricas do Departamento de Engenharia Elétrica da UFCG, que possibilitasse a comparação com o transformador de liga amorfa usado neste estudo, usamos os testes de curto-circuito e circuito-aberto de um transformador utilizado na pesquisa do professor Benedito Antonio Luciano<sup>1</sup>, conforme dados das Tabelas 2.1, 2.2, 2.4 e 2.5, a seguir mostradas.

## **ENSAIO DE CURTO-CIRCUITO E CIRCUITO-ABERTO COM TRANSFORMADOR MONOFÁSICO COM NÚCLEO DE LIGA DE FERRO-SILÍCIO**

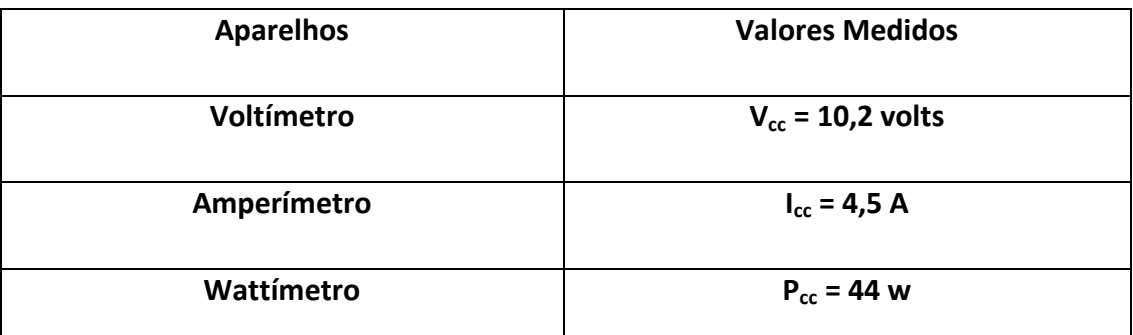

Tabela 2.1 – Medições no teste de curto-circuito para transformador com núcleo de FeSi.

| <b>Aparelhos</b> | <b>Valores Medidos</b> |
|------------------|------------------------|
| Voltímetro       | $V_{cc}$ = 110 volts   |
| Amperímetro      | $I_{cc} = 0,24 A$      |
| Wattímetro       | $P_{cc} = 19 W$        |

Tabela 2.2 – Medições no teste de circuito aberto para transformador com núcleo de FeSi.

**De acordo com as Tabelas 2.1 e 2.2, calcularemos abaixo os seis parâmetros de interesse mostrados na figura 2.10 - Rp, Xp, Rs, Xs, Rms e Xms - para o transformador monofásico comercial com núcleo de liga de ferro-silício de 1kVA, 220 /110 volts, f=60 HZ.** 

Os valores para as resistências do primário e do secundário utilizados na pesquisa do pesquisa do professor Benedito Antonio Luciano<sup>1</sup> foram de:

 $Rp = 1,1 \Omega$ ;

 $Rs = 0.35 \Omega$ .

Sendo o primário do transformador o lado de alta tensão (220 volts) e o secundário o lado de baixa tensão (110 volts), calculamos o valor da relação de espira pela relação entre os números de espiras  $N_p$  dividido pelo número de espiras  $N_s$ .

$$
a = \frac{Np}{Ns} = \frac{Vp}{Vs} = \frac{220}{110} = 2
$$

Refletindo-se as impedâncias  $R_s$  e  $X_s$  para o lado de alta tensão:

$$
R'_{s} = R_{s} a^{2} = R_{s} 2^{2} = 4R_{s}
$$
  

$$
X'_{s} = X_{s} a^{2} = X_{s} 2^{2} = 4X_{s}
$$

$$
R_p + R_s' = \frac{p_{cc}}{Icc^2} = \frac{44}{4.5^2} = \frac{44}{20.25} = 2.1728 \Omega
$$

Pela relação

$$
\frac{Rp + Rs'}{Rp} = \frac{R1 + R2'}{R1} \rightarrow \frac{2,1728}{Rp} = \frac{1,1 + 1,4}{1,1}
$$

$$
R_p = \frac{1,1 \times 2,1728}{2.5} = 0,956 \Omega
$$

Como R<sub>p</sub> + R<sub>s</sub> ' = 2,1728 Ω

Então:

$$
R_s' = 2,1728 - R_p = 2,1728 - 0,956 = 1,217 \Omega
$$

Assim:

$$
R_s = \frac{Rsl}{4} = \frac{1.217}{4} = 0.304 \ \Omega
$$

$$
S_{cc} = V_{cc} \times I_{cc} = 10,2 \times 4,5 = 45,9 \text{ VA}.
$$

 $P_{cc} = 44 W$ 

$$
Q_{cc} = \sqrt{Scc^2 - Pcc^2} = \sqrt{45.9^2 - 44^2} = 13.0694 \text{ var}.
$$

$$
X_{eq} = Xp + X_s' = \frac{Qce}{Iec \land 2} = 0,6454 \Omega.
$$
  
\n
$$
L_{lp} + L_{ls}' = \frac{Xp + Xs'}{2\pi f} = \frac{0,6454}{2\pi 60} = 0,0017 = 1,71 \text{ mH}.
$$

Como  $L_{LP} \approx L_{LS}$ 

Então:

$$
4L_{LS} = L_{LS}^{\prime}
$$

Assim:

$$
L_{\text{Lp}} + 4L_{\text{Ls}} = 5 L_{\text{Lp}} = > L_{\text{Lp}} = \frac{1.71 \text{ m}}{5} = 0.342 \text{ mH}.
$$

#### DO ENSAIO EM VAZIO.

Sendo o primário do transformador o lado de alta tensão (220 volts) e o secundário o lado de baixa tensão (110 volts), calculamos o valor da relação de espiras por:

$$
a = \frac{Ns}{Np} = \frac{Vs}{Vp} = \frac{110}{220} = 0.5
$$

$$
S_{ca} = 110 \times 0,24 = 26,4 \text{ VA}.
$$

 $P_{ca} = 19$  W.

$$
Q_{ca} = \sqrt{Sca^2 - Pca^2} = \sqrt{26.4^2 - 19^2} = 18.3292 \text{ var.}
$$

$$
R_{\rm ms} = \frac{Vca^{\wedge 2}}{Pca} = \frac{110^{\wedge 2}}{19} = 636,8421 \Omega;
$$

$$
R_{mp} = 4R_{ms} = 2.547,368 \Omega;
$$

$$
X_{\text{ms}} = \frac{Vca^2}{Qca} = \frac{110^2}{18,3292} = 660,1488 \Omega;
$$
  

$$
X_{\text{mp}} = 4 X_{\text{ms}} = 2.640,595 \Omega;
$$

$$
L_{\rm ms} = \frac{\textit{X} \textit{ms}}{\textit{2} \pi \textit{f}} = \frac{660,1488}{3,14 \times 120} = 1,752 \text{ H}.
$$

$$
L_{mp} = \frac{Lms}{a \cdot 2} = 4x \ L_{ms} = 7,008 \ H.
$$

Assim, dos dois ensaios anteriores encontramos que:

L  $_{11}$  = L<sub>mp</sub> + L<sub>Lp</sub> = 7,008 + 0,342 m = 7,0083 H;

 $L_{22} = L_{ms} + L_{Ls} = L_{ms} + L_{ls}' \times a^2 = 1,752 + 0,342 \times 0,25m = 1,7523 H;$ 

$$
M = L_{mp} \times \frac{v_s}{v_p} = 7,008 \times 0,5 = 3,504
$$
H;

$$
K = \frac{M}{\sqrt{L11 L22}} = \frac{3,504}{\sqrt{7,0083 \times 1,7523}} = 0,9999.
$$

 Podemos assim preencher a tabela 2.3, com os valores dos parâmetros para descrição do transformador com núcleo de liga de ferro-silício.

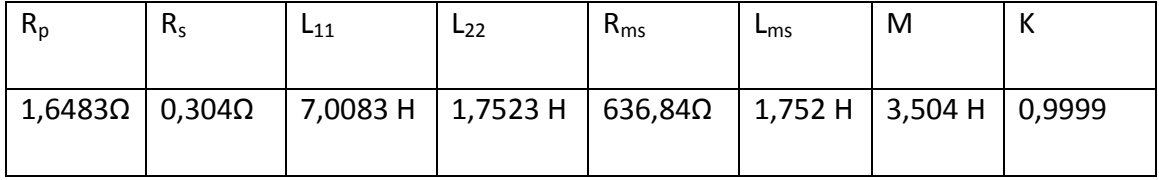

Tabela 2.3 – Tabela com os valores dos parâmetros para descrição do transformador com núcleo de liga de Ferro-silício.

## **TESTE DE CURTO-CIRCUITO E CIRCUITO-ABERTO COM TRANSFORMADOR DE LIGA AMORFA**

 **De acordo com as tabelas 2.4 e 2.5, calcularemos, abaixo, os seis parâmetros Rp, Xp, Rs, Xs, Rms e Xms - para o transformador monofásico comercial com núcleo de liga amorfa de 1kVA, 220 /110 volts, f=60 HZ.** 

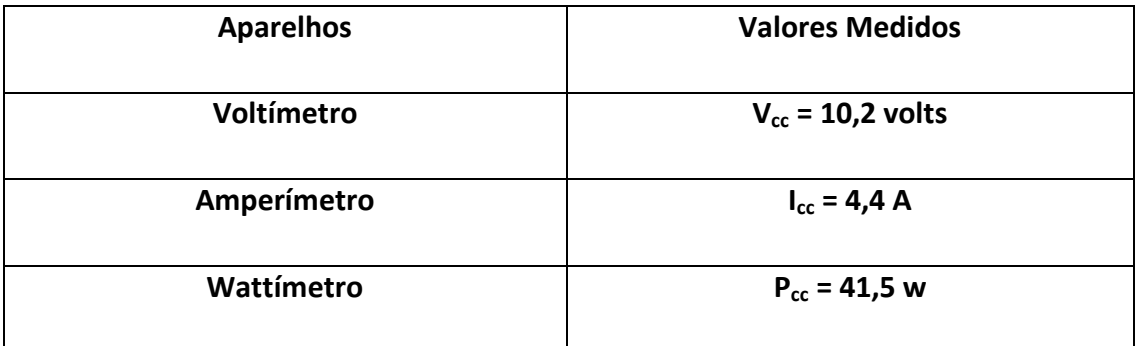

Tabela 2.4 – Medições no teste de curto-circuito para transformador com núcleo de liga amorfa.

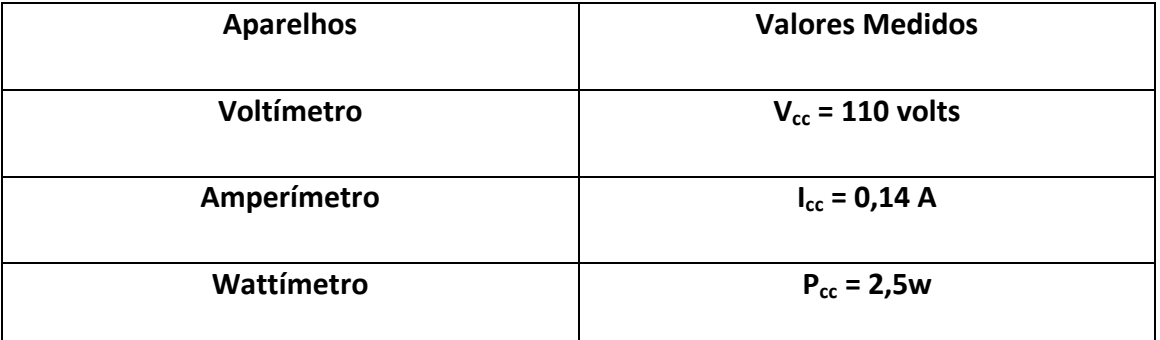

Tabela 2.5 – Medições no teste de circuito aberto para transformador com núcleo de liga amorfa.

Os valores para as resistências do primário e do secundário utilizados na pesquisa do pesquisa do professor Benedito Antonio Luciano<sup>1</sup> foram de:

 $Rp = 1,1 \Omega$ ;
Rs =  $0,35$   $\Omega$ .

Sendo o primário do transformador o lado de alta tensão (220 volts) e o secundário o lado de baixa tensão (110 volts), calculamos o valor da relação de espira pela relação entre os números de espiras  $N_p$  dividido pelo número de espiras  $N_s$ .

$$
a = \frac{Np}{Ns} = \frac{Vp}{Vs} = \frac{220}{110} = 2
$$

Refletindo-se as impedâncias  $R_s$  e  $X_s$  para o lado de alta tensão:

$$
R_s' = R_s a^2 = R_s 2^2 = 4R_s
$$

$$
X_s' = X_s a^2 = X_s 2^2 = 4X_s
$$

$$
R_p + R_s' = \frac{p_{cc}}{Icc \wedge 2} = \frac{41.5}{4.4 \wedge 2} = \frac{41.5}{19.36} = 2.1436 \Omega.
$$

Pela relação

$$
\frac{Rp + Rs'}{Rp} = \frac{R1 + R2'}{R1} \rightarrow \frac{2,1436}{Rp} = \frac{1,1 + 4(0,35)}{1,1}
$$

$$
R_p = \frac{1,1 \times 2,1436}{2,5} = 0,9432 \Omega.
$$

Como R<sub>p</sub> + R<sub>s</sub> ' = 2,1436 Ω.

Então:

$$
R_s' = 2,1436 - R_p = 2,1436 - 0,9432 = 1,2004 \Omega.
$$

Portanto

$$
R_s = \frac{R s'}{4} = \frac{1,2004}{4} = 0,3001 \Omega.
$$

$$
S_{cc} = V_{cc} \times I_{cc} = 10,2 \times 4,4 = 44,88 VA.
$$

 $P_{cc} = 41,5 W$ .

$$
Q_{cc} = \sqrt{Scc^2 - Pcc^2} = \sqrt{44.88^2 - 41.5^2} = 17.0870 \text{ var.}
$$

$$
X_{eq} = X_p + X_s' = \frac{Q_{cc}}{I_{cc} \land 2} = 0.8826 \Omega.
$$

 $L_{\text{LP}} + L_{\text{LS}}' = \frac{x_{\text{P}} + x_{\text{S}}'}{2\pi f} = \frac{0.8826}{2\pi 60} = 0,0023 = 2,3424 \text{ mH}.$ 

$$
Como: L_{dp} = 4x L_{ds}
$$

Então:

5 
$$
L_{dp} = 2,3424
$$
 mH.

Assim:

$$
L_{dp} = 0.4685
$$
 mH.

 $L_{ds} = 0,4685$  mH.

 $L_{ds}$  '= 4x  $L_{ds}$  = 1,8739 mH.

#### DO ENSAIO EM VAZIO.

Sendo o primário do transformador o lado de alta tensão (220 volts) e o secundário o lado de baixa tensão (110 volts), calculamos o valor da relação de espiras por:

$$
a = \frac{Ns}{Np} = \frac{Vs}{vp} = \frac{110}{220} = 0.5.
$$

 $S_{ca} = 110 \times 0,14 = 15,4 \text{ VA}.$ 

 $P_{ca} = 2.5 W$ .

 $Q_{ca} = \sqrt{Sca^2 - Pca^2} = \sqrt{15,4^2 - 2,5^2} = 15,1957$  var.

$$
R_{\rm ms} = \frac{Vca^2}{p_{ca}} = \frac{110^2}{2.5} = 4.84 \text{ k}\Omega.
$$

 $R_{mp} = 4. R_{ms} = 19,36 kΩ.$ 

$$
X_{\rm ms} = \frac{V c \alpha^2}{Q c \alpha} = \frac{110^2}{15,1957} = 796,2779 \ \Omega.
$$

 $X_{mp} = 4.X_{ms} = 3.185,1116 = 3,185 kΩ.$ 

$$
L_{\text{ms}} = \frac{\chi_{ms}}{2\pi f} = \frac{796,2779}{3,14 \times 120} = 2,1133 \text{ H}.
$$

$$
L_{\text{mp}} = \frac{L_{\text{ms}}}{\alpha \cdot 2} = 4 \times L_{\text{ms}} = 8,5431 \text{ H}.
$$

$$
L_{11} = L_{mp} + L_{dp} = 8,4531 + 0,4685 \text{ m} = 8,4536 \text{ H}.
$$

$$
L_{22} = L_{ms} + L_{ds} = 2,1133 + 0,4685m = 2,1138 H.
$$

$$
M = L_{mp} \times a = 8,4531 \times 0,5 = 4,2266 \text{ H}.
$$

$$
K = \frac{M}{\sqrt{L11 L22}} = \frac{4,2266}{\sqrt{8,4544 \times 2,1136}} = 0,9998.
$$

Podemos assim preencher a tabela 2.6, com os valores dos parâmetros para descrição do transformador com núcleo de liga amorfa.

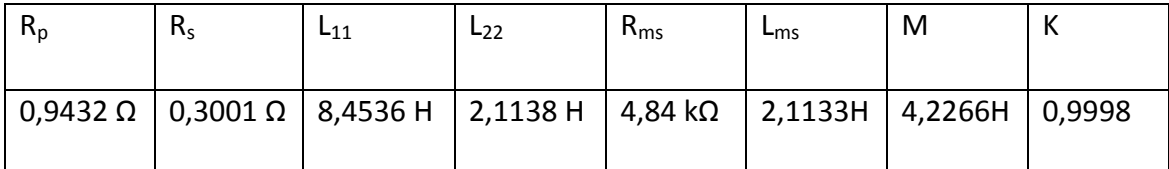

Tabela 2.6 – Tabela com os valores dos parâmetros para descrição do transformador com núcleo de liga

# **CAPÍTULO 3 – EQUAÇÕES E CÁLCULOS EM REGIME PERMANENTE**

#### **3.1 - EQUAÇÕES MATRICIAIS PARA TRANSFORMADOR MONOFÁSICO.**

#### **CÁLCULO DA MATRIZ PARA O TRANSFORMADOR EM VAZIO.**

$$
v_1 = i_1 R_1 + L_{11} \frac{di1}{dt} + M \frac{di2}{dt}
$$

$$
v_2 = i_2 R_2 + L_{22} \frac{di2}{dt} + M \frac{di1}{dt}
$$

$$
\begin{pmatrix}\nv1 \\
v2\n\end{pmatrix} = \begin{pmatrix} R1 & 0 \\ 0 & R2 \end{pmatrix} \begin{pmatrix} i1 \\ i2 \end{pmatrix} + \begin{pmatrix} L11 & M \\ M & L22 \end{pmatrix} \begin{pmatrix} \frac{di1}{dt} \\ \frac{di2}{dt} \end{pmatrix}
$$
  
\n
$$
\begin{pmatrix} L11 & M \\ M & L22 \end{pmatrix} \begin{pmatrix} \frac{di1}{dt} \\ \frac{di2}{dt} \end{pmatrix} = \begin{pmatrix} v1 \\ v2 \end{pmatrix} \cdot \begin{pmatrix} R1 & 0 \\ 0 & R2 \end{pmatrix} \begin{pmatrix} i1 \\ i2 \end{pmatrix}
$$
  
\n
$$
\begin{pmatrix} \frac{di1}{dt} \\ \frac{di2}{dt} \end{pmatrix} = \begin{pmatrix} L11 & M \\ M & L22 \end{pmatrix}^{-1} \begin{pmatrix} v1 \\ v2 \end{pmatrix} - \begin{pmatrix} R1 & 0 \\ 0 & R2 \end{pmatrix} \begin{pmatrix} i1 \\ i2 \end{pmatrix} \end{pmatrix}
$$

Seja :

A = 
$$
\begin{pmatrix} L11 & M \\ M & L22 \end{pmatrix}
$$
 =  $\begin{pmatrix} C11 & C12 \\ C21 & C22 \end{pmatrix}$ , observe que C<sub>ij</sub> =  $(-1)^{i+j}$ . |Cij|

$$
C_{11} = (-1)^{1+1} \cdot |C11| = (-1)^2 \cdot |C11| = |C11| = L_{22}
$$
\n
$$
C_{12} = (-1)^{1+2} \cdot |C12| = (-1)^3 \cdot |C12| = |C12| = -M
$$
\n
$$
C_{21} = (-1)^{2+1} \cdot |C21| = (-1)^3 \cdot |C21| = |C21| = -M
$$
\n
$$
C_{22} = (-1)^{2+2} \cdot |C22| = (-1)^4 \cdot |C22| = |C22| = L_{11}
$$

Como:

$$
\begin{pmatrix} L11 & M \ M & L22 \end{pmatrix}^{-1} = \frac{\begin{pmatrix} C11 & C12 \\ C21 & C22 \end{pmatrix}^T}{DETA} = \frac{\begin{pmatrix} L22 & -M \\ -M & L11 \end{pmatrix}^T}{L11L22 - M^2} = \frac{\begin{pmatrix} L22 & -M \\ -M & L11 \end{pmatrix}^T}{L11L22 - M^2}
$$

$$
\begin{pmatrix}\n\frac{di1}{dt} \\
\frac{di2}{dt}\n\end{pmatrix} = \frac{\begin{pmatrix} L22 & -M \\ -M & L11 \end{pmatrix}}{L11L22 - M^2} \cdot \begin{pmatrix} V1 \\ V2 \end{pmatrix} - \begin{pmatrix} R1 & 0 \\ 0 & R2 \end{pmatrix} \begin{pmatrix} i1 \\ i2 \end{pmatrix}
$$

$$
\begin{pmatrix}\n\frac{\text{di1}}{\text{dt}} \\
\frac{\text{di2}}{\text{dt}}\n\end{pmatrix} = \frac{\begin{pmatrix} L22 & -M \\ -M & L11 \end{pmatrix} \cdot \begin{pmatrix} \left( \frac{v1}{v2} \right) - \left( \frac{R1}{0} - \frac{0}{R2} \right) \left( \frac{11}{12} \right) \\
L11L22 - M^2\n\end{pmatrix}}{L11L22 - M^2}
$$

$$
\begin{pmatrix}\n\frac{\text{di1}}{\text{dt}} \\
\frac{\text{di2}}{\text{dt}}\n\end{pmatrix} = \frac{\begin{pmatrix} L22 & -M \\ -M & L11 \end{pmatrix} \begin{pmatrix} v1 \\ v2 \end{pmatrix} - \begin{pmatrix} L22 & -M \\ -M & L11 \end{pmatrix} \cdot \begin{pmatrix} R1 & 0 \\ 0 & R2 \end{pmatrix} \begin{pmatrix} i1 \\ i2 \end{pmatrix}}{L11L22 - M^2}
$$

$$
\begin{pmatrix}\n\frac{\text{di1}}{\text{dt}} \\
\frac{\text{di2}}{\text{dt}}\n\end{pmatrix} = \frac{\begin{pmatrix}\n-L22 & M \\
M & -L11\n\end{pmatrix} \cdot \begin{pmatrix}\nR1 & 0 \\
0 & R2\n\end{pmatrix} \begin{pmatrix}\n\text{i1} \\
\text{i2}\n\end{pmatrix} + \begin{pmatrix}\nL22 & -M \\
-M & L11\n\end{pmatrix} \cdot \begin{pmatrix}\nv1 \\
v2\n\end{pmatrix}}{L11L22 - M^2}
$$

$$
\begin{pmatrix}\n\frac{di1}{dt} \\
\frac{di2}{dt}\n\end{pmatrix} = \frac{\begin{pmatrix}\n-L22R1 & MR2 \\
MR1 & -L11R2\n\end{pmatrix}\begin{pmatrix}\ni1 \\
i2\n\end{pmatrix} + \begin{pmatrix}\nL22 & -M \\
-M & L11\n\end{pmatrix}\begin{pmatrix}\nv1 \\
v2\n\end{pmatrix}}{L11L22 - M^2}
$$

$$
\begin{pmatrix}\n\frac{di1}{dt} \\
\frac{di2}{dt}\n\end{pmatrix} = \frac{\begin{pmatrix} L22R1 & -MR2 \end{pmatrix} \begin{pmatrix} i1 \\ i2 \end{pmatrix} + \begin{pmatrix} -L22 & M \\ M & -L11 \end{pmatrix} \begin{pmatrix} v1 \\ v2 \end{pmatrix}}{M^2 - L11L22}
$$

Equação matricial para o transformador monofásico em vazio.

#### **CÁLCULO DA MATRIZ PARA O TRANSFORMADOR MONOFÁSICO COM CARGA RESISTIVA OU EM CURTO-CIRCUITO.**

$$
v_1 = i_1 R_1 + L_{11} \frac{di1}{dt} + M \frac{di2}{dt}
$$
  

$$
0 = i_2 (R2 + Z) + L_{22} \frac{di2}{dt} + M \frac{di1}{dt}
$$

$$
\binom{v1}{0} = \binom{R1}{0} \frac{0}{(R2+Z)} \binom{11}{12} + \binom{L11}{M} \frac{M}{L22} \binom{\frac{di1}{dt}}{\frac{di2}{dt}}
$$

$$
\begin{pmatrix} L11 & M \\ M & L22 \end{pmatrix} \begin{pmatrix} \frac{di1}{dt} \\ \frac{di2}{dt} \end{pmatrix} = \begin{pmatrix} v1 \\ 0 \end{pmatrix} \cdot \begin{pmatrix} R1 & 0 \\ 0 & (R2+Z) \end{pmatrix} \begin{pmatrix} i1 \\ i2 \end{pmatrix}
$$

$$
\begin{pmatrix}\n\frac{\text{di1}}{\text{dt}} \\
\frac{\text{di2}}{\text{dt}}\n\end{pmatrix} = \begin{pmatrix}\nL_{11} & M \\
M & L_{22}\n\end{pmatrix}^{-1} \begin{pmatrix}\nv_1 \\
0\n\end{pmatrix} - \begin{pmatrix}\nR_{1} & 0 \\
0 & (R_{2} + Z)\n\end{pmatrix} \begin{pmatrix}\n\text{i1} \\
\text{i2}\n\end{pmatrix}
$$

Seja

A = 
$$
\begin{pmatrix} L11 & M \\ M & L22 \end{pmatrix}
$$
 =  $\begin{pmatrix} C11 & C12 \\ C21 & C22 \end{pmatrix}$ , observe que C<sub>ij</sub> =  $(-1)^{i+j}$ . |Cij|

Então:

$$
C_{11} = (-1)^{1+1} \cdot |C11| = (-1)^2 \cdot |C11| = |C11| = L_{22}
$$
\n
$$
C_{12} = (-1)^{1+2} \cdot |C12| = (-1)^3 \cdot |C12| = |C12| = -M
$$
\n
$$
C_{21} = (-1)^{2+1} \cdot |C21| = (-1)^3 \cdot |C21| = |C21| = -M
$$
\n
$$
C_{22} = (-1)^{2+2} \cdot |C22| = (-1)^4 \cdot |C22| = |C22| = L_{11}
$$

Como

$$
\begin{pmatrix} L11 & M \ M & L22 \end{pmatrix}^{-1} = \frac{\begin{pmatrix} C11 & C12 \\ C21 & C22 \end{pmatrix}^T}{DETA} = \frac{\begin{pmatrix} L22 & -M \\ -M & L11 \end{pmatrix}^T}{L11L22 - M^2} = \frac{\begin{pmatrix} L22 & -M \\ -M & L11 \end{pmatrix}^T}{L11L22 - M^2}
$$

$$
\begin{pmatrix} \frac{di1}{dt} \\ \frac{di2}{dt} \end{pmatrix} = \frac{\begin{pmatrix} L22 & -M \\ -M & L11 \end{pmatrix}}{L11L22 - M^2} \cdot \begin{pmatrix} V1 \\ 0 \end{pmatrix} - \begin{pmatrix} R1 & 0 \\ 0 & (R2 + Z) \end{pmatrix} \begin{pmatrix} i1 \\ i2 \end{pmatrix}
$$

$$
\begin{pmatrix}\n\frac{di1}{dt} \\
\frac{di2}{dt}\n\end{pmatrix} = \frac{\begin{pmatrix} L22 & -M \\ -M & L11 \end{pmatrix} \begin{pmatrix} (v_1^1) - {R1 & 0 \choose 0 (R2+Z)} (i_1^1) \end{pmatrix}}{L11L22 - M^2}
$$
\n
$$
\begin{pmatrix}\n\frac{di1}{dt} \\
\frac{di2}{dt}\n\end{pmatrix} = \frac{\begin{pmatrix} L22 & -M \\ -M & L11 \end{pmatrix} \begin{pmatrix} v_1^1 \end{pmatrix} + \begin{pmatrix} -L22 & M \\ M & -L11 \end{pmatrix} \begin{pmatrix} R1 & 0 \\ 0 (R2+Z) \end{pmatrix} \begin{pmatrix} i1 \\ i2 \end{pmatrix}}{L11L22 - M^2}
$$
\n
$$
\begin{pmatrix}\n\frac{di1}{dt} \\
\frac{di2}{dt}\n\end{pmatrix} = \frac{\begin{pmatrix} -L22 & M \\ M & -L11 \end{pmatrix} \begin{pmatrix} R1 & 0 \\ 0 (R2+Z) \end{pmatrix} \begin{pmatrix} i1 \\ i2 \end{pmatrix} + \begin{pmatrix} L22 & -M \\ -M & L11 \end{pmatrix} \begin{pmatrix} v_1^1 \end{pmatrix}}{L11L22 - M^2}
$$
\n
$$
\begin{pmatrix}\n\frac{di1}{dt} \\
\frac{di2}{dt}\n\end{pmatrix} = \frac{\begin{pmatrix} -L22R1 & M(R2+Z) \\ MR1 & -L11 (R2+Z) \end{pmatrix} \begin{pmatrix} i1 \\ i2 \end{pmatrix} + \begin{pmatrix} L22 & -M \\ -M & L11 \end{pmatrix} \begin{pmatrix} v1 \end{pmatrix}}{L11L22 - M^2}
$$
\n
$$
\begin{pmatrix}\n\frac{di1}{dt} \\
\frac{di2}{dt}\n\end{pmatrix} = \frac{\begin{pmatrix} L22R1 & -M(R2+Z) \\ -MR1 & L11 (R2+Z) \end{pmatrix} \begin{pmatrix} i1 \\ i2 \end{pmatrix} + \begin{pmatrix} -L22 & M \\ M & -L11 \end{pmatrix} \begin{pmatrix} v1 \end{pmatrix}}{\begin{pmatrix} \frac{di2}{dt} \end{pmatrix}} = \frac{\begin{pmatrix
$$

Equação matricial geral para o transformador monofásico com carga resistiva ou em curto-circuito.

#### **3.2 – ALGUNS CASOS PARTICULARES**

**Caso esta carga z do transformador monofásico seja substituída por um fio curto-circuitado, teremos a seguinte expressão** 

$$
\begin{pmatrix}\n\frac{di1}{dt} \\
\frac{di2}{dt}\n\end{pmatrix} = \frac{\begin{pmatrix} L22R1 & -M(R2+Z) \\ -MR1 & L11(R2+Z) \end{pmatrix} \begin{pmatrix} i1 \\ i2 \end{pmatrix} + \begin{pmatrix} -L22 & M \\ M & -L11 \end{pmatrix} \cdot \begin{pmatrix} v1 \\ 0 \end{pmatrix}}{M^2 - L11L22}
$$

Para Z = 0, então:

$$
\begin{pmatrix}\n\frac{di1}{dt} \\
\frac{di2}{dt}\n\end{pmatrix} = \frac{\begin{pmatrix}\nL22R1 & -M(R2+0) \\
-MR1 & L11(R2+0)\n\end{pmatrix}\n\begin{pmatrix}\ni1 \\
M\n\end{pmatrix} + \begin{pmatrix}\n-L22 & M \\
M & -L11\n\end{pmatrix}\n\cdot\n\begin{pmatrix}\nv1 \\
0\n\end{pmatrix}}{M^2 - L11L22}
$$
\n
$$
\begin{pmatrix}\n\frac{di1}{dt} \\
\frac{di2}{dt}\n\end{pmatrix} = \frac{\begin{pmatrix}\nL22R1 & -MR2 \\
-MR1 & L11R2\n\end{pmatrix}\n\begin{pmatrix}\ni1 \\
i2\n\end{pmatrix} + \begin{pmatrix}\n-L22 & M \\
M & -L11\n\end{pmatrix}\n\cdot\n\begin{pmatrix}\nv1 \\
0\n\end{pmatrix}}{M^2 - L11L22}
$$

Expressão matemática matricial para um transformador monofásico em curto-circuito.

**Ao substituirmos a carga Z por uma carga puramente resistiva obteremos a seguinte expressão matricial** 

$$
\begin{pmatrix}\n\frac{di1}{dt} \\
\frac{di2}{dt}\n\end{pmatrix} = \frac{\begin{pmatrix}\nL22R1 & -M(R2+Z) \\
-MR1 & L11(R2+Z)\n\end{pmatrix}\n\begin{pmatrix}\ni1 \\
i2\n\end{pmatrix} + \begin{pmatrix}\n-L22 & M \\
M & -L11\n\end{pmatrix}\n\begin{pmatrix}\n\nabla 1 \\
0\n\end{pmatrix}}{M^2 - L11L22}
$$

Para  $Z = R3$ 

$$
\begin{pmatrix}\n\frac{di1}{dt} \\
\frac{di2}{dt}\n\end{pmatrix} = \frac{\begin{pmatrix} L22R1 & -M(R2+R3) \\ -MR1 & L11(R2+R3) \end{pmatrix} \begin{pmatrix} i1 \\ i2 \end{pmatrix} + \begin{pmatrix} -L22 & M \\ M & -L11 \end{pmatrix} \begin{pmatrix} v1 \\ 0 \end{pmatrix}}{M^2 - L11L22}
$$

Fazendo R2 + R3 = R equivalente = Req

$$
\begin{pmatrix}\n\frac{di1}{dt} \\
\frac{di2}{dt}\n\end{pmatrix} = \frac{\begin{pmatrix} L22R1 & -MReq \\
-MR1 & L11Req \end{pmatrix} \begin{pmatrix} i1 \\ i2 \end{pmatrix} + \begin{pmatrix} -L22 & M \\
M & -L11 \end{pmatrix} \begin{pmatrix} v1 \\ 0 \end{pmatrix}}{M^2 - L11L22}
$$

Expressão matemática matricial para um transformador monofásico com carga puramente resistiva.

# **Para o caso de colocarmos uma carga indutiva (Lc) no lugar da carga Z,obteremos as seguintes equações matriciais para o transformador monofásico**

$$
v_1 = i_1 R_1 + L_{11} \frac{di1}{dt} + M \frac{di2}{dt}
$$
  

$$
0 = i_2 R_2 + L_{22} \frac{di2}{dt} + M \frac{di1}{dt} + L_c \frac{di2}{dt}
$$

$$
v_1 = i_1 R_1 + L_{11} \frac{di1}{dt} + M \frac{di2}{dt}
$$
  
\n
$$
0 = i_2 R_2 + (L_{22} + L_c) \frac{di2}{dt} + M \frac{di1}{dt}
$$
  
\n
$$
{\binom{v1}{0}} = {\binom{R1}{0}} \frac{0}{R2} {\binom{i1}{i2}} + {\binom{L11}{M}} \frac{M}{(L22 + Lc)} {\binom{di1}{\frac{di2}{dt}}}
$$
  
\n
$$
{\binom{L11}{M}} \frac{M}{(L22 + Lc)} {\binom{di1}{\frac{di2}{dt}}} = {\binom{v1}{0}} - {\binom{R1}{0}} \frac{0}{R2} {\binom{i1}{i2}}
$$

$$
\begin{pmatrix}\n\frac{\text{di1}}{\text{dt}} \\
\frac{\text{di2}}{\text{dt}}\n\end{pmatrix} = \begin{pmatrix}\nL11 & M \\
M & (L22 + Lc)\n\end{pmatrix}^{-1} \cdot \begin{pmatrix}\n\text{v1} \\
0\n\end{pmatrix} - \begin{pmatrix}\nR1 & 0 \\
0 & R2\n\end{pmatrix} \begin{pmatrix}\n\text{i1} \\
\text{i2}\n\end{pmatrix}
$$

Seja

$$
A = \begin{pmatrix} L11 & M \\ M & (L22 + Lc) \end{pmatrix} = \begin{pmatrix} C11 & C12 \\ C21 & C22 \end{pmatrix}
$$
, observe que  $C_{ij} = (-1)^{i+j}$ . |Cij|

Então:

$$
C_{11} = (-1)^{1+1} \cdot |C11| = (-1)^2 \cdot |C11| = |C11| = L_{22} + L_c
$$
  
\n
$$
C_{12} = (-1)^{1+2} \cdot |C12| = (-1)^3 \cdot |C12| = |C12| = -M
$$
  
\n
$$
C_{21} = (-1)^{2+1} \cdot |C21| = (-1)^3 \cdot |C21| = |C21| = -M
$$
  
\n
$$
C_{22} = (-1)^{2+2} \cdot |C22| = (-1)^4 \cdot |C22| = |C22| = L_{11}
$$

Como

$$
\begin{pmatrix} L11 & M \\ M & (L22+Lc) \end{pmatrix}^{-1} = \frac{\begin{pmatrix} C11 & C12 \\ C21 & C22 \end{pmatrix}^T}{DETA} = \frac{\begin{pmatrix} (L22+Lc) & -M \\ -M & L11 \end{pmatrix}^T}{L11(L22+Lc) - M^2} = \frac{\begin{pmatrix} (L22+Lc) & -M \\ -M & L11 \end{pmatrix}}{L11(L22+Lc) - M^2}
$$

$$
\begin{pmatrix}\n\frac{di1}{dt} \\
\frac{di2}{dt}\n\end{pmatrix} = \frac{(L22+Lc) - M}{L11(L22+Lc) - M^2} \cdot \begin{pmatrix}\n\binom{v1}{0} - \binom{R1}{0} & \binom{R1}{12}\n\end{pmatrix}
$$
\n
$$
\begin{pmatrix}\n\frac{di1}{dt} \\
\frac{di2}{dt}\n\end{pmatrix} = \frac{((L22+Lc) - M) \left((v1) - \binom{R1}{0} - \binom{R1}{0} - \binom{R1}{12}\right)}{L11(L22+Lc) - M^2}
$$
\n
$$
\begin{pmatrix}\n\frac{di1}{dt} \\
\frac{di2}{dt}\n\end{pmatrix} = \frac{((L22+Lc) - M) \binom{v1}{0} - \binom{(L22+Lc) - M}{-M} \binom{R1}{0} - \binom{R1}{12}}{L11(L22+Lc) - M^2}
$$
\n
$$
\begin{pmatrix}\n\frac{di1}{dt} \\
\frac{di2}{dt}\n\end{pmatrix} = \frac{(-L22+Lc) - M) \binom{R1}{0} \binom{R1}{1} \binom{R1}{0} \binom{R1}{1} \binom{R1}{1} \binom{R1}{2} \binom{R1}{1} \binom{R1}{1} \binom{R
$$

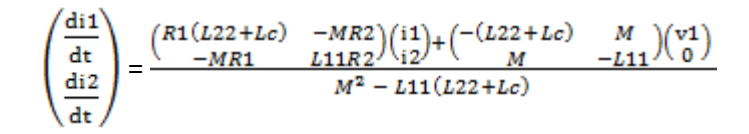

Equação matricial para o transformador monofásico com uma carga indutiva (Lc) no lugar da carga Z.

#### **Para o caso de colocarmos uma carga capacitiva (C) no lugar da carga Z, obteremos as seguintes equações para o transformador monofásico**

Nestes dois casos abaixo, casos de cálculo das equações matriciais com carga capacitiva em função da primeira e segunda derivadas, utilizaremos a representação das correntes instantâneas por  $I_1$  e  $I_2$  maiúsculos, para simplificação.

> $V1 = R1I1 + L11 \frac{dI1}{dt}$ **dt**  $0 = R2I2 + L22 \frac{dI2}{dI}$  $\frac{d12}{dt} + M \frac{d11}{dt}$ **dt 1**  $\overline{z}$  | **12 d**

Como  $Vc(0) = 0$ 

VI = RIII + L11 
$$
\frac{dI1}{dt}
$$
  
0 = R2I2 + L22  $\frac{dI2}{dt}$  + M  $\frac{dI1}{dt}$  +

Derivando-se ambas as equações com relação ao tempo.

VI = R1 
$$
\frac{dI1}{dt}
$$
 + L11  $\frac{d^2 I1}{dt^2}$   
  
0 = R2  $\frac{dI2}{dt}$  + L22  $\frac{d^2 I2}{dt^2}$  + M  $\frac{d^2}{dt}$ 

Colocando-se ambas as equações na forma matricial.

$$
\begin{pmatrix} V1 \\ 0 \end{pmatrix} = \begin{pmatrix} R1 & 0 \\ 0 & R2 \end{pmatrix} \begin{pmatrix} \frac{dTI}{dt} \\ \frac{dTI}{dt} \end{pmatrix} + \begin{pmatrix} I.11 & M \\ M & I.22 \end{pmatrix} \begin{pmatrix} \frac{d^2I1}{dt^2} \\ \frac{d^2I2}{dt^2} \end{pmatrix} + \begin{pmatrix} 0 \\ 0 \end{pmatrix}
$$

$$
\begin{pmatrix}\nR1 & 0 \\
0 & R2\n\end{pmatrix}\n\begin{pmatrix}\n\frac{dTI}{dt} \\
\frac{dIZ}{dt}\n\end{pmatrix} =\n\begin{pmatrix}\nV1 \\
0\n\end{pmatrix} -\n\begin{pmatrix}\n0 & 0 \\
0 & \frac{1}{c}\n\end{pmatrix}\n\begin{pmatrix}\nI1 \\
I2\n\end{pmatrix} -\n\begin{pmatrix}\nLI1 & M \\
M & L22\n\end{pmatrix}
$$
\n
$$
\begin{pmatrix}\n\frac{dTI}{dt} \\
\frac{dIZ}{dt}\n\end{pmatrix} =\n\begin{pmatrix}\nR1 & 0 \\
0 & R2\n\end{pmatrix}^{-1}\n\begin{pmatrix}\nV1 \\
0\n\end{pmatrix} -\n\begin{pmatrix}\n0 & 0 \\
0 & \frac{1}{c}\n\end{pmatrix}\n\begin{pmatrix}\nI1 \\
I2\n\end{pmatrix} -\n\begin{pmatrix}\nLI1 & M \\
M & L22\n\end{pmatrix}
$$

**Seja A R1 0 0 R2 C11 C12 C11** C12  $\binom{0}{2}$ , Observe que Cij =  $(-1)^{i+j} \times M$  $C11 = (-1)^{1+1} \times \text{Mod}(C_{\text{max}}) = (-1)^2 \times \text{Mod}(C11)$  $C12 = (-1)^{1+2}$ **x Mod**  $(C_{\text{mean}}) = (-1)^3$ **x Mod**  $(C12)$  $C21 = (-1)^{2+1} \times \text{Mod}$   $(C_{\text{max}}) = (-1)^3 \times \text{Mod}$   $(C21)$  $C22 = (-1)^{2+2} \times \text{Mod}$   $(C_{\text{max}}) = (-1)^{4} \times \text{Mod}$   $(C22)$ 

$$
Como\left(\begin{array}{cc} R2 & 0 \\ 0 & R1 \end{array}\right)^{-1} = \frac{\left(\begin{array}{cc} C11 & C12 \\ C21 & C22 \end{array}\right)^{T}}{R1R1} = \frac{\left(\begin{array}{cc} R2 & 0 \\ 0 & R1 \end{array}\right)^{T}}{R1R1R1R1} = -
$$

**Det A**

**0 R1**

Então:

$$
\begin{pmatrix}\n\frac{d\text{II}}{dt} \\
\frac{d\text{II}}{dt}\n\end{pmatrix} = \frac{\begin{pmatrix} R2 & 0 \\ 0 & R1 \end{pmatrix} \begin{pmatrix} V1 \\ 0 \end{pmatrix} - \begin{pmatrix} 0 & 0 \\ 0 & \frac{1}{c} \end{pmatrix} \begin{pmatrix} I1 \\ I2 \end{pmatrix} - \begin{pmatrix} L11 & M \\ M & L22 \end{pmatrix}
$$
\n
$$
\begin{pmatrix}\n\frac{d\text{II}}{dt} \\
\frac{d\text{II}}{dt}\n\end{pmatrix} = \frac{\begin{pmatrix} R2 & 0 \\ 0 & R1 \end{pmatrix} \begin{pmatrix} V1 \\ 0 \end{pmatrix} - \begin{pmatrix} R2 & 0 \\ 0 & R1 \end{pmatrix} \begin{pmatrix} 0 & 0 \\ 0 & \frac{1}{c} \end{pmatrix} \begin{pmatrix} I1 \\ I2 \end{pmatrix} - \begin{pmatrix} R2 & 0 \\ 0 & R1 \end{pmatrix} \begin{pmatrix} L11 & M \\
M & L22 \end{pmatrix}}{R1R2}
$$
\n
$$
\begin{pmatrix}\n\frac{d\text{II}}{dt} \\
\frac{d\text{II}}{dt} \\
\frac{d\text{II}}{dt}\n\end{pmatrix} = \frac{\begin{pmatrix} R2 & 0 \\ 0 & R1 \end{pmatrix} \begin{pmatrix} V1 \\ 0 \end{pmatrix} - \begin{pmatrix} 0 & 0 \\ 0 & \frac{R1}{c} \end{pmatrix} \begin{pmatrix} I1 \\ I2 \end{pmatrix} - \begin{pmatrix} R2L11 & MR2 \\ MR1 & R1L22 \end{pmatrix}}{R1R2}
$$

**R1R2 o<sup>2</sup>**

Equação para o transformador monofásico com carga capacitiva, em função da segunda derivada.

Caso se queira a equação para o transformador monofásico com carga capacitiva, em função da primeira derivada, temos:

$$
\begin{pmatrix}\nV1 \\
0\n\end{pmatrix} = \begin{pmatrix}\nR1 & 0 \\
0 & R2\n\end{pmatrix} \begin{pmatrix}\n\frac{dT1}{dt} \\
\frac{dT2}{dt}\n\end{pmatrix} + \begin{pmatrix}\nL11 & M \\
M & L22\n\end{pmatrix} \begin{pmatrix}\n\frac{d^2 T1}{dt^2} \\
\frac{d^2 T2}{dt^2}\n\end{pmatrix} + \begin{pmatrix}\n0 \\
0\n\end{pmatrix}
$$
\n
$$
\begin{pmatrix}\nL11 & M \\
M & L22\n\end{pmatrix} \begin{pmatrix}\n\frac{d^2 T1}{dt^2} \\
\frac{d^2 T2}{dt^2}\n\end{pmatrix} = \begin{pmatrix}\nV1 \\
0\n\end{pmatrix} - \begin{pmatrix}\n0 & 0 \\
0 & \frac{1}{C}\n\end{pmatrix} \begin{pmatrix}\nT1 \\
T2\n\end{pmatrix} - \begin{pmatrix}\nR1 & 0 \\
0 & R2\n\end{pmatrix}
$$
\n
$$
\begin{pmatrix}\n\frac{d^2 T1}{dt^2} \\
\frac{d^2 T2}{dt^2}\n\end{pmatrix} = \begin{pmatrix}\nL11 & M \\
M & L22\n\end{pmatrix}^{-1} \begin{pmatrix}\nV1 \\
0\n\end{pmatrix} - \begin{pmatrix}\n0 & 0 \\
0 & \frac{1}{C}\n\end{pmatrix} \begin{pmatrix}\nT1 \\
T2\n\end{pmatrix} - \begin{pmatrix}\nR1 & 0 \\
0 & R2\n\end{pmatrix}
$$

Seja A = 
$$
\begin{pmatrix} \text{L11} & \text{M} \\ \text{M} & \text{L22} \end{pmatrix}
$$
 (211 C12), Observe que Cij =  $(-1)^{i+j} \times \text{M}$   
\nC11 =  $(-1)^{1+1} \times \text{Mod} (C_{m+n}) = (-1)^2 \times \text{Mod} (C11) =$   
\nC12 =  $(-1)^{1+2} \times \text{Mod} (C_{m+n}) = (-1)^3 \times \text{Mod} (C12) = -$   
\nC21 =  $(-1)^{2+1} \times \text{Mod} (C_{m+n}) = (-1)^3 \times \text{Mod} (C21) =$   
\nC22 =  $(-1)^{2+2} \times \text{Mod} (C_{m+n}) = (-1)^4 \times \text{Mod} (C22) =$ 

$$
Como\left(\begin{array}{cc} L11 & M \\ M & I.22 \end{array}\right)^{-1} = \frac{\left(\begin{array}{cc} C11 & C12 \\ C21 & C22 \end{array}\right)^{T}}{2 \cdot L \cdot T} = \frac{\left(\begin{array}{cc} L22 & -M \\ -M & L11 \end{array}\right)^{T}}{2 \cdot L \cdot T \cdot T} = \frac{\left(\begin{array}{cc} I & I \\ I & I \end{array}\right)^{T}}{2 \cdot L \cdot T} = \frac{\left(\begin{array}{cc} I & I \\ I & I \end{array}\right)^{T}}{2 \cdot L \cdot T} = \frac{\left(\begin{array}{cc} I & I \\ I & I \end{array}\right)^
$$

Então:

$$
\begin{pmatrix}\n\frac{d^2 I_1}{dt^2} \\
\frac{d^2 I_2}{dt^2}\n\end{pmatrix} = \frac{\begin{pmatrix}\nL22 - M \\
-M & L11\n\end{pmatrix}}{L11L22 - M^2} \begin{pmatrix}\nV_1 \\
0\n\end{pmatrix} - \begin{pmatrix}\n0 & 0 \\
0 & \frac{1}{C}\n\end{pmatrix} \begin{pmatrix}\nI_1 \\
I_2\n\end{pmatrix} - \begin{pmatrix}\nR1 & 0 \\
0 & R2\n\end{pmatrix}
$$
\n
$$
\begin{pmatrix}\n\frac{d^2 I_1}{dt^2} \\
\frac{d^2 I_2}{dt^2}\n\end{pmatrix} = \frac{\begin{pmatrix}\nL22 - M \\
-M & L11\n\end{pmatrix} \begin{pmatrix}\nV_1 \\
0\n\end{pmatrix} - \begin{pmatrix}\nL22 - M \\
-M & L11\n\end{pmatrix} \begin{pmatrix}\n0 & 0 \\
0 & \frac{1}{C}\n\end{pmatrix} \begin{pmatrix}\nI_1 \\
I_2\n\end{pmatrix} - \begin{pmatrix}\nL22 - M \\
-M & L11\n\end{pmatrix} \begin{pmatrix}\nR1 & 0 \\
0 & R2\n\end{pmatrix}}{L11L22 - M^2}
$$
\n
$$
\begin{pmatrix}\n\frac{d^2 I_1}{dt^2} \\
\frac{d^2 I_2}{dt^2}\n\end{pmatrix} = \frac{\begin{pmatrix}\n-L22 & M \\
M & -L11\n\end{pmatrix} \begin{pmatrix}\nV_1 \\
0\n\end{pmatrix} + \begin{pmatrix}\n0 & -\frac{M}{C} \\
0 & \frac{L11}{C}\n\end{pmatrix} \begin{pmatrix}\nI_1 \\
I_2\n\end{pmatrix} - \begin{pmatrix}\nR1L22 & -MR2 \\
-MR1 & R2L11\n\end{pmatrix}}{\begin{pmatrix}\n\frac{d^2 I_2}{dt^2} \\
\frac{d^2 I_2}{dt^2}\n\end{pmatrix} = \frac{\begin{pmatrix}\n-L22 & M \\
M & -L11\n\end{pmatrix} \begin{pmatrix}\nV_1 \\
0\n\end{pmatrix} + \begin{pmatrix}\n0 & -\frac{M}{C} \\
0 & \frac{L11}{C}\n\end{pmatrix} \begin{pmatrix}\nI_1 \\
I_2\n\end{pmatrix} - \begin{pmatrix}
$$

Equação para o transformador monofásico com carga capacitiva, em função da primeira derivada.

Utilizaremos no *software*, no entanto, um método de resolução aproximado de equações lineares ordinárias de primeiro grau. Assim chamaremos uma terceira equação (Y3) – Y3 representa a tensão no secundário do transformador - no programa principal que represente a carga, e as duas primeiras equações Y1 e Y2, como uma representação matemática das correntes do primário e do secundário dos transformadores monofásicos a serem estudados.

 Utilizaremos também uma quarta equação Y4 para representar a fonte de tensão na entrada do transformador.

Aumentando assim as opções para variarmos os testes nas simulações dos transformadores, tanto em fonte de tensão no primário do transformador pela alteração do Y4, quanto pelas variações das cargas no secundário pelas alterações do Y3.

#### **3.3 - CÁLCULO DAS CORRENTES EM REGIME PERMANENTE**

#### **3.3.1 - CÁLCULO DAS CORRENTES EM REGIME PERMANENTE PARA O TRANSFORMADOR COM NÚCLEO DE FERRO-SILÍCIO COM REPRESENTAÇÃO DAS PERDAS DO NÚCLEO COMPOSTA POR Rmp E Xmp**

 Em regime permanente, o cálculo das correntes se dará para os 6 parâmetros do transformador de ferro-silício - L<sub>mp</sub>, R<sub>mp</sub>, R<sub>p</sub>, R'<sub>s</sub>, L<sub>dp</sub> e L'<sub>ds</sub> - calculado anteriormente e para as variações das cargas e fontes de tensão na entrada conforme descrito abaixo. O circuito equivalente do transformador monofásico é representado pela figura 3.1.

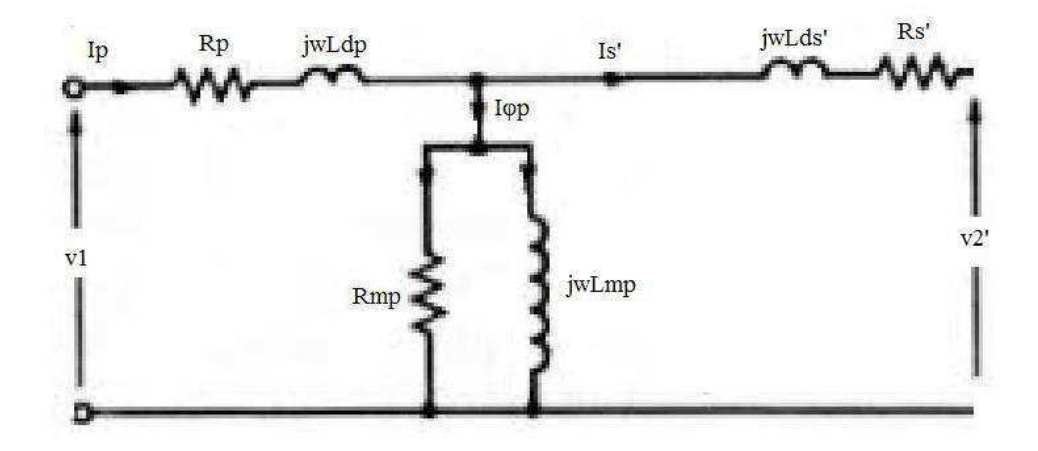

Figura 3.1 – Representação do circuito equivalente para o transformador monofásico.

Dados:

 $R_p = 0,956 \Omega;$  $R_s = 0,304 \Omega$ ;  $L_{dp} = 0,342$  mH;  $L_{ds}$ ' = 1,368 mH;  $L_{mp} = 7,008$  H;  $R_{\text{mp}} = 2,547 \text{ k } \Omega.$ 

### **CÁLCULO DAS CORRENTES DO PRIMÁRIO E DO SECUNDÁRIO EM ESTADO PERMANENTE DURANTE UM CURTO-CIRCUITO PARA O TRANSFORMADOR COM NÚCLEO DE FERRO-SILÍCIO**

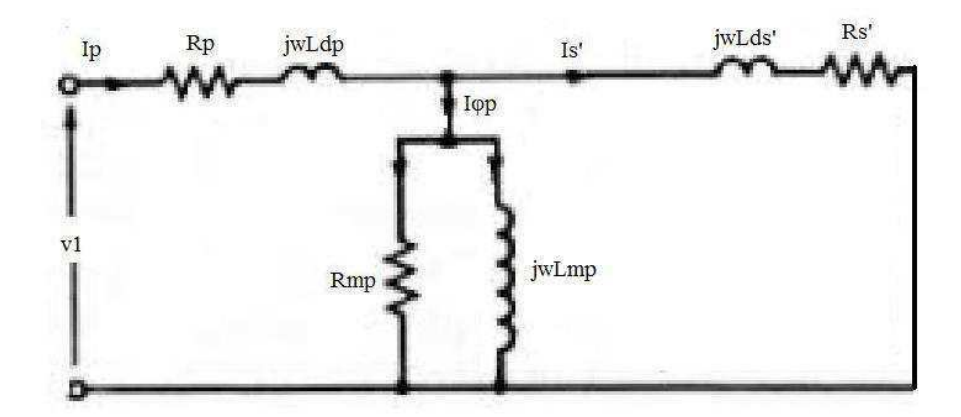

Figura 3.2 – Circuito equivalente curto-circuitado.

Cálculo das correntes  $i_1$  e  $i_2$  desprezando-se as impedâncias do núcleo:

$$
i_1 = i_{cc} = \frac{v1}{Zeq}
$$

$$
Z_{eq} = R_p + R'_s + jw(L_{dp} + L'_{ds})
$$

$$
i_1 = \frac{v1}{z_{eq}} = \frac{220}{Rp + R's + jw(Ldp + L'ds)} = \frac{220}{0.956 + 1.217 + j376.8(1.71 \text{ m})} = (93,0683 - j27,5975)A.
$$
  
\n|I1| = 97,0739 A.  
\n|I2| = 2|I1| = 194,1478 A.

Para v<sub>1</sub> = 10,2 volts.

\n
$$
i_{1} = \frac{v1}{z_{eq}} = \frac{10,2}{Rp + R's + jw(\text{Ldp} + L'ds)} = \frac{10,2}{0,956 + 1,217 + j376,8(1,71 \text{ m})} = (4,315 - j1,2795)A
$$
\n
$$
|I1| = 4,5 A
$$
\n
$$
|I2| = 2|I1| = 9 A
$$

Considerando-se agora as impedâncias do núcleo:

$$
i_1 = i_{cc} = \frac{v1}{Zeq}
$$
  
\n $Z_{eq} = R_p + jwL_{dp} + [(R_{mp} // jwL_{mp}) // (R's + jwL's)]$ 

$$
i_1 = \frac{v1}{zeq} = \frac{220}{Rp + jwLdp + [(Rmp // jwLmp) // (R's + jwL'ds)]} = \frac{220}{2,171 + j0,6444} = (93,1297 - j27,6409)A
$$
  
\n
$$
|I1| = 97,145 A
$$
  
\n
$$
|I2| = 2|I1| = 194,29 A^3
$$

Para  $v_1$ = 10,2 volts:

l

 $i_1 = \frac{v1}{z_{eq}} = \frac{10.2}{Rp + jwLdp + [(Rmp // jwLmp) // (R's + jwL'ds)]} = \frac{10.2}{2.171 + j0.6444} = (4.3179 - j1.2816)A.$  $|I1| = 4,5041$  A.  $|I2| = 2|I1| = 9,0081 A$ .

Conforme pode-se notar pelos cálculos das correntes  $i_1$  e  $i_2$  acima, nos quais, admitiram-se as impedâncias do núcleo e desprezaram-se; faremos então os próximos cálculos para determinação dos parâmetros de interesse desprezando-se as impedâncias do núcleo, devido a o erro entre a diferença dessas correntes calculadas considerando-se ou desprezando-se as impedâncias do núcleo serem muito pequenos.

 $3$  O valor calculado de I<sub>2</sub>, é um valor aproximado visto que a corrente de magnetização é muito pequena comparado com a corrente I<sub>2</sub>' e nas próximas equações utilizaremos deste artifício em alguns cálculos para simplificação de contas;

#### **CÁLCULO DAS CORRENTES DO PRIMÁRIO E DO SECUNDÁRIO EM ESTADO DE REGIME PERMANENTE PARA O TRANSFORMADOR EM VAZIO PARA O TRANSFORMADOR COM NÚCLEO DE FERRO-SILÍCIO**

Analogamente ao feito anteriormente para os cálculos das correntes do transformador com o secundário curto-circuitado, desprezamos as impedâncias do enrolamento primário inicialmente e recalcularemos em seguida considerando-as para posterior comparação.

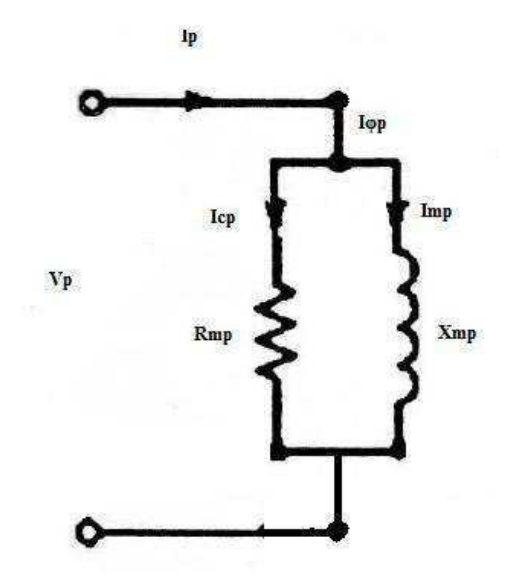

Figura 3.3 – Circuito equivalente em vazio desprezando-se o enrolamento primário.

Cálculo das correntes do primário e do secundário desprezando-se as impedâncias do núcleo do transformador.

$$
i_1 = i_{magnetiza\zeta\tilde{a}o} = \frac{v1}{Zeq} = \frac{220}{(Rmp // jwLmp)} = \frac{220}{1319,4476 + j1272,6708} = (0,0864 - j0,0833)A.
$$
  
\n
$$
|I1| = 0,12 A.
$$
  
\n
$$
|Im| = 0,12A.
$$

Cálculo das correntes do primário e do secundário sem desprezar as impedâncias do núcleo do transformador.

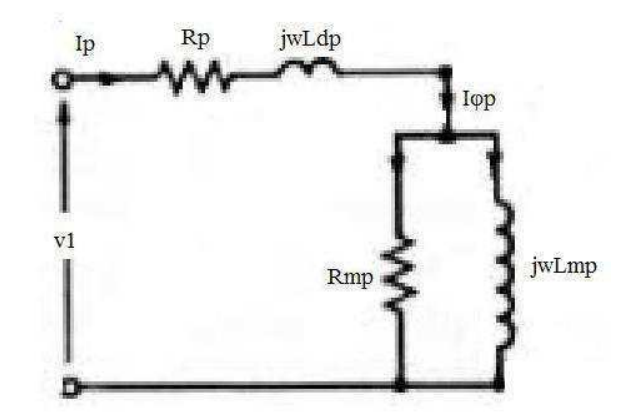

Figura 3.4 – Circuito equivalente em vazio.

 $i_1 = i_{\text{magnetização}} = \frac{v1}{zeq} = \frac{220}{\text{Rp+jwLdp} + (\text{Rmp } // jwLmp)} = \frac{220}{1320,4036 + j1272,7997} = (0,0864 - j0,0833) \text{A}.$ 

$$
|I1| = 0,12
$$
 A.  
 $|Im| = 0,12$  A.

Conforme pode se notar pelos cálculos das correntes do primário e do secundário em estado de regime permanente para o circuito em vazio acima, nos quais, se admite a impedância do enrolamento primário e o despreza em seguida, faremos os próximos cálculos para determinação dos parâmetros de interesse, desprezando-se a impedância do enrolamento primário, devido ao erro, entre essas correntes calculadas, ser muito pequeno.

**CÁLCULO DAS CORRENTES DO PRIMÁRIO E DO SECUNDÁRIO EM ESTADO DE REGIME PERMANENTE PARA O TRANSFORMADOR PARA O TRANSFORMADOR COM NÚCLEO DE FERRO-SILÍCIO COM UMA CARGA RESISTIVA DE 100** 

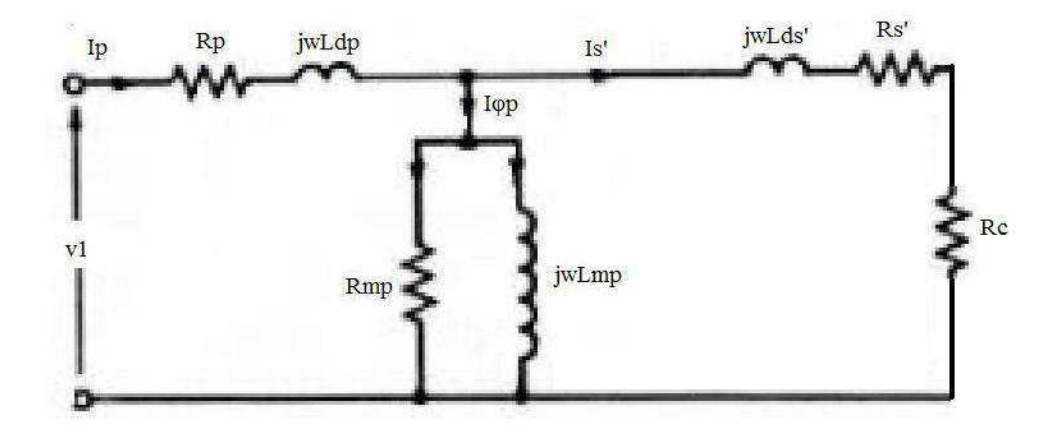

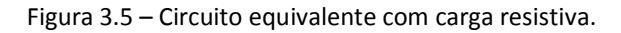

$$
i_1=\frac{v1}{z_{eq}}=\frac{220}{Rp+jwLdp+[\ (Rmp//jwLmp)\,]/\, (R's+100+jwL'ds)]}=\frac{220}{98,1364+j4,1876}=\big(2,2377-j0,0955\big)A.
$$

 $|I1| = 2,2397 A.$ 

 $|I2| = 2|I1| = 4,4795$  A.

Sendo Va a tensão sobre o núcleo:

Va = V1 - i<sub>1</sub> (2,2377 –j0,0955) = (217,8484 –j0,1971) volts

Cálculo das correntes de magnetização e de carga.

$$
I_n = -\frac{va}{(1319,4454 + j1272,6709)} = \frac{(217,8484 - j0,1971)}{(1319,4454 + j1272,6709)} = (0,0862 - j0,0833)A.
$$

 $|\text{In}| = 0,01199 \text{ A}.$ 

$$
I'_{2} = \frac{va}{(101, 216 + j0, 5155)} = \frac{(217, 8484 - j0, 1971)}{(101, 216 + j0, 5155)} = (2, 1522 - j0, 0129)A.
$$

 $|I'2| = 2,1523$  A.

Então:

 $|V'2| = |I'2|$ .R = 100x2,1523 = 215,23 Volts.

 $|V2| = \frac{|V/2|}{2} = 107,615$  Volts.

**CÁLCULO DAS CORRENTES DO PRIMÁRIO E DO SECUNDÁRIO EM ESTADO DE REGIME PERMANENTE PARA O TRANSFORMADOR PARA O TRANSFORMADOR COM NÚCLEO DE FERRO-SILÍCIO COM UMA CARGA INDUTIVA DE 1,75 H**

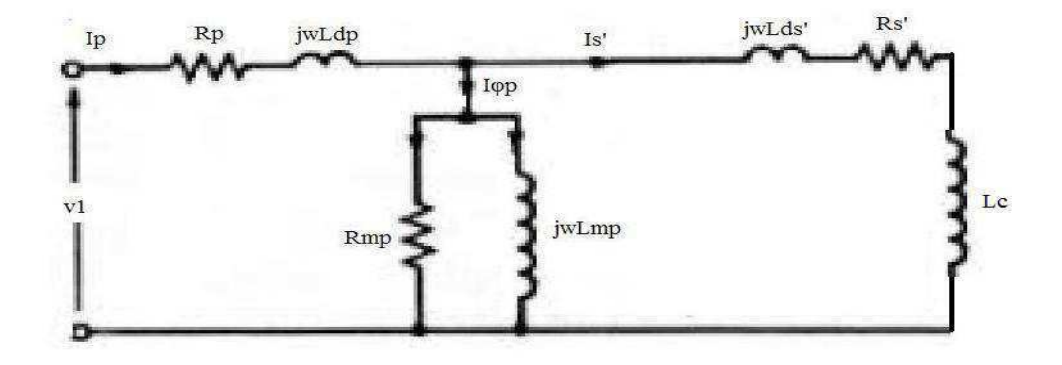

Figura 3.6 – Circuito equivalente com carga indutiva.

$$
XL_c = jwL_c = j659.4 \ \Omega
$$

$$
i_1 = \frac{v1}{z_{eq}} = \frac{220}{Rp + jwLdp + [(Rmp // jwLmp) // (R's + jw(L'ds + 1,75)]} = \frac{220}{(105,619 + j505,922)} = (0,087 - j0,417)A.
$$

 $|I1| = 0,426$  A.

 $|I2| = 2 |I1| = 0,851A$ .

Sendo Va a tensão sobre o núcleo:

Va = V1 - i<sub>1</sub> (0,956 –j0,1289) = (219,971+ j0,410) volts.

Cálculo das correntes de magnetização e de carga.

$$
I_n = \frac{va}{(1319,4454 + j1272,6709)} = \frac{(219,971 + j0,410)}{(1319,4454 + j1272,6709)} = (0,087 - j0,083)A.
$$

 $|\text{In}| = 0,12 \text{ A}.$ 

$$
1'_{2} = \frac{\nu a}{(1,216 + j659,916)} = \frac{(219,971 + j0,410)}{(1,216 + j659,916)} = (0,001 - j0,333)A.
$$

$$
|I'2| = 0,333
$$
 A.

Então:

$$
|V'2|
$$
 =  $|I'2|$  x w x L<sub>c</sub> = 376,8x1,75x0,333 = 219,799 Volts.

 $|V2| = \frac{|Vr2|}{2} = 109.9$  Volts.

**CÁLCULO DAS CORRENTES DO PRIMÁRIO E DO SECUNDÁRIO EM ESTADO DE REGIME PERMANENTE PARA O TRANSFORMADOR PARA O TRANSFORMADOR COM NÚCLEO DE FERRO-SILÍCIO COM UMA CARGA**  CAPACITIVA DE 23,7x10 $^5$   $\mu$  F

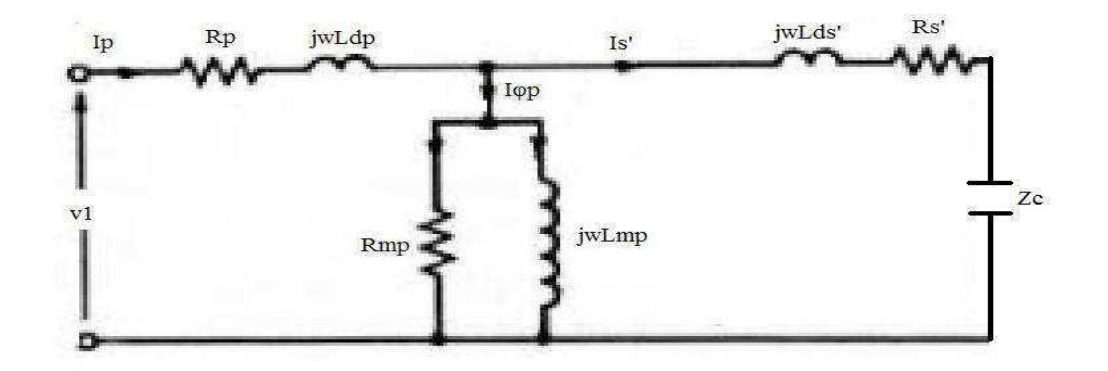

Figura 3.7 – Circuito equivalente com carga capacitiva.

$$
Z_c = \frac{1}{jwc} = \frac{-j}{376,5x2,37} = -j 1,12 \text{ mA}.
$$

 $i_1 = \frac{v1}{Zeq} = \frac{220}{Rp + jwLdp + [(Rmp // jwLmp) // (R's + jw(L'ds) - j0,00112]} = \frac{220}{2,171 + j0,644} = (93,141 - j27,623)$ A.  $|I1|$  = 97,151 A.  $|I2| = 2|I1| = 194,302$  A.

Va = V1 –  $I_1$  x (0,956 + j0,1289) = (127,397 + j14,402) volts.

$$
I_{magnetização} = \frac{va}{(1319,445 + j1272,671)} = (0,055 - j0,043) A.
$$

 $\vert$ Imag $\vert$  = 0,07 A.

$$
1'2 = \frac{\nu a}{(1,216 + j0,515)} = (93,086 - j27,58) \text{ A}.
$$

$$
|I'2|
$$
 = 97,086 A.

Assim:

 $V'$ 2 = - I $'$ 2 x Z<sub>c</sub> = (93,086 – j27,58) x (-j 0,000972) = (0,027– j0,09) Volts.

 $|V'2|$  = 0,094 Volts.

$$
|V2| = \frac{|v2'|}{2} = 0.047
$$
 Volts.

Observe que para este valor capacitivo, o circuito da figura 3.7 comporta-se praticamente como um curto-circuito, e sua tensão no secundário aproxima-se do valor nulo.

#### **3.3.2 - CÁLCULO DAS CORRENTES EM REGIME PERMANENTE PARA O TRANSFORMADOR COM NÚCLEO DE LIGA AMORFA COM REPRESENTAÇÃO DAS PERDAS DO NÚCLEO COMPOSTA POR Rmp E Xmp**

 Em estado de regime permanente, o cálculo das correntes se dará para os 6 parâmetros do transformador de liga amorfa - L<sub>mp</sub>, R<sub>mp</sub>, R<sub>p</sub>, R'<sub>s</sub>, L<sub>dp</sub> e L'<sub>ds</sub> - calculado anteriormente e para casos de 1 a 5 descritos abaixo. O circuito equivalente do transformador monofásico é representado pela figura 3.1.

Dados:

 $R_p = 0.9432 \Omega$ ;  $R_s = 0,3001 \Omega$ ;  $L_{\text{dp}} = 0,4685 \text{ mH}$ ;  $L_{ds}$ ' = 1,8739 mH;  $L_{mp} = 8,4531$  H;  $R_{mp} = 19,36 \text{ k } \Omega.$ 

#### **CÁLCULO DAS CORRENTES DO PRIMÁRIO E DO SECUNDÁRIO EM ESTADO PERMANENTE PARA O TRANSFORMADOR COM NÚCLEO DE LIGA AMORFA DURANTE UM CURTO-CIRCUITO**

Sejam

$$
i_1 = i_{cc} = \frac{v1}{zeq}
$$

 $Z_{eq} = R_p + R's + jw(L_{dp} + L'_{ds})$ 

Assim:

$$
i_1 = \frac{v1}{z_{eq}} = \frac{220}{Rp + R's + jw(\text{Ldp} + \text{L'ds})} = \frac{220}{2,147 + j0,883} = (87,644 - j36,046)A.
$$

 $|I1| = 94,767$  A.

$$
|I2| = 2|I1| = 189,534
$$
 A.

$$
Para v_1 = 10, 2 volts:
$$

$$
i_1 = \frac{v1}{z_{eq}} = \frac{10.2}{Rp + R's + jw(\text{Ldp} + L'ds)} = \frac{10.2}{2.146 + j0.883} = (4.065 - j1.673)A.
$$

$$
|I1| = 4,395
$$
 A.

$$
|I2| = 2|I1| = 8,79
$$
 A.

Considerando-se as impedâncias do núcleo para o transformador com núcleo de liga amorfa com tensão no primário de 220 volts senoidal.

$$
i_1 = \frac{v1}{Zeq} = \frac{220}{Rp + jwLdp + [(Rmp // jwLmp) // (R's + 100 + jwL'ds)]} = \frac{220}{2,146 + j0,883} = (87,667 - j36,068) \text{ A.}
$$
  
 
$$
|I1| = 94,797 \text{ A.}
$$

Va = V1 –  $I_1$  x (0,9432 + j0,177) = (130,928 + j18,502) volts.

$$
I_{magnetiza\zeta\tilde{a}o} = \frac{\text{va}}{(510,211 + j3101,188)} = (0,013 - j0,04) \text{ A}.
$$

 $|Imag| = 0,042$  A.

$$
1'2 = \frac{\text{va}}{(1,204 + \text{j}0,706)} = (87,626 - \text{j}36,015) \text{ A}.
$$

 $|I'2|$  = 94,738 A.

 $|I2| = 2x|I'2| = 189,477$  A.

#### **CÁLCULO DAS CORRENTES DO PRIMÁRIO E DO SECUNDÁRIO EM ESTADO DE REGIME PERMANENTE PARA O TRANSFORMADOR COM NÚCLEO DE LIGA AMORFA EM VAZIO**

Neste cálculo, desprezamos as impedâncias do enrolamento primário, conforme a figura 3.3.

 $i_1 = i_{\text{magneticization}} = \frac{v1}{zeq} = \frac{220}{(Rmp)/(jwLmp)} = \frac{220}{510,211+j3101,188} = (0,011 - j0,069)$ A.  $|I1| = 0.07 A$ .  $|Im| = 0.07 A$ .

Considerando-se as impedâncias do enrolamento do primário do transformador:

 $i_1 = i_{\text{magneticz}} = \frac{v1}{z_{\text{eq}}} = \frac{220}{Rp + jwLdp (Rmp // jwLmp)} = \frac{220}{511,154 + j3101,365} = (0,011 - j0,069)A.$  $|I1| = 0.07 A$ .  $|Im| = 0.07 A$ .

#### **CÁLCULO DAS CORRENTES DO PRIMÁRIO E DO SECUNDÁRIO EM ESTADO DE REGIME PERMANENTE PARA O TRANSFORMADOR COM NÚCLEO DE LIGA AMORFA COM UMA CARGA RESISTIVA DE 100**

Conforme na figura 3.5:

 $i_1 = \frac{v1}{z_{eq}} = \frac{220}{Rp + jwLdp + [(Rmp // jwLmp) // (R's + 100 + jwL'ds)]} = \frac{220}{101.476 + j4.053} = (2.165 - j0.086)A.$  $|I1| = 2,166$  A.  $|I2| \approx 2 |I1| = 4.333$  A.

Sendo Va a tensão sobre o núcleo:

Va = V1 - i1 (0,9432 –j0,177) = (217,943 +j0,302) volts.

Cálculo das correntes de magnetização e de carga.

 $I_m = \frac{v_a}{(510.211 + i21.01.128)} = \frac{(217.943 + i0.302)}{(510.211 + i21.01.12101.120)} = (1.056 \times 10^{-11} - i0.001)$ A.

 $|Im| = 0.685$  mA.

 $I'_{2} = \frac{v_{8}}{(101,204 + j0,706)} = \frac{(217,943 + j0,302)}{(101,204 + j0,706)} = (2,153 - j0,018)$ A.

 $|I'2| = 2,153$  A.

Assim:

 $V'_2 = I'_2$ .100 = 100x2,153 = (215,3 – j 1,8) volts.

 $|V'2|$  = 215,308 A.

 $|V2| = \frac{|Vr2|}{r^2} = 107,654$  volts.

### **CÁLCULO DAS CORRENTES DO PRIMÁRIO E DO SECUNDÁRIO EM ESTADO DE REGIME PERMANENTE PARA O TRANSFORMADOR COM NÚCLEO DE LIGA AMORFA COM UMA CARGA INDUTIVA DE 1,75 H**

Conforme na figura 3.6:

 $XL_c = jwL_c = j659,4$ 

$$
i_1 = \frac{v1}{z_{eq}} = \frac{220}{Rp + jwLdp + [(Rmp // jwLmp) // (R's + jw(L'ds + 100)]} = \frac{220}{(17,198 + j546,481)} = (0,013 - j0,402) A.
$$
  
||I1| = 0,402A.

Sendo Va a tensão sobre o núcleo:

Va = V1 - i<sub>1</sub> (0,9432 –j0,177) = (219,917 +j0,377) volts.

Cálculo das correntes de magnetização e de carga:

$$
I_{m} = \frac{va}{(510,211 + j3101,188)} = \frac{(219,917 + j0,377)}{(510,211 + j3101,188)} = (0,011 - j0,069)A.
$$
\n
$$
|Im| = 0,070 A.
$$
\n
$$
I'_{2} = \frac{va}{(1,204 + j660,106)} = \frac{(219,917 + j0,377)}{(1,204 + j660,106)} = (0,001 - j0,333)A.
$$
\n
$$
|I'2| = 0,333 A.
$$
\n
$$
|I2| = 2x|I'2| = 0,667 A.
$$
\nAssim:

 $V'_{2} = I'_{2}x$  j659,4 = (219,58 + j0,659)volts.  $|V'2|$  = 219,581 Volts.  $|V2| = \frac{|V_1 2|}{r^2} = 109,791$  volts.

#### **CÁLCULO DAS CORRENTES DO PRIMÁRIO E DO SECUNDÁRIO EM ESTADO DE REGIME PERMANENTE PARA O TRANSFORMADOR COM NÚCLEO DE LIGA AMORFA COM UMA CARGA CAPACITIVA DE 23,7x10<sup>5</sup> F**

Conforme na figura 3.7:

$$
Z_{c} = \frac{1}{jwc} = -j 0,00112 \Omega.
$$

 $i_1 = \frac{v1}{z_{eq}} = \frac{220}{Rp + jwLdp + [(Rmp // jwLmp) // (R's + jw(L'ds - 0, 448)]} = \frac{220}{2,147 - j0,882} = (87,673 - j36,016)$ A.

 $|I1|$  = 94,782 A.

Va = V1 –  $I_1$  x (0,9432 + j0,177) = (130,932 + j18,452) volts.

 $I_{\text{magnetização}} = \frac{\text{va}}{(510.211 + 13101.188)} = (0.013 - j0.040) \text{ A}.$  $\text{Imag} = 0.042 \text{ A}.$  $I'2 = \frac{va}{(1.204 + i0.705)} = (87,664 - j36,006)$  A.  $|I'2|$  = 94,771 A.  $|I2| = 189.541$  A. Assim:  $V'$ 2 = I'2 x Z<sub>c</sub> = (87,664 – j36,006) x (-j 0,00112) =( - 0,040 – j0,098) Volts.  $|V'2| = 0,106$  Volts.  $|V2| = \frac{|v2'|}{r^2} = 0.053$  Volts.

## **3.3.3 - CÁLCULO DAS CORRENTES DO PRIMÁRIO E DO SECUNDÁRIO EM ESTADO DE REGIME PERMANENTE PARA O MODELO UTILIZADO NO SOFTWARE DO TRANSFORMADOR COM NÚCLEO DE FERRO-SILÍCIO COM REPRESENTAÇÃO DAS PERDAS DO NÚCLEO COMPOSTA APENAS POR Xmp**

 O cálculo das correntes e tensões, para o modelo utilizado no software num transformador com núcleo de liga de ferro-silício, se dará para os 6 parâmetros calculados anteriormente e relacionados abaixo e para os 6 casos já calculadas. Porém agora, o circuito equivalente é representado pela figura 3.8 abaixo, que é o modelo aproximado do transformador monofásico, usado também pelo software para calcular as correntes do primário e do secundário, além da tensão no secundário, em regime permanente. Será desprezada a representação das perdas no ferro -  $R_{mp}$  - e é adotado como no software os valores de  $R_1 = 1,1$  e  $R_2 = 0,35$ .

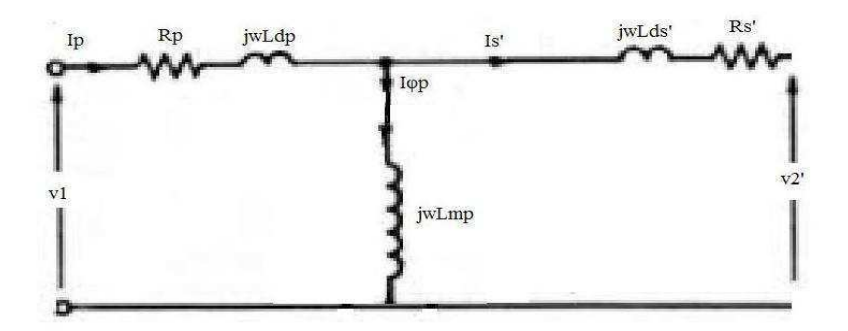

Figura 3.8 – Modelo do transformador monofásico aproximado.

Dados:

 $R_p = 1, 1 \Omega;$  $R_s = 0.35 \Omega$ ;  $L_{dp} = 0,342 \text{ mH}$ ;  $L_{ds}$ ' = 1,368 mH;  $L_{mp} = 7,008$  H.

## **CÁLCULO DAS CORRENTES DO PRIMÁRIO E DO SECUNDÁRIO EM ESTADO PERMANENTE DURANTE UM CURTO-CIRCUITO PARA O TRANSFORMADOR COM NÚCLEO DE LIGA DE FERRO-SILÍCIO**

Desprezando-se as impedâncias do núcleo:

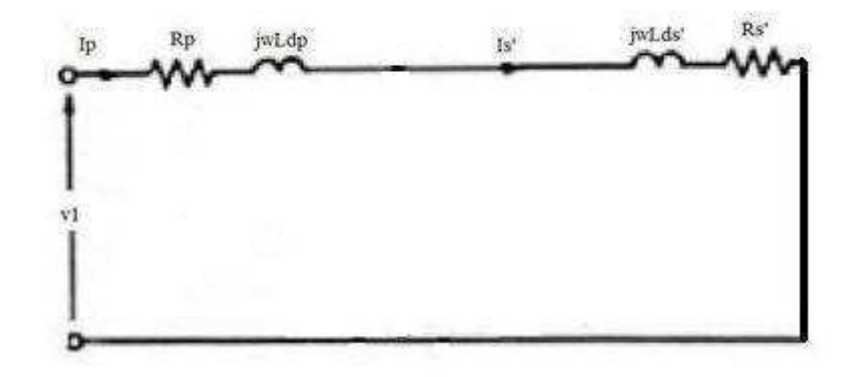

Figura 3.9 – Circuito curto-circuitado desprezando-se a impedância do núcleo.

$$
i_1 = i_{cc} = \frac{v1}{zeq}
$$

$$
Z_{eq} = R_p + R'_s + jw(L_{dp} + L'_{ds})
$$

Cálculo de I<sub>1</sub> e I<sub>2</sub> referente ao *caso 2, c*apítulo 6.

$$
i_1 = \frac{v1}{z_{eq}} = \frac{v1}{Rp + R's + jw(Ldp + L'ds)} = \frac{220}{1.1 + 1.4 + j376.8(1.71 \text{ m})} = (82,524 - j21,258) \text{A}.
$$
  
\n|I1| = 85,218 \text{ A}.  
\n|I2| = 2|I1| = 170,436 \text{ A}.  
\nPara v<sub>1</sub> = 10,2 volts:  
\n
$$
i_1 = \frac{v1}{z_{eq}} = \frac{10,2}{Rp + R's + jw(Ldp + L'ds)} = \frac{10,2}{1.1 + 1.4 + j376.8(1.71 \text{ m})} = (3,826 - j0,986) \text{A}.
$$
  
\n|I1| = 3,951 \text{ A}.  
\n|I2| = 2|I1| = 7,902 \text{ A}.

 Para o caso de uma tensão com forma de onda quadrada de 50 volts e com o transformador em curto-circuito no secundário - referente ao *caso 4* do Capítulo 6 *-* a corrente do primário chegaria a um pico de 19,368 A.

$$
i_1 = \frac{v1}{zeq} = \frac{50}{Rp + R's + jw(Ldp + L'ds)} = \frac{50}{1.1 + 1.4 + j376.8(1.71 \text{ m})} = (18,755 - j4,831)A.
$$
  
\n|I1| = 19,368 A.  
\n|I2| = 2|I1| = 38,735 A.

Para o caso de uma tensão quadrada constante de 100 volts no primário com o transformador em curto-circuito, a corrente do primário chegaria a um pico de 38,737 A.

 $\mathsf{i}_1 = \frac{\mathtt{v1}}{\mathtt{Zeq}} = \frac{100}{\mathtt{Rp} + \mathtt{R's} + \mathsf{jw}(\mathtt{Ldp} + \mathtt{L'ds})} = \frac{100}{\mathtt{1,1} + \mathtt{1,4} + \mathsf{j376.8}(\mathtt{1,71\,m})} \; = \; \big( 37,511 - \mathsf{j9,663} \big) \mathsf{A}.$  $|I1| = 38,735$  A.  $|I2| = 2|I1| = 77,471 \text{ A}.$ 

# **CÁLCULO DAS CORRENTES DO PRIMÁRIO E DO SECUNDÁRIO EM ESTADO DE REGIME PERMANENTE PARA O TRANSFORMADOR COM NÚCLEO DE LIGA DE FERRO-SILÍCIO EM VAZIO**

Desprezando-se as impedâncias do enrolamento do primário do transformador, conforme a figura 3.10.

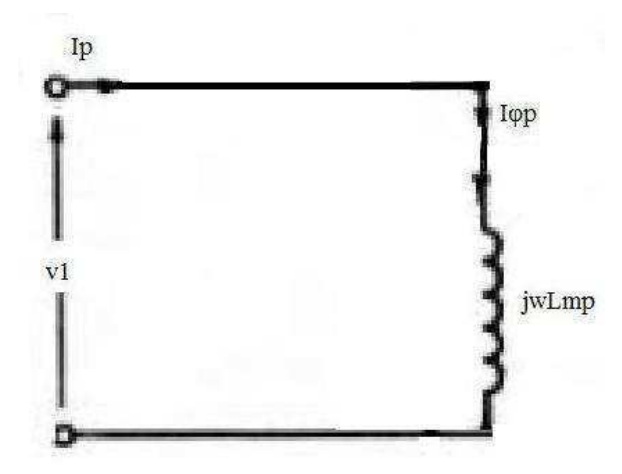

Figura 3.10 – Circuito equivalente em vazio.

 $i_1 = i_{\text{magnetização}} = \frac{v1}{zeq} = \frac{v1}{(jwLmp)} = \frac{220}{j2640,614} = (0,000 - j0,083)$ A.

 $|I1| = 0.083$  A.

 $|I2| = 2|I1| = 0,167$  A.

**CÁLCULO DAS CORRENTES DO PRIMÁRIO E DO SECUNDÁRIO EM ESTADO DE REGIME PERMANENTE PARA O TRANSFORMADOR COM NÚCLEO DE LIGA DE FERRO-SILÍCIO COM UMA CARGA RESISTIVA DE 100** 

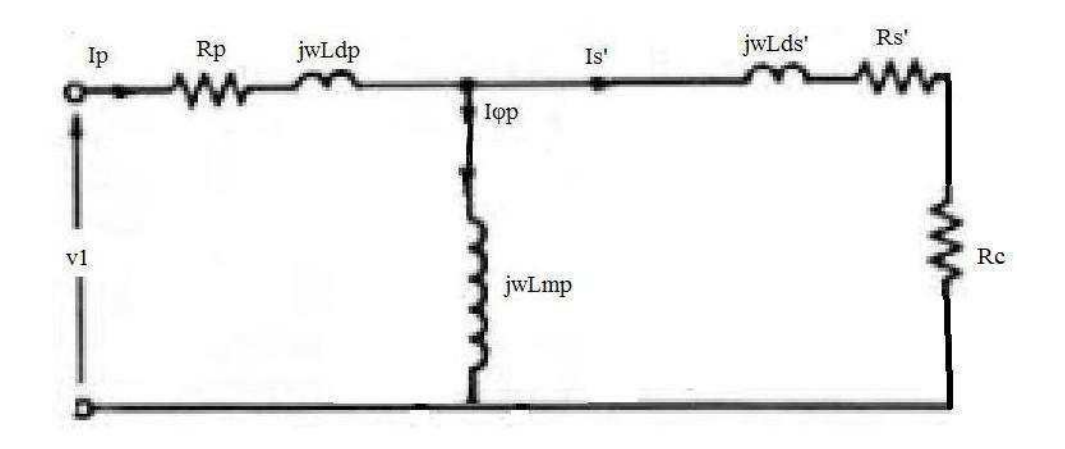

Figura 3.11 – Circuito com carga resistiva.

Conforme na figura 3.11.

$$
i_1 = \frac{v1}{zeq} = \frac{v1}{Rp + jwLdp + [(jwLmp) // (R's + 100 + jwL'ds)]} = \frac{220}{100,918 + j4,423} = (2,176 - j0,095)A.
$$
  
\n
$$
|I1| = 2,178 A.
$$
  
\n
$$
|I2| = 2|I1| = 4,356 A.
$$

Sendo Va a tensão sobre o núcleo:

Va = V1 - i<sub>1</sub> (1,1+j0,129) = (217,594 -j0,176) volts.

Cálculo das correntes de magnetização e de carga.

$$
I_n = \frac{\nu a}{(j2640.614)} = \frac{(217.594 - j0.176)}{(j2640.614)} = (-6.673 \times 10^{-5} - j0.082)A.
$$
  
|Im| = 0.082 A.

$$
I'_{2} = \frac{\nu a}{(101, 4 + j0.5155)} = \frac{(217, 594 - j0.176)}{(101, 4 + j0.5155)} = (2, 146 - j0.013)A.
$$
  
\n
$$
|I'2| = 2, 146 A.
$$

Assim:

 $|V'2| = |I'2|$ .R = 100x2,146 = 214,587volts.  $|V2| = \frac{|V_1 2|}{2} = 107,294$  volts.

#### **CÁLCULO DAS CORRENTES DO PRIMÁRIO E DO SECUNDÁRIO EM ESTADO DE REGIME PERMANENTE PARA O TRANSFORMADOR COM NÚCLEO DE LIGA DE FERRO-SILÍCIO COM UMA CARGA INDUTIVA DE 1,75 H.**

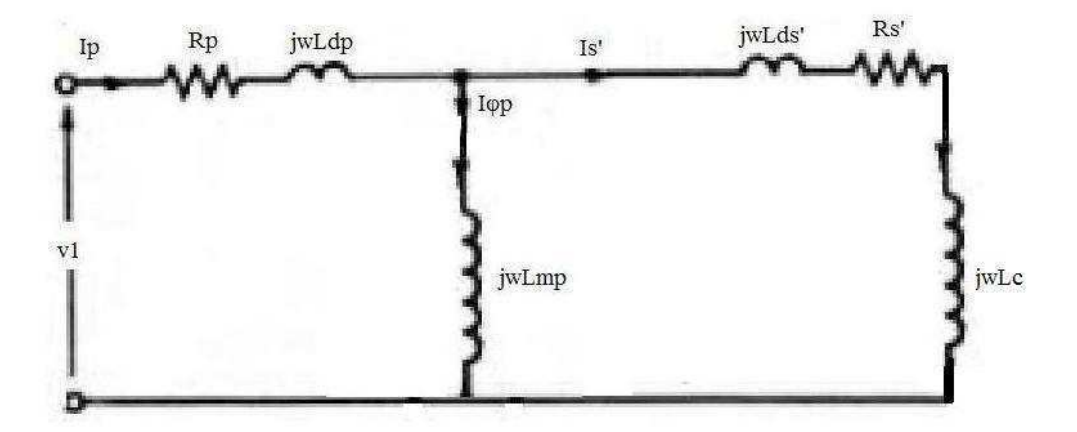

Figura 3.12 – Circuito equivalente com carga indutiva.

Conforme na figura 3.12.

 $XL_c = jwL_c = j659.4 \Omega$ .

Cálculo referente ao *caso 6*, capítulo 6

$$
i_1 = \frac{v1}{zeq} = \frac{v1}{Rp + jwLdp + [(jwLmp) // (R's + jw(L'ds + 1,75)]} = \frac{220}{(1,996 + j1055,942)} = (3,938 \times 10^{-4} - j0,208)A.
$$
  
\n
$$
|I1| = 0,208 A.
$$
  
\n
$$
|I2| = 2|I1| = 0,417A.
$$

Sendo Va a tensão sobre o núcleo:

Va = V1 - 
$$
i_1
$$
 (1,1 + j0,129) = (219,973 + j0,229) volts.

Cálculo das correntes de magnetização e de carga.

$$
I_n = \frac{\nu a}{(j2640.614)} = \frac{(219.973 + j0.229)}{(j2640.614)} = (8.663 \times 10^{-5} - j0.083)A.
$$
  
\n
$$
|\text{In}| = 0.083 \text{ A}.
$$
  
\n
$$
I'_2 = \frac{\nu a}{(1.4 + j659.915)} = \frac{(219.973 + j0.229)}{(1.4 + j659.915)} = (0.001 - j0.333)A.
$$
  
\n
$$
|I'_2| = 0.333 \text{ A}.
$$

Assim:

$$
|V'2| = |I'2|
$$
. $L_c = 659,915 \times 0,333 = 219,973$  volts.  
 $|V2| = \frac{|V/2|}{2} = 109,986$  volts.

# **CÁLCULO DAS CORRENTES DO PRIMÁRIO E DO SECUNDÁRIO EM ESTADO DE REGIME PERMANENTE PARA O TRANSFORMADOR COM NÚCLEO DE LIGA DE FERRO-SILÍCIO COM UMA CARGA CAPACITIVA DE 23,7x10<sup>5</sup> F**

Conforme na figura 3.7, porém desprezando-se a resistência  $R_{mp}$ , temos:

$$
Z_{c} = \frac{1}{j w c} = \frac{-j}{893,016} = -j 1,12 \times 10^{-3} \ \Omega
$$

$$
i_1 = \frac{v1}{zeq} = \frac{v1}{Rp + jwLdp + [(jwLmp) // (R's + jw(L'ds) - j0,00112)]} = \frac{220}{2,499 + j0,644} = (82,545 - j21,256)A.
$$
  
\n
$$
|I1| = 85,238 A.
$$
  
\n
$$
|I2| = 2|I1| = 170,477 A.
$$

Assim sendo Va dada por:

Va = V1 –  $I_1$  x (1,1 + j0,1289) = (126,458 + j12,733) volts.

$$
I_{magnetiza\zeta\tilde{a}o} = \frac{\nu a}{(j2640,614)} = (0,005 - j0,048) A.
$$
  
\n
$$
|Imag| = 0,048 A.
$$
  
\n
$$
i'2 = \frac{\nu a}{(1,4+j0,514)} = (82,54 - j21,209) A.
$$
  
\n
$$
|I'2| = 85,222 A.
$$

Então:

 $V'$ 2 = - I $'$ 2 x Z<sub>c</sub> = (82,54– j21,209) x (-j 1,12 x 10<sup>-3</sup>) = (-0,024 – j0,092) Volts.

 $|V'2|$  = 0,095 Volts.

 $|V2| = \frac{|v2'|}{r^2} = 0.048$  Volts.

#### **3.3.4 - CÁLCULO DAS CORRENTES DO PRIMÁRIO E DO SECUNDÁRIO EM ESTADO DE REGIME PERMANENTE PARA O MODELO UTILIZADO NO SOFTWARE DO TRANSFORMADOR COM NÚCLEO DE LIGA AMORFA COM REPRESENTAÇÃO DAS PERDAS DO NÚCLEO COMPOSTA APENAS POR Xmp**

O cálculo das correntes e tensões, para o modelo utilizado no software num transformador com núcleo de liga amorfa, se dará para os 6 parâmetros calculados anteriormente e relacionados abaixo e para os 6 casos já calculadas. Porém agora, o circuito equivalente é representado pela figura 3.8, que é o modelo aproximado do transformador monofásico, usado também pelo software para calcular as correntes do primário e do secundário, além da tensão no secundário, em regime permanente. Será desprezada a representação das perdas no ferro -  $R_{mp}$  - e é adotado como no software os valores de  $R_1$  = 1,1 e  $R_2 = 0,35$ .

Parâmetros:

 $R_p = 1,1 \Omega;$  $R_s = 0.35 \Omega$ ;  $L_{\text{d}p} = 0,4685 \text{ mH}$ ;  $L_{ds}$ ' = 1,8739 mH;  $L_{mp} = 8,4531$  H.

#### **CÁLCULO DAS CORRENTES DO PRIMÁRIO E DO SECUNDÁRIO EM ESTADO PERMANENTE PARA O TRANSFORMADOR COM NÚCLEO DE LIGA AMORFA DURANTE UM CURTO-CIRCUITO**

Cálculo da corrente de curto-circuito - referente ao *caso 1* do Capítulo 6 desprezando-se a impedância do núcleo, conforme na figura 3.9:

$$
i_1 = i_{cc} = \frac{v1}{z_{eq}}
$$
  
\n
$$
Z_{eq} = R_p + R'_s + jw(L_{dp} + L'_{ds}).
$$
  
\n
$$
i_1 = \frac{v1}{z_{eq}} = \frac{220}{Rp + R's + jw(Ldp + L'ds)} = \frac{220}{1.1 + 1.4 + j376.8(2.342 \text{ m})} = (78.24 - j27.634)A.
$$
  
\n
$$
|I1| = 82.976 A.
$$
  
\n
$$
|I2| = 2|I1| = 165.953 A.
$$

Para  $v_1$ = 10,2 volts:

 $\mathsf{i}_1 = \frac{\mathtt{v1}}{\mathtt{Zeq}} = \frac{10.2}{\mathtt{Rp} + \mathtt{R's} + \mathsf{jw}(\mathtt{Ldp} + \mathtt{L'ds})} = \frac{10.2}{0.956 + 1.217 + \mathsf{j376.8}(\,2.342\,\mathrm{m})} = \big( 3.627 - \mathsf{j1.281} \big) \mathsf{A}.$  $|I1| = 3,847$  A.  $|I2| = 2|I1| = 7,694$  A.

Para o caso de uma tensão quadrada constante de 50 volts, e com o transformador em curto-circuito no secundário - referente ao *caso 3* do Capítulo 6 *-* a corrente do primário chegaria a um pico de 18,974 A.

 $i_1 = \frac{v1}{z_{eq}} = \frac{50}{Rp + R's + jw(Ldp + L'ds)} = \frac{50}{1.1 + 1.4 + j376.8(.2.342 \text{ m})} = (18,001 - j5,998)$ A.

 $|I1|$  = 18,974 A.

 $|I2| = 2|I1| = 37,949 \text{ A}.$ 

Para o caso de uma tensão quadrada constante de 100 volts com o transformador em curto-circuito, a corrente do primário chegaria a um pico de 37,949 A.

 $i_1 = \frac{v1}{zeq} = \frac{100}{Rp + R's + jw(Ldp + L'ds)} = \frac{100}{1.1 + 1.4 + j376.8(2.342 \text{ m})} = (36,003 - j11,996)$ A.

 $|I2| = 2|I1| = 75,898$  A.

 $|I1| = 37,949$  A.

#### **CÁLCULO DAS CORRENTES DO PRIMÁRIO E DO SECUNDÁRIO EM ESTADO DE REGIME PERMANENTE PARA O TRANSFORMADOR COM NÚCLEO DE LIGA AMORFA EM VAZIO**

No primeiro cálculo, desprezaremos as impedâncias do enrolamento primário, conforme a figura 3.10, temos:

 $i_1 = i_{\text{magnetic zq\tilde{a}o}} = \frac{v1}{\text{Zea}} = \frac{220}{(i w \text{Lmp})} = \frac{220}{i 3185, 128} = (-j0,069)$ A.  $|I1| = 0,069$  A.  $|I2| = 2|I1| = 0,138$  A.

#### **CÁLCULO DAS CORRENTES DO PRIMÁRIO E DO SECUNDÁRIO EM ESTADO DE REGIME PERMANENTE PARA O TRANSFORMADOR COM NÚCLEO DE LIGA AMORFA COM UMA CARGA RESISTIVA DE 100**

Conforme na figura 3.11, temos:

 $i_1 = \frac{v1}{zeq} = \frac{220}{Rp + jwLdp + [(jwLmp) // (R's + 100 + jwL'ds)]} = \frac{220}{100,957 + j4,017} = (2,176 - j0,087)A.$  $|I1| = 2,177 A$ .  $|I2| = 2|I1| = 4,355$  A.
Sendo Va a tensão sobre o núcleo:

Va = V1 - i1 (1,1 + j0,177) = (217,591 –j0,289) volts.

Cálculo das correntes de magnetização e de carga.

$$
I_n = \frac{\nu a}{(j3185,128)} = \frac{(217,591 - j0,289)}{(j3185,128)} = (-9,088 \times 10^{-5} - j0,068)A.
$$
  
\n
$$
|\text{In}| = 0,068 \text{ A}.
$$
  
\n
$$
I'_2 = \frac{\nu a}{(100 + j0,706)} = \frac{(217,591 - j0,289)}{(100 + j0,706)} = (2,176 - j0,018)A.
$$
  
\n
$$
|I'_2| = 2,176 \text{ A}.
$$

Assim:

$$
|V'2|
$$
 =  $|I'2|$ .  
R = 100x2,176 = 217,586 volts.  
 $|V2|$  =  $\frac{|V/2|}{2}$  = 108,793 volts.

## **CÁLCULO DAS CORRENTES DO PRIMÁRIO E DO SECUNDÁRIO EM ESTADO DE REGIME PERMANENTE PARA O TRANSFORMADOR COM NÚCLEO DE LIGA AMORFA COM UMA CARGA INDUTIVA DE 1,75 H**

Conforme na figura 3.12, temos:

Cálculo referente ao *caso 5*, capítulo 6 *.*

 $XL_c = jwL_c = j659.4 \Omega$ .

 $i_1 = \frac{v1}{z_{eq}} = \frac{220}{Rp + jwLdp + [(jwLmp) // (R's + jw(L'ds + 1.75)]} = \frac{220}{(2.061 + j546.964)} = (0.002 - j0.402)$  A.  $|I1| = 0.402$  A.  $|I2| = 2|I1| = 0,804A$ .

Sendo Va a tensão sobre o núcleo:

Va = V1 - 
$$
i_1
$$
 (1,1 +j0,1289) = (219,946 -j0,442) volts.

Cálculo das correntes de magnetização e de carga.

$$
I_n = \frac{\nu a}{(j3185,128)} = \frac{(219,946 - j0,442)}{(j3185,128)} = (1,388 \times 10^{-4} - j0,069)A.
$$
  
\n
$$
|In| = 0,069 A.
$$
  
\n
$$
I'_2 = \frac{\nu a}{(1,4+j660,106)} = \frac{(219,946 - j0,442)}{(1,4+j660,106)} = (0,001 - j0,333)A.
$$
  
\n
$$
|I'_2| = 0,333 A.
$$

Assim:

$$
|V'2| = |I'2|
$$
.  $|jwLc| = 0,333 \times 659,4 = 219,711$  volts.  
 $|V2| = \frac{|V'2|}{2} = 109,855$  volts.

# **CÁLCULO DAS CORRENTES DO PRIMÁRIO E DO SECUNDÁRIO EM ESTADO DE REGIME PERMANENTE PARA O TRANSFORMADOR COM NÚCLEO DE LIGA AMORFA COM UMA CARGA CAPACITIVA DE 23,7x10<sup>5</sup> F**

Conforme na figura 3.7, porém, desprezando-se  $R_{mp}$ , teremos:

$$
Z_{c} = \frac{1}{jwc} = \frac{-j}{893,016} = -j 1,12 \times 10^{-3} \Omega.
$$

$$
i_1 = \frac{v1}{zeq} = \frac{220}{Rp + jwLdp + [(jwLmp) // (R's + jwL'ds - j0,00112)]} = \frac{220}{2,499 + j0,882} = (78,265 - j27,633)A.
$$
  
\n
$$
|I1| = 83 A.
$$
  
\n
$$
|I2| = 2|I1| = 166 A.
$$

Sendo Va a tensão sobre o núcleo:

Va = V1 – I<sub>1</sub> x (1,1 + j0,1289) = (208,444+ j29,459) volts.  
\n
$$
I_{magnetiza\zeta\tilde{a}o} = \frac{\mathbf{va}}{(j3185,128)} = (0,009 - j0,065) \text{ A}.
$$

 $|{\rm Imag}| = 0,066$  A.

$$
I'2 = \frac{\nu a}{(1,399 + j0,705)} = (127,283 - j43,085) A.
$$
  

$$
|I'2| = 134,387 A.
$$

Assim:

V'2 = - I'2 x Z<sub>c</sub> = -(127,283–j43,085) x (-j 1,12 x 10<sup>-3</sup>) = (0,048 + j0,143) Volts.  
\n|V'2| = 0,151 volts.  
\n|V2| = 
$$
\frac{|v2'|}{2}
$$
 = 0,075 volts.

# **CAPÍTULO 4 – SOLUÇÕES NUMÉRICAS DE EQUAÇÕES DIFERENCIAIS ORDINÁRIAS**

A equação diferencial descreve quantitativamente o fenômeno que rege o funcionamento do transformador.

As equações são ditas diferenciais, quando estas envolvem derivada das funções.

 Quando ocorre apenas uma equação diferencial e apenas uma variável independente, esta equação é chamada de equação diferencial ordinária.

 A solução da equação diferencial ordinária é uma função da variável independente que satisfaz a equação, sendo esta equação diferencial ordinária linear se suas derivadas e sua função aparecerem linearmente na equação.

 No caso de equações diferenciais ordinárias de primeira ordem lineares, devemos impor condições iniciais para que estas tenham apenas uma única solução.

 Por métodos numéricos, aproximaremos soluções de problemas de valor inicial (P.V.I) para encontrar a solução única, de cada equação estudada.

Baseamos nosso método num método de passo simples, onde dado um P.V.I.

 $\begin{Bmatrix} Y' = f(x) \\ y(0) = y_0 \end{Bmatrix}$ , construimos nos vários pontos, não necessariamente

espaçados, porém, utilizando um espaçamento regular, nos quais:

 $X_{i+1} - X_i = h$ ,  $i = 0,1,2,3,...,n$ .

E calculamos cada  $y_k$ , usando apenas o valor já calculado de  $y_{k-1}$ .

 O método de passo 1 é classificado como auto-iniciante, já que temos uma aproximação inicial,  $y(x_0)$ , para a obtenção da solução, e estamos trabalhando com um P.V.I.

 No nosso método de passo simples, teremos de calcular o valor de f(x,y) e suas derivadas em vários pontos.

## **4.1 - Método de passo 1**

#### **4.1.1 - Método de série de Taylor**

Os métodos que usam o desenvolvimento em série de Taylor de y(x), em se tratando do uso computacional, para as ordens mais elevadas são consideradas inaceitáveis, já que o cálculo das derivadas totais envolvidas é extremamente complicado.

Aproximando-se os  $y_i$  para  $g(x)$  nos pontos  $x_i$ , no caso de  $g(x)$  sendo suficientemente suave, a série de Taylor de  $g(x)$  em torno de  $x_n$  é dado pela equação abaixo:

$$
y(x) = y(x_n) + y'(x_n)(x - x_n) + y''(x_n) \frac{(x - xn)^2}{2!} + ... + y^k(x_n) \frac{(x - xn)^k}{k!} + y^{k+1}(\zeta_n) \frac{(x - xn)^{k+1}}{(k+1)!}
$$

Sendo  $\zeta_{x} \in (x_{n}, x)$ .

Assim, aproximaremos y(n+1) de  $y_{n+1}$ , onde xn + h = x  $_{n+1}$ , por:

$$
y_{n+1} = y_n + y'_n h + y^2_n \frac{h^2}{2!} + \ldots + y^k_n \frac{h^k}{k!}
$$

Sendo o erro local de truncamento dado por:

$$
e_{\text{loc}} = y^{k+1} (\zeta x_n) \frac{(h)^{k+1}}{(k+1)!}
$$

Observando que se y(x) tem derivada de ordem (k+1), contínua em um intervalo fechado I que contém os pontos nos quais estamos fazendo a *discretização*, então existe um  $M_{k+1}$  =  $\max_{x \in I} |y^{k+1}(x)|$ , ou seja, pode-se encontrar o erro local de truncamento.

$$
\left|y^{k+1}(\zeta x n)\right| \leq \max_{x \in I} |e \text{ } loc(x)| \leq M^{k+1} \frac{h^{k+1}}{(k+1)!} = C \frac{h^{k+1}}{(k+1)!}
$$

No qual, se deduz que este é um método de ordem k, e para  $|e|$  loc  $|<\varepsilon$ , então:

h 
$$
\langle k+1 \rangle \frac{s(k+1)!}{c}
$$
, C dependendo da ordem de y<sup>k+1</sup>( $x_n$ ).

Para aplicar o método de Taylor de ordem k.

$$
y_{n+1} = y_n + y'_n h + y^2_n \frac{h^2}{2!} + \dots + y^k_n \frac{h^k}{k!}
$$

Devemos então calcular os termos  $y''_n$ ,  $y^{'''_n}$ , ...,  $y^k_n$ 

Sejam

$$
y'(x) = f(x, y(x))
$$
  
 $y''(x) = f_x(x, y(x)) + f_y(x, y(x))y'(x) = f_x + f_y f$ 

Assim, o teorema de Taylor de segunda ordem é dado por:

$$
y_{n+1} = y_n + h f(x, y(x)) + \frac{h^2}{2} [f_x(x, y(x)) + f_y(x, y(x)) f(x, y(x))]
$$

Assim, para k = 1 , A série de Taylor de ordem1 é o método de Euler.

$$
y_{n+1} = y_n + h y'_n
$$
  
\n
$$
e_{loc}(x_n) = y^{''}(\zeta x_n) \frac{h^2}{(2)!}
$$

#### **4.1.2 - Método de Runge-Kutta**

 Os métodos de Runge-Kutta de ordem P se caracterizam pelas 3 propriedades abaixo:

- 1. São de passo simples;
- 2. Concordam com a série de Taylor até os termos de ordem  $h^p$ ;
- 3. Não exigem o cálculo de qualquer derivada de f(x,y), devendo assim, ser calculada f(x,y) em vários pontos.

### **4.1.2.1 - Método de Runge-Kutta de 1º ordem**

 O método de Runge-Kutta de 1ª. ordem, é o método de série de Taylor de 1º ordem, que é também o método de Euler.

Sejam:

$$
y_{n+1} = y_n + h y'_n
$$
,  $n = 0,1,2,3...$ 

$$
y_{n+1} = y_n + h f(X_n, y_n), n = 0,1,2,3...
$$

Este método de Euler satisfaz as 3 propriedades acima, o que o caracteriza como o método de Runge-Kutta de 1º ordem.

## **4.1.2.2 - Método de Runge-Kutta de 2º ordem**

 O método de Euler modificado se confunde com o método de Ruge-Kutta de 2ª. Ordem.

Da figura 4.1 abaixo temos que  $y_{n+1} = y_n + h y'_n$ 

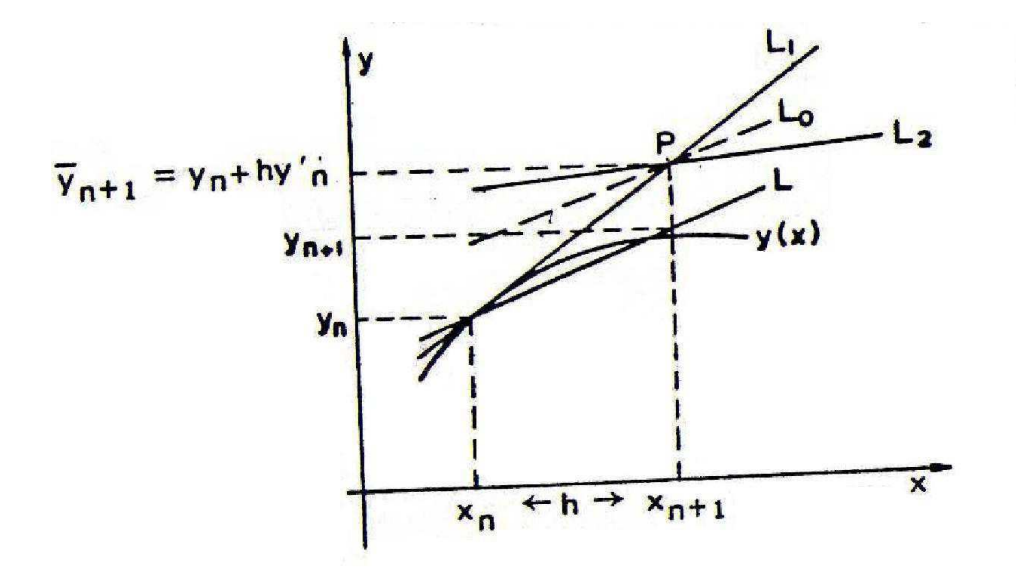

Figura 4.1 – Figura representativa da aproximação do método de Euler aperfeiçoado.

Seja esta curva y(x) a aproximação ideal da nossa equação e dada a aproximação  $(x_n,y_n)$ .

Então por  $(x_n, y_n)$  traça-se L<sub>1</sub>, cujo coeficiente angular é dado por  $y'_n = f(x_n, y_n)$ .

Assim:

De L<sub>1</sub> :  $Z_1(x) = y_n + y'_n (x - x_n) = y_n + (x - x_n)f(x_n, y_n)$ 

Dado o passo h,  $Z_1(x_{n+1}) = Z_1(x_n + h) = \overline{y}_{n+1}$ , que é o  $y_{n+1}$  do método de Euler.

Seja

 $P \equiv (x_n + h, y_n + h y'_n) = (x_{n+1}, \bar{y}_{n+1})$ , então, por P agora traçaremos L<sub>2</sub>, cujo coeficiente angular é dado por:

$$
f(x_n + h , y_n + h y'_n), f(x_{n+1}, \overline{y}_{n+1})
$$

Então, de L<sub>2</sub> tem-se que: Z<sub>2</sub>(x) = (y<sub>n</sub> + h y'<sub>n</sub>) + [ x – (x<sub>n</sub> + h)] f(x<sub>n</sub> + h , y<sub>n</sub> + h y'<sub>n</sub>).

Assim, L<sub>0</sub> passa por P e tem a mesma inclinação que as médias entre as inclinações de  $L_1$  e  $L_2$ , dada por:

$$
\frac{[f(xn, yn)+f(xn+h, yn+hy'n)]}{2}
$$

A reta L passa por ( $x_n$ ,  $y_n$ ), sendo paralela a L<sub>0</sub>, assim, de L obtemos:

$$
Z(x) = y_n + (x - x_n) \frac{[f(x_n, y_n) + f(x_n + h, y_n + h y')]}{2}, \quad n = 0, 1, 2, 3...
$$

Então

$$
y_{n+1} = y_n + \frac{h}{2} [f(x_n, y_n) + f(x_n + h, y_n + h y'_n)]
$$
,  $n = 0,1,2,3...$ 

Devido a  $z(x_n + h) = z(x_{n+1})$ .

Sendo este método, portanto, de passo 1, e não trabalhando com derivadas, apenas com f( x , y ) , então:

$$
y_{n+1} = y_n + h f(x_n, y_n) + h^2 f_x(x_n, y_n) + \frac{h^2}{2} f(x_n, y_n) f_y(x_n, y_n)
$$

Com  $e_{loc}(x_n) = \frac{h^3}{3!} y'''(\zeta x_n)$ 

## *Forma geral dos métodos de runge-Kutta de 2º ordem*

$$
y_{n+1} = y_n + h a_1 f(x_n, y_n) + h a_2 f_x (x_n + h b_1, y_n + h b_2 y'_n)
$$

Dos quais:

$$
a_1 = 0.5;
$$
  
 $a_2 = 0.5;$   
 $b_1 = 1;$   
 $b_2 = 1;$ 

Então:

$$
y_{n+1} = y_n + h [(1 - w)) f(x_n, y_n) + w f(x_n + \frac{h}{2w}, y_n + \frac{h}{2w} f(x_n, y_n)) ] n = 1,2,3...
$$
  
\nSendo:  $a_1 = 1 - w$   $e$   $b_1 = b_2 = \frac{1}{2w}$ .

## **4.1.2.3 - Método de runge-kutta de 3º ordem**

$$
y_{n+1} = y_n + \frac{2}{9}k_1 + \frac{1}{3}k_2 + \frac{4}{9}k_3
$$

Dos quais:

$$
k_1 = h f(x_n, y_n);
$$
  
\n
$$
k_2 = h f(x_n + \frac{h}{2}, y_n + \frac{k_1}{2});
$$
  
\n
$$
k_3 = h f(x_n + \frac{3h}{4}, y_n + \frac{3k_2}{4}).
$$

## **4.1.2.4 - Método de runge-kutta de 4º ordem**

$$
y_{n+1} = y_n + \frac{1}{6} [k_1 + 2 k_2 + 2 k_3 + k_4]
$$

Dos quais:

$$
k_{1} = h f(x_{n}, y_{n});
$$
\n
$$
k_{2} = h f(x_{n} + \frac{h}{2}, y_{n} + \frac{k_{1}}{2});
$$
\n
$$
k_{3} = h f(x_{n} + \frac{h}{2}, y_{n} + \frac{k_{2}}{2});
$$
\n
$$
k_{4} = h f(x_{n} + h, y_{n} + k_{3}).
$$

Pela série de Taylor temos :

$$
y_{n+1} = y_n + y'_n h + \frac{h^2}{2} [f_x(x_n, y_n) + f_y(x_n, y_n) f(x_n, y_n)] + \frac{h^3}{3} y'''(\zeta)
$$

No qual :  $\zeta \in (x_n, x_n + h)$ .

l

Então, pelo método de Euler aperfeiçoado:

$$
y_{n+1} = y_n + y'_n h + \frac{h^2}{2} [f_x(x_n, y_n) + f_y(x_n, y_n) f(x_n, y_n)] + \frac{h^3}{4} [f_{xx}(\alpha, \beta) +
$$
  
2 f(x<sub>n</sub>, y<sub>n</sub>) f<sub>xy</sub>( $\alpha$ ,  $\beta$ ) + f<sup>2</sup>(x<sub>n</sub>, y<sub>n</sub>) f<sub>yy</sub>( $\alpha$ ,  $\beta$ ) ]

 No método de Runge-Kutta o erro estimado é, de acordo com a bibliografia especializada<sup>4</sup>, proporcional a h, sendo que no Runge-Kutta de 4ª. Ordem ele vale h<sup>5</sup>.

<sup>&</sup>lt;sup>4</sup> EL-ABIAD, h. Ahmed & STAGG, Glenn W., Computer Methods in Power System Analysis. Tokio: Mc Graw-Hill Koga Kusha Ltd, 1968. Pag.351

# **CAPÍTULO 5 – IMPLEMENTAÇÃO DO SOFTWARE.**

Na implementação do software, utilizamos apenas a equação geral que descreve o comportamento das variações de corrente no tempo do transformador monofásico dada pela equação XXI, e as equações que representam o tipo de carga e o tipo de fonte de tensão na entrada.

Os pontos que assinalam a polaridade dos dois enrolamentos estão nos terminais superiores.

$$
\left(\begin{array}{c}\n\frac{dI1}{dt} \\
\frac{dI2}{dt}\n\end{array}\right) = \frac{\left(\begin{array}{cc}\nRIL22 & -MR2 \\
-MR1 & R2LI1\n\end{array}\right)\left(\begin{array}{c}\nI1 \\
I2\n\end{array}\right) + \left(\begin{array}{cc}\n-L22 & M \\
M & -L\n\end{array}\right)}{M^2 - L11L22}
$$

**M<sup>2</sup> L11L22** Equação XXI.

Podendo a equação XXI ser distrinchada em duas equações referentes a  $\frac{di1}{dt}$  e  $\frac{di2}{dt}$ , dadas abaixo, nas quais a equação XXII determina F1(X,Y) no software e a equação XXIII determina F2(X,Y) no software:

$$
\frac{di1}{dt} = \left(\frac{1}{M^2 - L11L22}\right)[R_1L_{22}i_1 - MR_2i_2 - L_{22}v_1 + Mv_2]
$$
 Equação XXII.

$$
\frac{di2}{dt} = \left(\frac{1}{M^2 - L11L22}\right)[-MR_1i_1 + R_2L_{11}i_2 + MV_1 - L_{11}v_2]
$$
 *Equação XXIII.*

Dependendo dos tipos de carga no terminal de saída do transformador, utilizaremos as seguintes equações, que serão igualhadas pelas funções "FUNCTION F3(Y,X)":

Para um curto-circuito:

$$
V_2 = 0
$$

Para uma carga resistiva $(R_c)$ :

$$
\mathsf{v}_2=-\mathsf{R}_c.i_2
$$

Para uma carga capacitiva(C):

$$
\frac{dv2}{dt} = \frac{-i2}{dt}
$$

Para uma carga indutiva $(L_c)$ :

$$
\frac{di2}{dt} = \frac{-v2}{Lc}
$$

As equações de entrada da tensão no primário do transformador são dadas pela mesma equação, que no programa é referido por FUNCTION F4(Y,X) e possui os seguintes valores usados, podendo entretanto serem mudados para outros valores:

Tensão de entrada senoidal:

F4=(110.0D+00)\*COS(X) ou F4=(220.0D+00)\*COS(X);

Tensão de entrada constante:

F4=50.0D+00 ou F4=100.0D+00.

# **CAPÍTULO 6 – RESULTADOS SIMULADOS**

No presente Capítulo apresentamos e analisamos os resultados obtidos na forma gráfica e numérica, para os seis casos estudados no capítulo 3, envolvendo dois transformadores – um com núcleo de liga de ferro-silício e outro com núcleo de liga amorfa – alimentados por fontes de tensão senoidal ou quadrada, tendo em seus circuitos secundários cargas elétricas variadas.

 Os cálculos executados fasorialmente nas seções 3.3.3 e 3.3.4, estão dispostos em cada caso a seguir para melhor visualização e comparação entre os cálculos executados fasorialmente e os seus resultados simulados.

**CASO 1:** O caso 1 é composto por um transformador monofásico com núcleo de liga amorfa com o secundário Curto-circuitado e com fonte senoidal de 220 volts no primário do transformador.

Na figura 6.1 abaixo, são representadas graficamente as correntes e tensões do transformador monofásico de liga amorfa.

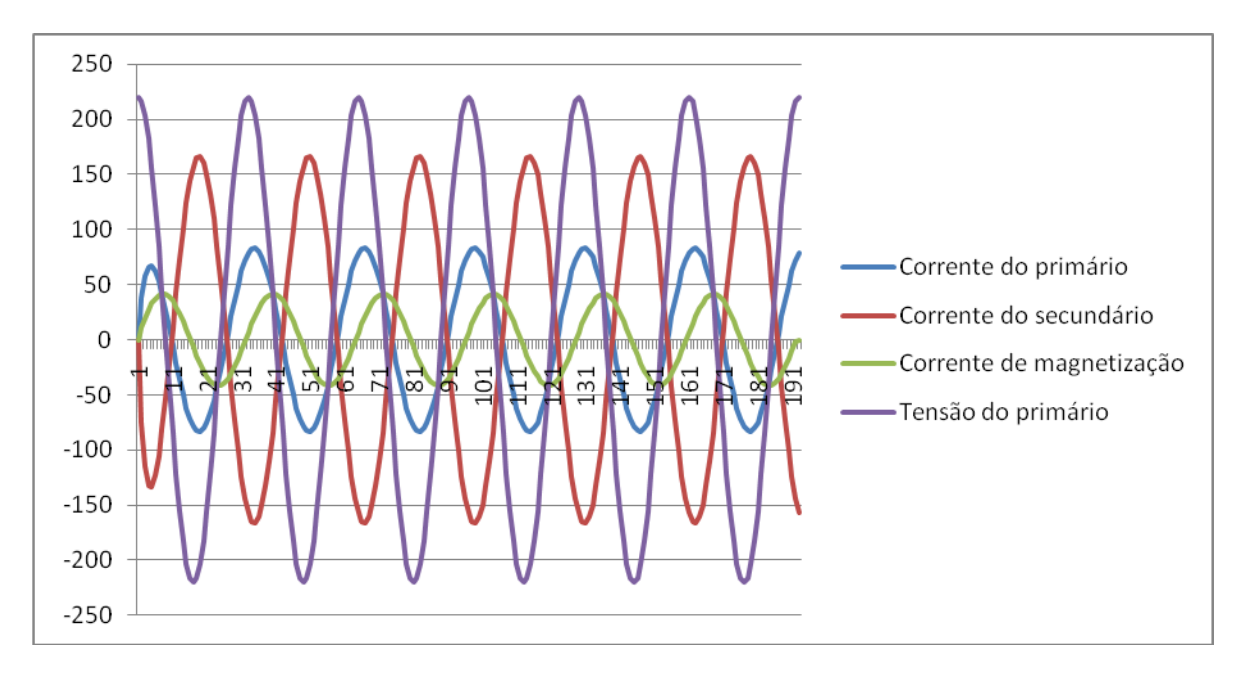

Figura 6.1 – Gráfico para dados do transformador(Amorfo) em curto com fonte senoidal.

Cálculos fasoriais

$$
i_1 = i_{cc} = \frac{v1}{2eq}
$$
  
\n
$$
Z_{eq} = R_p + R'_s + jw(L_{dp} + L'_{ds}).
$$
  
\n
$$
i_1 = \frac{v1}{2eq} = \frac{220}{Rp + R's + jw(Ldp + L'ds)} = \frac{220}{1.1 + 1.4 + j376.8(2.342 \text{ m})} = (78,24 - j27,634)A.
$$
  
\n
$$
|I1| = 82,976 A.
$$
  
\n
$$
|I2| = 2|I1| = 165,953 A.
$$

Observe pelo gráfico da figura 6.1 que as amplitudes das correntes do primário e do secundário são respectivamente de:

$$
|I1| = 79 A.
$$
  
 $|I2| = 160 A.$ 

**CASO 2:** O caso 2 é composto por um transformador monofásico com núcleo de liga de ferro-silício com o secundário Curto-circuitado e com fonte senoidal de 220 volts no primário do transformador. Na figura 6.2 abaixo, são representadas graficamente as correntes e tensões conforme as cores referidas na própria figura.

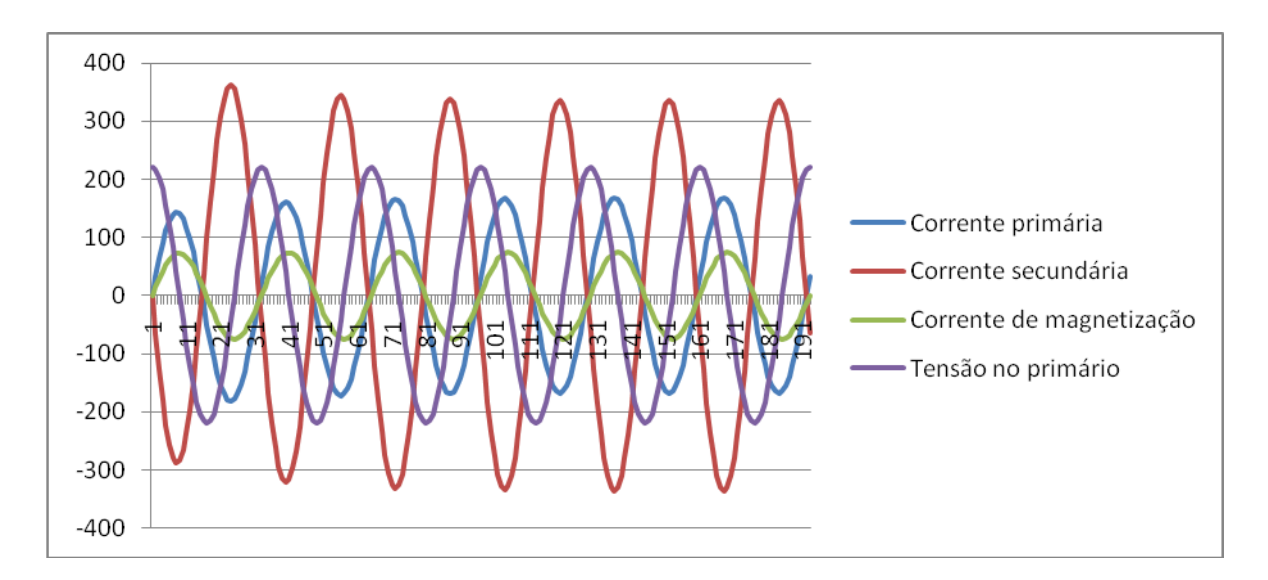

Figura 6.2 -Gráfico para dados do transformador(FeSi) em curto-circuito com fonte senoidal.

# $i_1 = i_{cc} = \frac{v1}{Z_{eq}}$  $Z_{eq} = R_p + R's + jw(L_{dp} + L'_{ds})$  $i_1 = \frac{v1}{z_{eq}} = \frac{v1}{Rp + R's + jw(\text{Ldp} + \text{L'ds})} = \frac{220}{1.1 + 1.4 + j376.8(1.71 \text{ m})} = (82.524 - j21.258)$ A.

 $|I1| = 85,218$  A.

Cálculos fasoriais

$$
|I2| = 2|I1| = 170,436
$$
 A.

Observe pelo gráfico da figura 6.2 que as amplitudes das correntes do primário e do secundário - no instante que a tensão é de 220 volts - são respectivamente de:

 $|I1| = 81 A$ .  $|I2| = 167$  A. **CASO 3:** O caso 3 é composto por um transformador monofásico com núcleo de liga amorfa com o secundário Curto-circuitado. Porém neste caso a fonte de tensão não é mais senoidal de 220 volts, e sim uma fonte de tensão quadrada no primário do transformador com amplitude constante de 50 volts.

Na figura 6.3, são representadas graficamente as correntes e tensões do transformador em estudo.

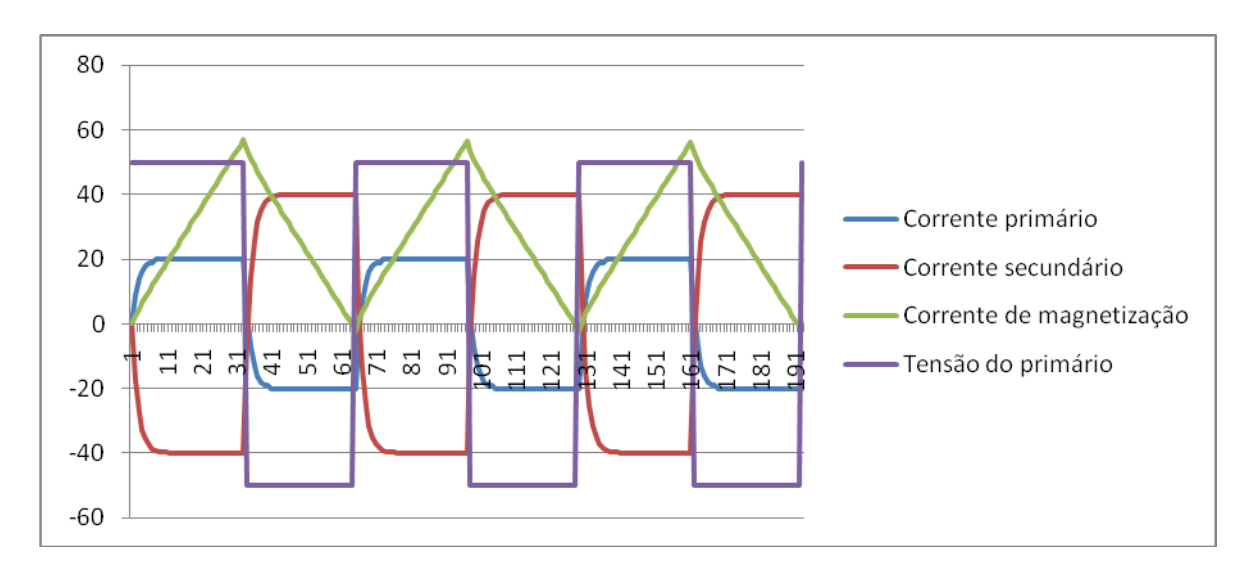

Figura 6.3 -Gráfico para dados do transformador(Amorfo) em curto-circuito com fonte Quadrada.

#### Cálculos fasoriais

$$
i_1 = \frac{v1}{zeq} = \frac{50}{Rp + R's + jw(Ldp + L'ds)} = \frac{50}{1.1 + 1.4 + j376.8(.2.342 \text{ m})} = (18,001 - j5,998)A.
$$
  
\n|I1| = 18,974 A.  
\n|I2| = 2|I1| = 37,949 A.

Observe pelo gráfico da figura 6.3 que as amplitudes das correntes do primário e do secundário são respectivamente de:

$$
|I1| = 20 A.
$$
  
 $|I2| = 40 A.$ 

**CASO 4:** O caso 4 é composto por um transformador monofásico com núcleo de liga de ferro-silício com o secundário Curto-circuitado, e assim como no caso 3, a fonte de tensão não é mais senoidal de 220 volts, e sim uma fonte de tensão quadrada no primário do transformador com amplitude constante de 50 volts.

Na figura 6.4 abaixo, são representadas graficamente as correntes e tensões conforme as cores referidas na própria figura.

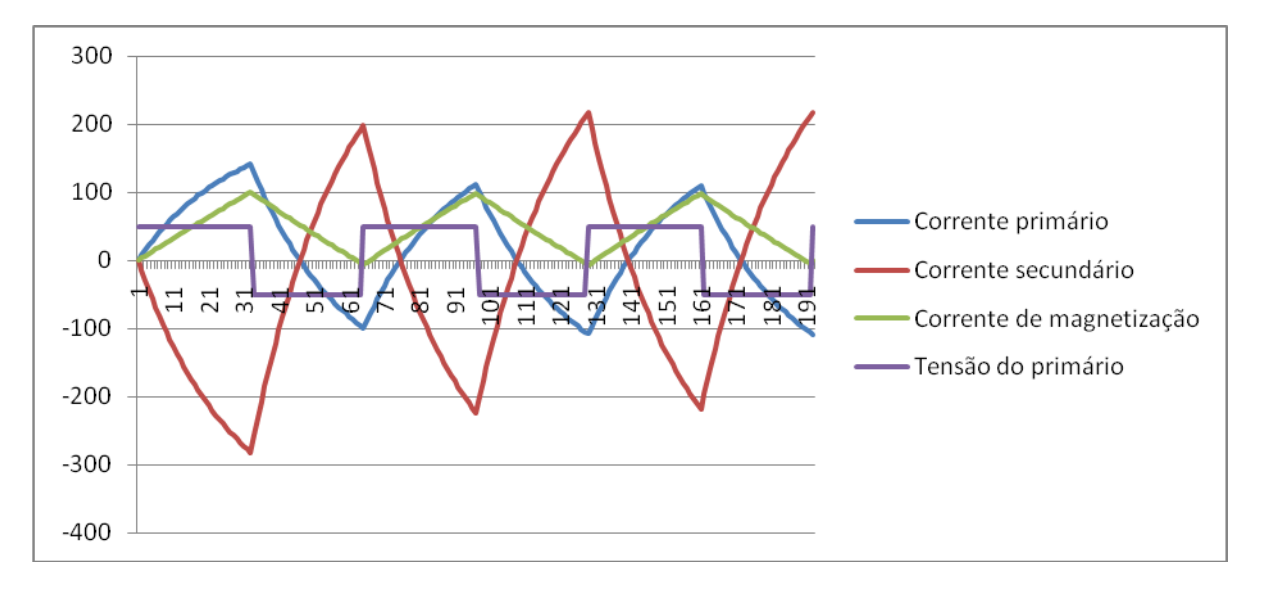

Figura 6.4 -Gráfico para dados do transformador(FeSi) em curto-circuito com fonte Quadrada.

Cálculos fasoriais

 $\mathfrak{i}_1 \,=\, \frac{\mathtt{v1}}{\mathtt{Zeq}}\,=\, \frac{50}{\mathtt{Rp}+\mathtt{R's}+\mathtt{jw}(\mathtt{Ldp}+\mathtt{L'ds})}\,=\, \frac{50}{\mathtt{1,1}+\mathtt{1,4}+\mathtt{j376.8}(\mathtt{1,71\,m})}\,=\, \big( 18,755\, - \mathtt{j}4,831 \big) \mathsf{A}.$  $|I1|$  = 19,368 A.  $|I2| = 2|I1| = 38,735$  A.

Observe pelo gráfico da figura 6.4 que as amplitudes das correntes do primário e do secundário - na metade da onda positiva - são respectivamente de:

$$
|I1| = 19 A.
$$
  
 $|I2| = 38.9 A.$ 

**CASO 5:** O caso 5 é composto por um transformador monofásico com núcleo de liga amorfa com uma carga puramente indutiva ligada ao secundário do transformador, e com uma fonte de tensão senoidal de 220 volts no primário.

Na figura 6.5 abaixo, são representadas graficamente as correntes e tensões conforme as cores referidas na própria figura.

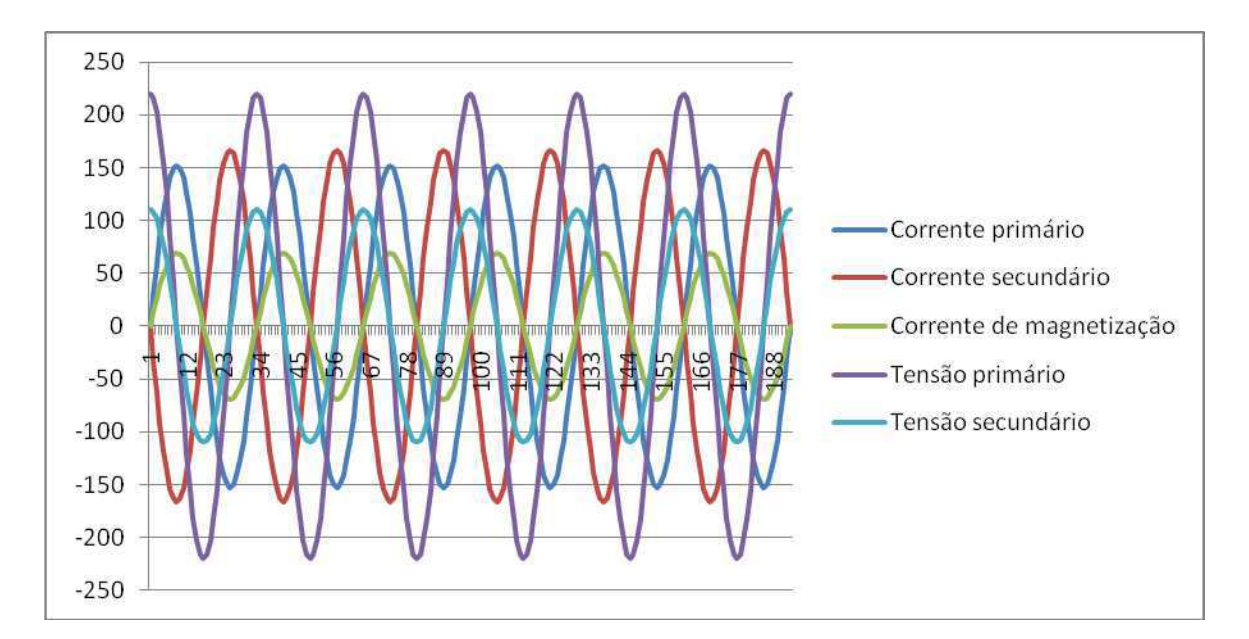

Figura 6.5 -Gráfico para dados do transformador(Amorfo) com carga indutiva e fonte senoidal.

## Cálculos fasoriais

$$
i_1 = \frac{vt}{z_{eq}} = \frac{220}{Rp + jwLdp + [(jwLmp) // (R's + jw(L'ds + 1.75)]} = \frac{220}{(2.061 + j546.964)} = (0.002 - j0.402) A.
$$
  
\n
$$
|I1| = 0.402 A.
$$
  
\n
$$
|I2| = 2|I1| = 0.804A.
$$

Sendo Va a tensão sobre o núcleo:

Va = V1 - i<sub>1</sub> (1,1 +j0,1289) = (219,946 -j0,442) volts.

Cálculo das correntes de magnetização e de carga.

$$
I_n = \frac{\nu a}{(j3185,128)} = \frac{(219,946 - j0,442)}{(j3185,128)} = (1,388 \times 10^{-4} - j 0,069)A.
$$

 $| \ln | = 0,069 \text{ A}.$ 

$$
I'_{2} = \frac{\nu a}{(1,4+j660,106)} = \frac{(219,946 - j0,442)}{(1,4+j660,106)} = (0,001 - j0,333)A.
$$
  

$$
|I'2| = 0,333 A.
$$

Assim:

$$
|V'2| = |I'2|
$$
.  $|jwLc| = 0,333 \times 659,4 = 219,711$  volts.  
 $|V2| = \frac{|V'2|}{2} = 109,855$  volts.

Observe pelo gráfico da figura 6.5 que as amplitudes das correntes do primário e do secundário e da tensão no secundário - no instante que a tensão é de 220 volts - são respectivamente de:

 $|I1| = 0 A$ .  $|I2| = 0 A$ .  $|V2|$  = 110 volts. **CASO 6:** O caso 6 é composto por um transformador monofásico com núcleo de liga de ferro-silício com uma carga puramente indutiva ligada ao secundário do transformador, e com uma fonte de tensão senoidal de 220 volts no primário. Na figura 6.6, são representadas graficamente as correntes e tensões conforme as cores referidas na própria figura.

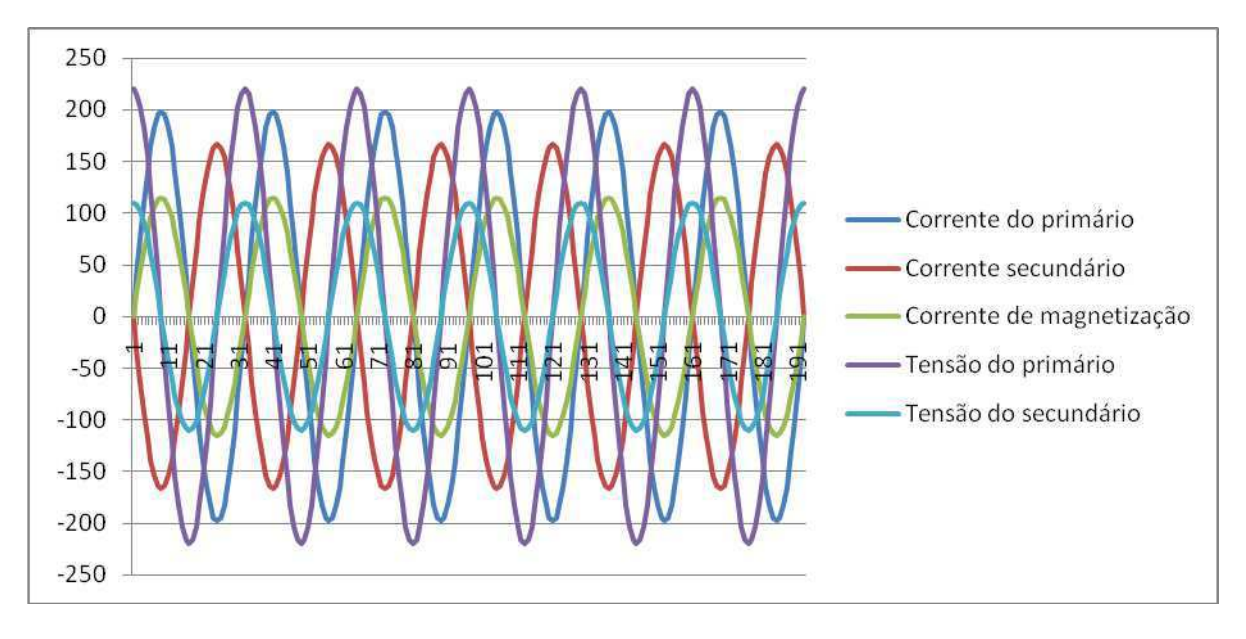

Figura 6.6 -Gráfico para dados do transformador(FeSi) com carga induitiva e fonte senoidal.

Cálculos fasoriais

$$
i_1 = \frac{v1}{zeq} = \frac{v1}{Rp + jwLdp + [(jwLmp) // (R's + jw(L'ds + 1,75)]} = \frac{220}{(1,996 + j1055,942)} = (3,938 \times 10^{-4} - j0,208)A.
$$
  
\n
$$
|I1| = 0,208 A.
$$
  
\n
$$
|I2| = 2|I1| = 0,417A.
$$

Sendo Va a tensão sobre o núcleo:

Va = V1 - 
$$
i_1
$$
 (1,1 + j0,129) = (219,973 + j0,229) volts.

Cálculo das correntes de magnetização e de carga.

$$
I_n = \frac{\nu a}{(j2640.614)} = \frac{(219.973 + j0.229)}{(j2640.614)} = (8.663 \times 10^{-5} - j0.083)A.
$$

$$
|\mathbf{In}| = 0.083 \text{ A}.
$$

$$
I'_{2} = \frac{\nu a}{(1,4+j659,915)} = \frac{(219,973 + j0,229)}{(1,4+j659,915)} = (0,001 - j0,333)A.
$$
  
\n
$$
|I'2| = 0,333 A.
$$

Assim:

$$
|V'2|
$$
 =  $|I'2|$ . $L_c$  = 659,915x0,333 = 219,973 volts.  
\n $|V2|$  =  $\frac{|V'2|}{2}$  = 109,986 volts.

Observe pelo gráfico da figura 6.6 que as amplitudes das correntes do primário e do secundário e da tensão no secundário - no instante que a tensão é de 220 volts - são respectivamente de:

$$
|I1| = 0
$$
 A.  
 $|I2| = 0$  A.  
 $|V2| = 110$  volts.

# **6.1 – ANÁLISE**

A simulação digital do caso 1 estudado convergiu com boa aproximação em regime transitório para os valores obtidos nos cálculos em regime permanente, estando assim inteiramente de acordo com o comportamento esperado para essas quantidades físicas, com base na literatura especializada. O mesmo ocorreu com os outros cinco casos estudados.

No comparativo entre os casos 1 e 2 não se observou diferenças consideráveis e a razão para isto é que a maior diferença entre os parâmetros dos dois tipos de transformadores encontra-se na reatância de magnetização e na resistência de perdas no ferro que por ser uma impedância paralela ao caminho da corrente de carga do transformador, e por seu alto valor de impedância, pouco influencia nos resultados da corrente do secundário e, consequentemente, na do primário.

 Pode-se observar que o mesmo ocorreu na comparação entre os casos 3 e 4 e entre os casos 5 e 6.

# **CAPÍTULO 7 – CONSIDERAÇÕES FINAIS E SUGESTÕES PARA TRABALHOS FUTUROS**

O principal objetivo deste trabalho foi o desenvolvimento de um *software*, no ambiente WINDOWS-FORTRAN 6.5, para a solução de equações diferenciais descritivas do comportamento de um transformador em regime transitório.

 Para tal foi utilizado o método de integração numérica de Runge-Kutta de quarta ordem, em virtude de sua boa precisão e fácil convergência. Embora esse *software* tenha sido desenvolvido para aplicação em um transformador monofásico não saturado, ele pode ser usado para qualquer outro sistema magnético estático ou não, mesmo que as equações diferenciais sejam não lineares e não tenham solução matemática analítica.

 No presente estudo também resumimos os princípios fundamentais de funcionamento de um transformador monofásico, seus circuitos equivalentes e os métodos para a determinação dos seus parâmetros.

 O estudo em comento tomou por base a análise de seis casos particulares, mas que abrange uma diversidade de situações práticas.

 A partir deles comparamos o comportamento transitório de transformadores com núcleo de ferro-silício e de liga amorfa.

 Para checarmos os valores para os quais deveriam convergir as correntes transitórias do primário e do secundário do transformador calculamos os valores destas quantidades físicas para o transformador funcionando em regime permanente, usando para tal os métodos fasoriais clássicos adotados na literatura atinente à engenharia elétrica.

 A simulação digital de todos os casos estudados para o funcionamento dos transformadores em regime transitório convergiram, com boa aproximação, para os valores obtidos no regime permanente, indicando a correção dos valores de estado transitório.

 A análise dos valores obtidos para as quantidades elétricas, mediante a simulação digital dos transformadores em estado transitório, na forma numérica e gráfica, estão inteiramente de acordo com o comportamento esperado para essas quantidades físicas, com base na literatura especializada.

 No comparativo entre o transformador com núcleo de liga amorfa e o transformador com núcleo de ferro-silício não se observou diferenças consideráveis, apesar da indiscutível superioridade do ponto de vista da eficiência energética quando do uso dos transformadores de liga amorfa. A razão para isto é que a maior diferença entre os parâmetros dos dois tipos

de transformadores encontra-se na reatância de magnetização e na resistência de perdas no ferro que por ser uma impedância paralela ao caminho da corrente de carga do transformador, e por seu alto valor de impedância, pouco influencia nos resultados da corrente do secundário e, consequentemente, na do primário.

 Pela generalidade do software desenvolvido, que pode ser aplicável para a solução de qualquer equação diferencial, em qualquer área das engenharias, possibilita a outros estudantes usá-lo para estudo de outros casos. Como sugestão de aprofundamento do presente estudo indicamos a análise de outros casos usando, porém, transformadores trifásicos, levando em consideração a saturação e a histerese.

 Para finalizar, o software desenvolvido neste trabalho permitirá, também, o seu uso didático, nos mais variados casos práticos, para ilustrar, mediante o traçado de curvas o comportamento de transformadores monofásicos, ou seja, este *software* presta-se também como *instrumento* didático assessório.

## **Apêndice I - Programa desenvolvido no ambiente WINDOWS-FORTRAN**

Programa desenvolvido no ambiente WINDOWS-FORTRAN 6.5 para os casos principais.

Iniciaremos com o programa 1 abaixo, simulando o cálculo das correntes para o transformador de núcleo amorfo em curto-circuito, sendo alimentado por uma fonte de tensão senoidal.

#### **Programa 1:**

```
C**** Método de RUNGE KUTTA
```
C

```
 DOUBLE PRECISION Y0(10),Y(20),Q1(10),Q2(10),Q3(10),Q4(10),WT 
 DOUBLE PRECISION DIVISOR,V(6,3000),TENSAO(2,3000),COR(6,3000) 
 DOUBLE PRECISION X1(100),X2(100),X3(100),PI,X,X0,H,H2,T(3000)
```
C

C OPEN(UNIT=3,FILE='TRAFOL.txt',STATUS='NEW')

OPEN(UNIT=3,FILE='TRAFOL.txt',STATUS='OLD')

C--------------------------------------------

C\*\*\*\* NE - Número de Equações Diferenciais

C

 $NE=2$ 

C--------------------------------------------

- C H2=PI/DIVISOR
- C DIVISOR = 32\*120\*100
- C NÚMERO DE PONTOS POR CICLO = 32
- C  $2*f = 120$

PI=3.1416D+00

DIVISOR=(32.0D+00)\*120.0d+00\*100.0D+00

H2=PI/DIVISOR

C--------------------------------------------

C\*\*\*\* H - Passo do Método de Runge-Kutta. Equivalente a 32 pontos por ciclo

 $H=H2+H2$ 

C--------------------------------------------

C\*\*\*\* Condições Iniciais

Y(1)=0.00D+00

Y(2)=0.00D+00

Y(3)=0.00D+00

y(4)=0.00d+00

X=0.00D+00

 $T(1)=X$ 

C --------------------------------------

DO 2 N=1,NE

 $V(N,1)=Y(N)$ 

2 CONTINUE

C--------------------------------------------

C\*\*\*\* NP0 - Número de Pontos ou Número de Iterações

NP0=32\*6+1

C--------------------------------------------

C\*\*\*\* DO 4 - Estabelece NP0 Iterações

DO 4 NP=1,NP0

C--------------------------------------------

C\*\*\*\* Armazena em V e T, os Valores das Variáveis Y e X

C Resultantes da Integração

 $T(NP)=X$ 

DO 6 N=1,NE

 $V(N,NP)=Y(N)$ 

- 6 CONTINUE
- C CORRENTES DO PRIMÁRIO, SECUNDÁRIO E MAGNETIZAÇÃO, RESPECTIVAMENTE

COR(1,NP)=V(1,NP)

COR(2,NP)=V(2,NP)

COR(3,NP)=V(1,NP)+V(2,NP)/2.0D+00

C TENSOES DO PRIMÁRIO E DO SECUNDÁRIO (CARGA)

TENSAO(1,NP)=F4(Y,X)

TENSAO(2,NP)=V(3,NP)

C---------------------------------------------

C\*\*\*\* DO 3 - Estabelece NSI Sub-Interações

C NSI=100

do 3 NSI=1,12000

 $X0=X$ 

DO 9 N=1,NE

9 Y0(N)=Y(N)

C---------------------------------------------

C\*\*\*\* Calcula a Constante K1 do Runge-Kutta

DO 11 N=1,NE

GO TO (101,102,103,104,105,106),N

101 Q1(N)=F1(Y0,X0)\*H2

GO TO 11

102 Q1(N)=F2(Y0,X0)\*H2

GO TO 11

103 Q1(N)=F3(Y0,X0)\*H2

GO TO 11

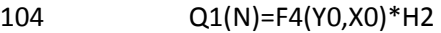

GO TO 11

105 Q1(N)=F5(Y0,X0)\*H2

GO TO 11

106 Q1(N)=F6(Y0,X0)\*H2

11 CONTINUE

C---------------------------------------------

 $X=X0+H2$ 

DO 12 N=1,NE

$$
12 \tY(N)=Y0(N)+Q1(N)
$$

C---------------------------------------------

C\*\*\*\* Calcula a Constante K2 do Runge-Kutta

DO 21 N=1,NE

GO TO (201,202,203,204,205,206),N

201 Q2(N)=F1(Y,X)\*H2

GO TO 21

202 Q2(N)=F2(Y,X)\*H2

GO TO 21

203 Q2(N)=F3(Y,X)\*H2

GO TO 21

204 Q2(N)=F4(Y,X)\*H2

GO TO 21

205 Q2(N)=F5(Y,X)\*H2

GO TO 21

206 Q2(N)=F6(Y,X)\*H2

21 CONTINUE

C---------------------------------------------

DO 13 N=1,NE

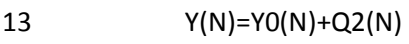

C---------------------------------------------

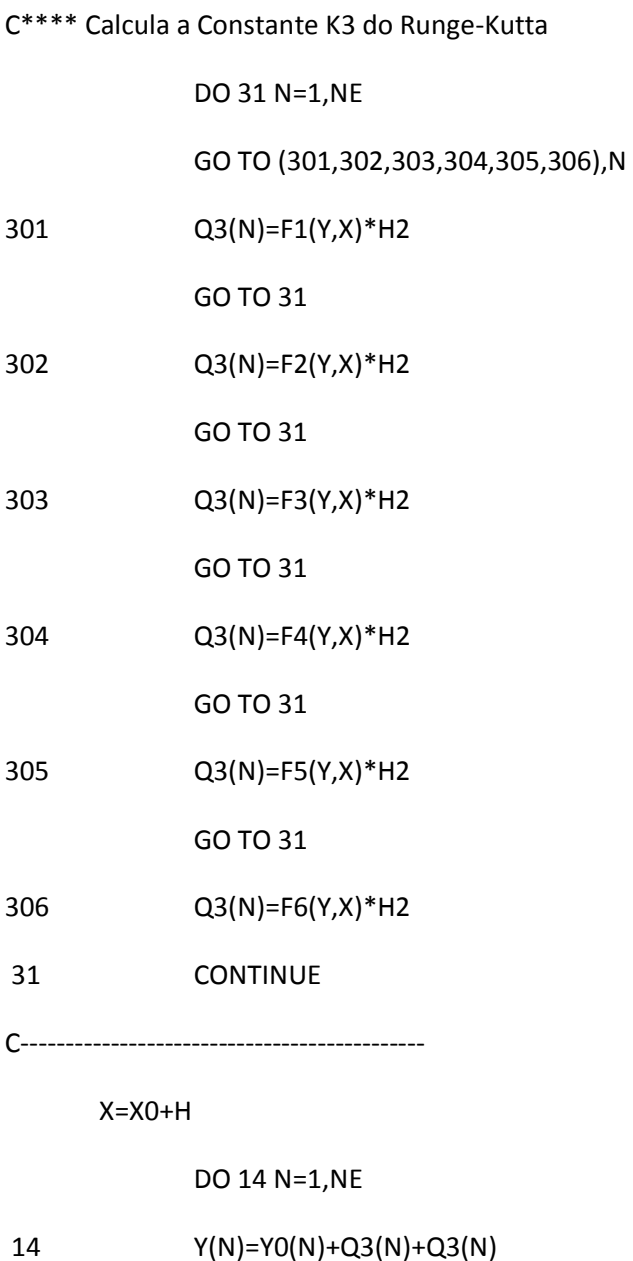

101

GO TO (401,402,403,404,405,406),N

C---------------------------------------------

C\*\*\*\* Calcula a Constante K4 do Runge-Kutta

DO 41 N=1,NE

DO 111 NNN=1,NN

NN=NP0/32

 $NI=0$ 

C ---- PROGRAMA PROVISORIO PARA ESCREVER NA TELA

C

\*2X,'Corr. Magnet.', 2x,'Tensao Prim.',2x,'Tensao Secund.')

222 FORMAT(7X,'wt em graus',4x,'corr. primario', 2x,'corr.secundario',

WRITE(\*,222)

C

- 4 CONTINUE
- 3 CONTINUE

54 Y(N)=Y0(N)+(Q1(N)+Q2(N)+Q2(N)+Q3(N)+Q3(N)+Q4(N))/(3.D+00)

DO 54 N=1,NE

C--------------------------------------------

- 41 CONTINUE
- 406 Q4(N)=F6(Y,X)\*H2

GO TO 41

405 Q4(N)=F5(Y,X)\*H2

GO TO 41

404 Q4(N)=F4(Y,X)\*H2

GO TO 41

403 Q4(N)=F3(Y,X)\*H2

GO TO 41

402 Q4(N)=F2(Y,X)\*H2

GO TO 41

401 Q4(N)=F1(Y,X)\*H2

 $NI=NI+1$ 

```
 T(NI)=T(NI)*180.0D+00/3.1416D+00
```
COR(3,NI)=1000.0D+00\*COR(3,NI)

```
 WRITE(*,97)NI,T(NI),COR(1,NI),COR(2,NI),COR(3,NI),TENSAO(1,NI),
```
\*TENSAO(2,NI)

97 FORMAT(I7,F12.0,3F15.1,2F15.0)

WRITE(3,97)T(NI),COR(1,NI),COR(2,NI),COR(3,NI),TENSAO(1,NI),

\*TENSAO(2,NI)

61 CONTINUE

pause

111 CONTINUE

 $NI=NI+1$ 

```
 T(NI)=T(NI)*180.0D+00/3.1416D+00
```
WRITE(\*,97)NI,T(NI),COR(1,NI),COR(2,NI),COR(3,NI),TENSAO(1,NI),

\*TENSAO(2,NI)

```
 WRITE(3,97)T(NI),COR(1,NI),COR(2,NI),COR(3,NI),TENSAO(1,NI),
```
\*TENSAO(2,NI)

```
 CLOSE(UNIT=3,STATUS='KEEP')
```
STOP

END

C---------------------------------------------

C\*\*\*\* Equações Diferenciais a Serem Resolvidas

C\*\*\*\* Equação 1

FUNCTION F1(Y,X)

DOUBLE PRECISION Y(20),X,PI,WT

DOUBLE PRECISION V1,V2,AL11,AL22,AM,AL1L2,AK,AKK,AKK1

R1=1.10D+00

R2=0.35D+00

AL11=8.4535D+00

AL22=2.1138D+00

AL1L2=AL11\*AL22

AM=4.2266D+00

AK=AM/(SQRT(AL1L2))

AKK=AK\*AK

104

AKK1=1.0D+00-AKK

PI=3.1416D+00

WT=120.D+00\*PI

C TENSOES V1 e V2

V1=F4(Y,X)

C AM=-3.50D+00

RETURN

C---------------------------------------------

FUNCTION F2(Y,X)

R1=1.10D+00

R2=0.35D+00

AL11=8.4535D+00

AL22=2.1138D+00

AL1L2=AL11\*AL22

DOUBLE PRECISION Y(20),X,PI,WT,AL

END

C\*\*\*\* Equação 2

V2=0.00D+00

F1=(V1\*AL22-V2\*AM-AL22\*R1\*Y(1)+AM\*R2\*Y(2))/(wt\*AL1L2\*AKK1)

DOUBLE PRECISION V1, V2, AL11, AL22, AM, AL1L2, AK, AKK, AKK1

```
 AM=4.2266D+00
```
AK=AM/(SQRT(AL1L2))

AKK=AK\*AK

AKK1=1.D+00-AKK

PI=3.1416D+00

WT=120.D+00\*PI

 $V1 = F4(Y,X)$ 

V2=0.00D+00

C AM=-3.50D+00

```
 F2=(AL11*V2-AM*V1+AM*R1*Y(1)-AL11*R2*Y(2))/(wt*AL1L2*AKK1)
```
RETURN

END

```
C---------------------------------------------
```
C\*\*\*\* Equação 3

FUNCTION F3(Y,X)

DOUBLE PRECISION Y(20),X,PI,WT,AL

DOUBLE PRECISION V1,V2,AL11,AL22,AM,AL1L2,AK,AKK,AKK1,C

#### C TENSAO V2

PI=3.1416D+00

WT=120.D+00\*PI

F3=0.00d+00

RETURN

END

- C---------------------------------------------
- C\*\*\*\* Equação 4

FUNCTION F4(Y,X)

DOUBLE PRECISION Y(20),X,PI,WT

DOUBLE PRECISION V1,V2,AL11,AL22,AM,AL1L2,AK,AKK,AKK1

PI=3.1416D+00

WT=120.D+00\*PI

C TENSAO V1

```
 F4=(220.0D+00)*COS(X)
```
RETURN

END

C---------------------------------------------

C\*\*\*\* Equação 5

```
 FUNCTION F5(Y,X)
```
DOUBLE PRECISION Y(20),X

DOUBLE PRECISION V1,V2,AL11,AL22,AM,AL1L2,AK,AKK,AKK1

F5=0.

RETURN

END

C---------------------------------------------

C\*\*\*\* Equação 6

FUNCTION F6(Y,X)

DOUBLE PRECISION Y(20),X

DOUBLE PRECISION V1,V2,AL11,AL22,AM,AL1L2,AK,AKK,AKK1

F6=0.

RETURN

END

O programa 2 abaixo simula o cálculo das correntes para o transformador de núcleo amorfo em curto-circuito, sendo alimentado por uma fonte de tensão contínua.

**Programa 2:** 

C\*\*\*\* Método de RUNGE KUTTA

DOUBLE PRECISION Y0(10),Y(20),Q1(10),Q2(10),Q3(10),Q4(10),WT

DOUBLE PRECISION DIVISOR,V(6,3000),TENSAO(2,3000),COR(6,3000)

DOUBLE PRECISION X1(100),X2(100),X3(100),PI,X,X0,H,H2,T(3000)

C OPEN(UNIT=3,FILE='TRAFODC.txt',STATUS='NEW')

OPEN(UNIT=3,FILE='TRAFODC.txt',STATUS='OLD')

C--------------------------------------------

C\*\*\*\* NE - Número de Equações Diferenciais

 $NE=2$ 

C--------------------------------------------

PI=3.1416D+00

DIVISOR=(100.0D+00)\*120.0d+00

H2=PI/DIVISOR

C--------------------------------------------

C\*\*\*\* H - Passo do Método de Runge-Kutta. Equivalente a 32 pontos por ciclo

 $H=H2+H2$ 

C--------------------------------------------

C\*\*\*\* Condições Iniciais

Y(1)=0.00D+00

Y(2)=0.00D+00

Y(3)=0.00D+00

y(4)=0.00d+00

 X=0.00D+00  $T(1)=X$ C --------------------------------------- DO 2 N=1,NE  $V(N,1)=Y(N)$ 2 CONTINUE C-------------------------------------------- C\*\*\*\* NP0 - Número de Pontos ou Número de Iterações NP0=32\*80 C-------------------------------------------- C\*\*\*\* DO 4 - Estabelece NP0 Iterações DO 4 NP=1,NP0 C-------------------------------------------- C\*\*\*\* Armazena em V e T, os Valores das Variáveis Y e X C Resultantes da Integração  $T(NP)=X$  DO 6 N=1,NE  $V(N,NP)=Y(N)$ 6 CONTINUE C CORRENTES DO PRIMÁRIO, SECUNDÁRIO E MAGNETIZAÇÃO, RESPECTIVAMENTE COR(1,NP)=V(1,NP) COR(2,NP)=V(2,NP) COR(3,NP)=V(1,NP)-V(2,NP)/2.0D+00 C TENSOES DO PRIMÁRIO E DO SECUNDÁRIO (CARGA) TENSAO(1,NP)=F4(Y,X) TENSAO(2,NP)=F3(Y,X)

C---------------------------------------------
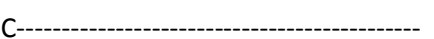

 $12$  $Y(N)=YO(N)+Q1(N)$ 

DO 12 N=1, NE

# $X=X0+H2$

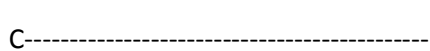

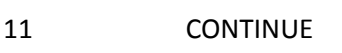

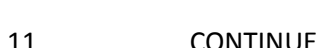

GO TO 11

GO TO 11

Q1(N)=F5(Y0,X0)\*H2 105

103 Q1(N)=F3(Y0,X0)\*H2 GO TO 11

GO TO 11

GO TO 11

101  $Q1(N)=F1(Y0,X0)*H2$ 

GO TO (101,102,103,104,105,106),N

# C\*\*\*\* Calcula a Constante K1 do Runge-Kutta

DO 11 N=1,NE

Q1(N)=F2(Y0,X0)\*H2

 $Q1(N)=F4(Y0,X0)*H2$ 

Q1(N)=F6(Y0,X0)\*H2

 $NSI=100$ 

do 3 NSI=1,12000

 $\mathsf{C}$ 

 $X0=X$ 

C\*\*\*\* DO 3 - Estabelece NSI Sub-Interações

DO 9 N=1, NE

 $\overline{9}$ 

C----------------------

102

104

106

 $YO(N)=Y(N)$ 

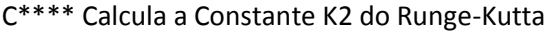

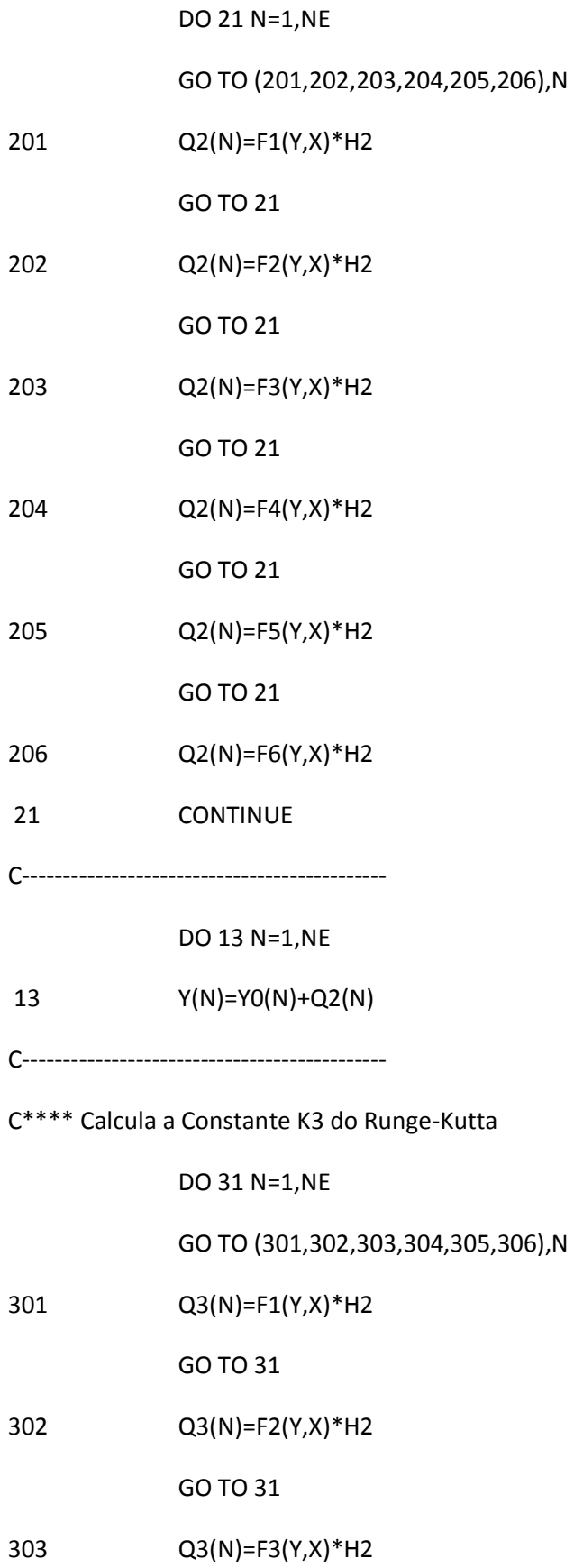

GO TO 31

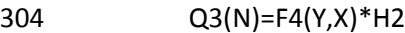

GO TO 31

 $Q3(N)=F5(Y,X)*H2$ 305

GO TO 31

306  $Q3(N)=F6(Y,X)*H2$ 

31 CONTINUE

 $X = X0 + H$ 

DO 14 N=1, NE

$$
14 \tY(N)=Y0(N)+Q3(N)+Q3(N)
$$

C\*\*\*\* Calcula a Constante K4 do Runge-Kutta

DO 41 N=1,NE

GO TO (401,402,403,404,405,406),N

401  $Q4(N)=F1(Y,X)*H2$ 

GO TO 41

402  $Q4(N)=F2(Y,X)*H2$ 

GO TO 41

 $Q4(N)=F3(Y,X)*H2$ 403

GO TO 41

404  $Q4(N)=F4(Y,X)*H2$ 

GO TO 41

405  $Q4(N)=F5(Y,X)*H2$ 

GO TO 41

406  $Q4(N)=F6(Y,X)*H2$ 

41 **CONTINUE**  DO 54 N=1, NE

```
54
Y(N)=Y0(N)+(Q1(N)+Q2(N)+Q2(N)+Q3(N)+Q3(N)+Q4(N))/(3.D+00)
```
- $\overline{3}$ **CONTINUE**
- $\overline{4}$ **CONTINUE**

WRITE(\*,222)

222 FORMAT(7X,'wt em graus',4x,'corr. primario', 2x,'corr.secundario',

\*2X,'Corr. Magnet.', 2x,'Tensao Prim.',2x,'Tensao Secund.')

 $\mathsf{C}$ ---- PROGRAMA PROVISORIO PARA ESCREVER NA TELA

 $NI=0$ 

 $NN = NP0/32$ 

DO 111 NNN=1,NN

DO 61 NP=1,32

 $NI=NI+1$ 

 $T(NI)=T(NI)*180./3.1416$ 

WRITE(\*,97)NI,T(NI),COR(1,NI),COR(2,NI),COR(3,NI),TENSAO(1,NI),

\*TENSAO(2,NI)

97 FORMAT(I5,F16.1,3F15.2,2F15.0)

WRITE(3,97)T(NI),COR(1,NI),COR(2,NI),COR(3,NI),TENSAO(1,NI),

\*TENSAO(2,NI)

61 **CONTINUE** 

pause

111 **CONTINUE** 

CLOSE(UNIT=3,STATUS='KEEP')

**STOP** 

**END** 

C\*\*\*\* Equações Diferenciais a Serem Resolvidas

C\*\*\*\* Equação 1

FUNCTION F1(Y,X)

DOUBLE PRECISION Y(20), X, PI, WT

DOUBLE PRECISION V1, V2, AL11, AL22, AM, AL1L2, AK, AKK, AKK1

R1=1.10D+00

R2=0.35D+00

AL11=8.4535D+00

AL22=2.1138D+00

AL1L2=AL11\*AL22

AM=4.2266D+00

AK=AM/(SQRT(AL1L2))

AKK=AK\*AK

AKK1=1.0D+00-AKK

PI=3.1416D+00

WT=120.D+00\*PI

 $\mathsf{C}$ TENSOES V1 e V2

 $V1 = F4(Y,X)$ 

 $V2 = F3(Y,X)$ 

F1=(V1\*AL22-V2\*AM-AL22\*R1\*Y(1)+AM\*R2\*Y(2))/(wt\*AL1L2\*AKK1)

**RETURN** 

**END** 

C\*\*\*\* Equação 2

FUNCTION F2(Y,X)

DOUBLE PRECISION Y(20), X, PI, WT, AL

DOUBLE PRECISION V1, V2, AL11, AL22, AM, AL1L2, AK, AKK, AKK1

R1=1.10D+00

R2=0.35D+00

AL11=8.4535D+00

AL22=2.1138D+00

AL1L2=AL11\*AL22

AM=4.2266D+00

AKK1=1.D+00-AKK

PI=3.1416D+00

WT=120.D+00\*PI

C---------------------------------------------

FUNCTION F3(Y,X)

DOUBLE PRECISION Y(20),X,PI,WT,AL

F2=(AL11\*V2-AM\*V1+AM\*R1\*Y(1)-AL11\*R2\*Y(2))/(wt\*AL1L2\*AKK1)

DOUBLE PRECISION V1,V2,AL11,AL22,AM,AL1L2,AK,AKK,AKK1,C

V1=F4(Y,X)

V2=F3(Y,X)

RETURN

END

C\*\*\*\* Equação 3

C TENSÃO V2

F3=0.00d+00

C---------------------------------------------

RETURN

END

C\*\*\*\* Equação 4

AKK=AK\*AK

AK=AM/(SQRT(AL1L2))

114

FUNCTION F4(Y,X)

DOUBLE PRECISION Y(20),X,PI

DOUBLE PRECISION V1,V2,AL11,AL22,AM,AL1L2,AK,AKK,AKK1,C

C TENSÃO V1

F4=100.0D+00

RETURN

END

C---------------------------------------------

C\*\*\*\* Equação 5

FUNCTION F5(Y,X)

DOUBLE PRECISION Y(20),X

DOUBLE PRECISION V1,V2,AL11,AL22,AM,AL1L2,AK,AKK,AKK1

F5=0.

RETURN

END

C---------------------------------------------

C\*\*\*\* Equação 6

FUNCTION F6(Y,X)

DOUBLE PRECISION Y(20),X

DOUBLE PRECISION V1,V2,AL11,AL22,AM,AL1L2,AK,AKK,AKK1

F6=0.

RETURN

END

No programa 3 abaixo simularemos o cálculo das correntes para o transformador de núcleo amorfo com carga puramente indutiva, sendo alimentado por uma fonte de tensão senoidal.

# **Programa 3**

C\*\*\*\* Método de RUNGE KUTTA

DOUBLE PRECISION Y0(10),Y(20),Q1(10),Q2(10),Q3(10),Q4(10),WT

DOUBLE PRECISION DIVISOR,V(6,3000),TENSAO(2,3000),COR(6,3000)

DOUBLE PRECISION X1(100),X2(100),X3(100),PI,X,X0,H,H2,T(3000)

C OPEN(UNIT=3,FILE='TRAFOINDUT.txt',STATUS='NEW')

OPEN(UNIT=3,FILE='TRAFOINDUT.txt',STATUS='OLD')

C--------------------------------------------

C\*\*\*\* NE - Número de Equações Diferenciais

 $NE=2$ 

C--------------------------------------------

PI=3.1416D+00

DIVISOR=(3200.D+00)\*120.0d+00

H2=PI/DIVISOR

C--------------------------------------------

C\*\*\*\* H - Passo do Método de Runge-Kutta. Equivalente a 32 pontos por ciclo

 $H=H2+H2$ 

C--------------------------------------------

C\*\*\*\* Condições Iniciais

Y(1)=0.00D+00

Y(2)=0.00D+00

Y(3)=0.00D+00

y(4)=0.00d+00

X=0.00D+00  $T(1)=X$ DO 2 N=1, NE  $V(N,1)=Y(N)$ 2 CONTINUE C\*\*\*\* NPO - Número de Pontos ou Número de Iterações  $NP0 = 32 * 6 + 1$ C\*\*\*\* DO 4 - Estabelece NPO Iterações DO 4 NP=1,NP0 C\*\*\*\* Armazena em V e T, os Valores das Variáveis Y e X  $\mathsf{C}$ Resultantes da Integração  $T(NP)=X$ DO 6 N=1, NE  $V(N, NP)=Y(N)$  $6\overline{6}$ **CONTINUE** CORRENTES DO PRIMÁRIO, SECUNDÁRIO E MAGNETIZAÇÃO, RESPECTIVAMENTE  $\mathsf{C}$  $COR(1, NP)=V(1, NP)$  $COR(2, NP)=V(2, NP)$  $COR(3, NP)=V(1, NP)+V(2, NP)/2.0D+00$  $\mathsf{C}$ TENSOES DO PRIMÁRIO E DO SECUNDÁRIO (CARGA)  $TENSAO(1, NP) = F4(Y, X)$ TENSAO(2,NP)=V(3,NP)

WT=120.\*3.1416

# TENSAO(2,NP)=-1.75D+00\*F2(Y,X)\*WT

C\*\*\*\* DO 3 - Estabelece NSI Sub-Interações

 $C$  NSI=100

do 3 NSI=1,12000

 $X0=X$ 

DO 9 N=1,NE

 $\overline{9}$  $YO(N)=Y(N)$ 

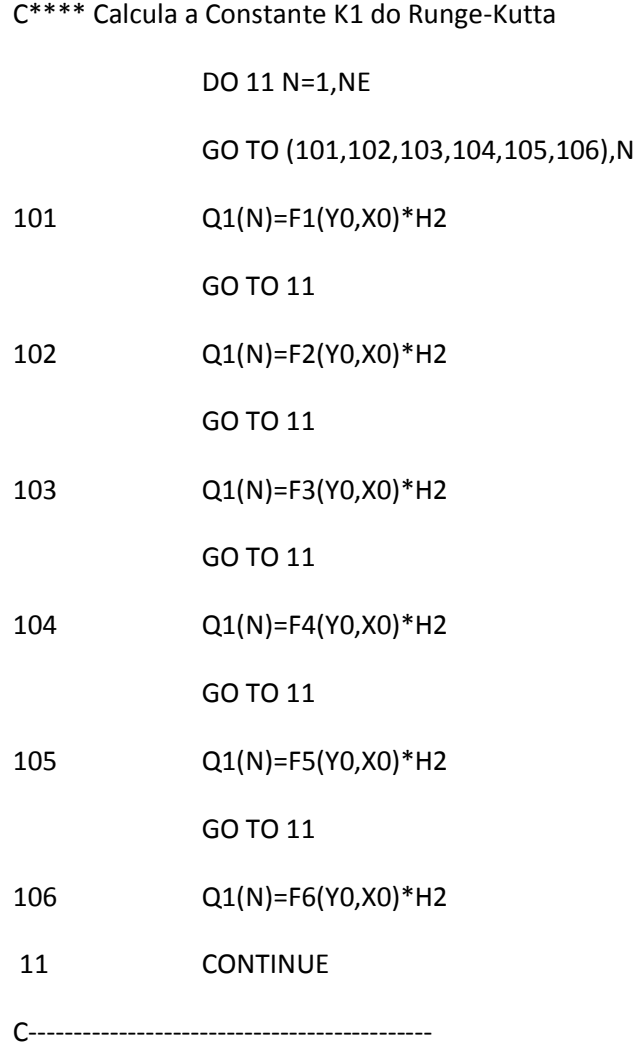

 $X=X0+H2$ 

DO 12 N=1,NE

C---------------------------------------------

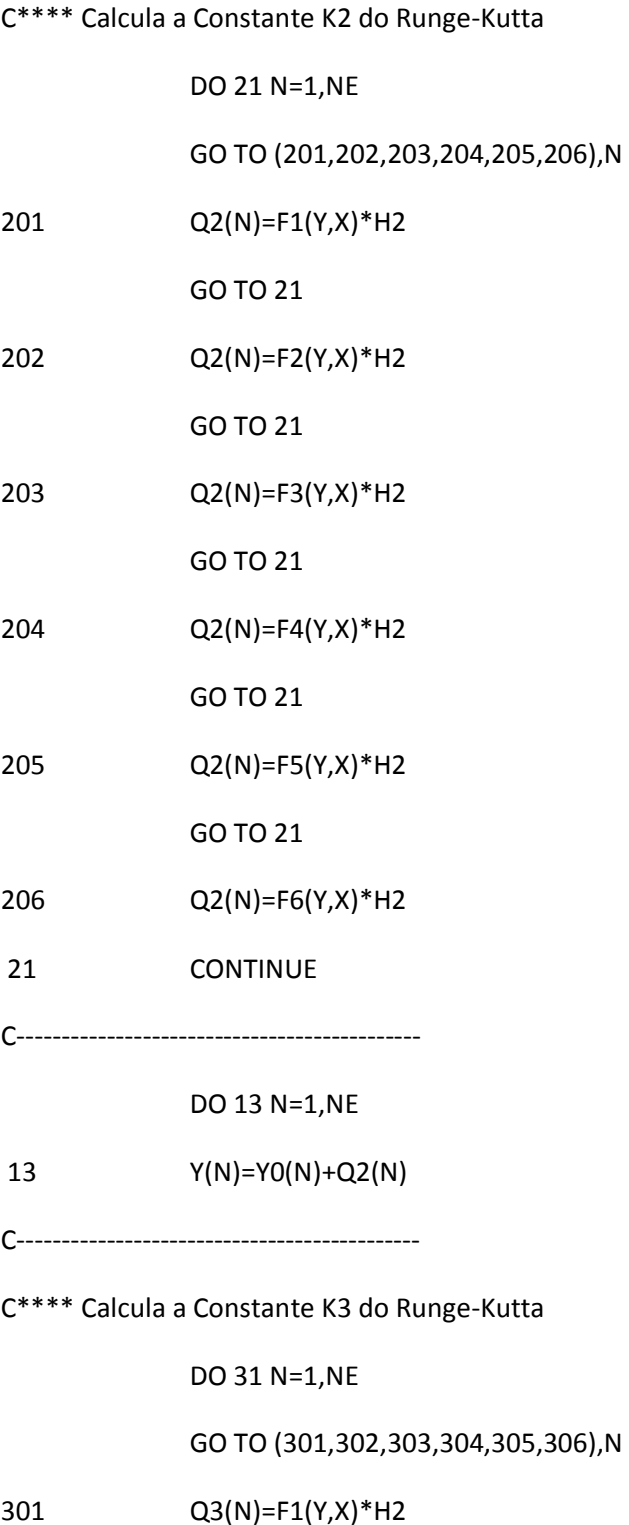

GO TO 31

302 Q3(N)=F2(Y,X)\*H2

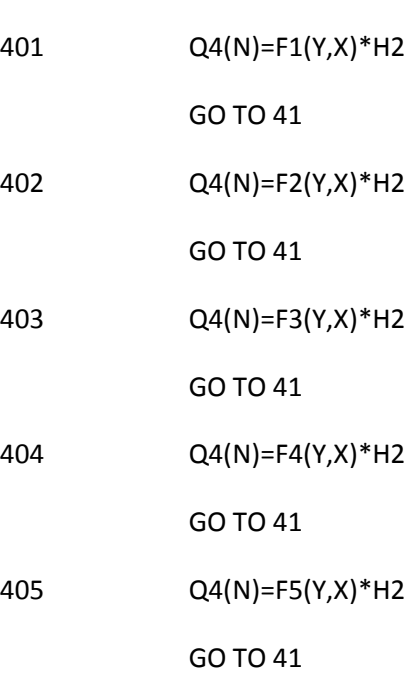

GO TO (401,402,403,404,405,406),N

DO 41 N=1,NE

C\*\*\*\* Calcula a Constante K4 do Runge-Kutta

C---------------------------------------------

14 Y(N)=Y0(N)+Q3(N)+Q3(N)

DO 14 N=1,NE

X=X0+H

C---------------------------------------------

31 CONTINUE

306 Q3(N)=F6(Y,X)\*H2

GO TO 31

305 Q3(N)=F5(Y,X)\*H2

GO TO 31

304 Q3(N)=F4(Y,X)\*H2

GO TO 31

303 Q3(N)=F3(Y,X)\*H2

GO TO 31

406  $Q4(N)=F6(Y,X)*H2$ 

41 **CONTINUE** 

DO 54 N=1, NE

 $Y(N)=Y0(N)+(Q1(N)+Q2(N)+Q2(N)+Q3(N)+Q3(N)+Q4(N))/(3.D+00)$ 54

- $\overline{3}$ **CONTINUE**
- 
- 
- $\overline{4}$ **CONTINUE** 
	- WRITE(\*,222)
- 222 FORMAT(7X,'wt em graus',4x,'corr. primario', 2x,'corr.secundario',

\*2X,'Corr. Magnet.', 2x,'Tensao Prim.',2x,'Tensao Secund.')

 $\mathsf C$ ---- PROGRAMA PROVISORIO PARA ESCREVER NA TELA

 $NI=0$ 

NN=NP0/32

DO 111 NNN=1,NN

DO 61 NP=1,32

# $NI=NI+1$

 $T(NI)=T(NI)*180.0D+00/3.1416D+00$ 

- COR(1,NI)=1000.0D+00\*COR(1,NI)
- COR(2,NI)=1000.0D+00\*COR(2,NI)
- COR(3,NI)=1000.0D+00\*COR(3,NI)

WRITE(\*,97)NI,T(NI),COR(1,NI),COR(2,NI),COR(3,NI),TENSAO(1,NI),

\*TENSAO(2,NI)

97 FORMAT(I7,F12.0,3F15.1,2F15.0)

WRITE(3,97)T(NI),COR(1,NI),COR(2,NI),COR(3,NI),TENSAO(1,NI),

\*TENSAO(2,NI)

61 **CONTINUE** 

pause

#### **CONTINUE** 111

 $NI=NI+1$ 

 $T(NI)=T(NI)*180.0D+00/3.1416D+00$ 

WRITE(\*,97)NI,T(NI),COR(1,NI),COR(2,NI),COR(3,NI),TENSAO(1,NI),

### \*TENSAO(2,NI)

WRITE(3,97)T(NI),COR(1,NI),COR(2,NI),COR(3,NI),TENSAO(1,NI),

\*TENSAO(2,NI)

CLOSE(UNIT=3,STATUS='KEEP')

**STOP** 

END

C\*\*\*\* Equações Diferenciais a Serem Resolvidas

C\*\*\*\* Equação 1

FUNCTION F1(Y,X)

DOUBLE PRECISION Y(20), X, PI, WT, AL

DOUBLE PRECISION V1, V2, AL11, AL22, AM, AL1L2, AK, AKK, AKK1

 $\mathsf{C}$ AL - INDUTÂNCIA DE CARGA NO SECUNDÁRIO

R1=1.10D+00

R2=0.35D+00

AL11=8.4535D+00

AL22=2.1138D+00

### AL1L2=AL11\*AL22

AM=4.2266D+00

AK=AM/(SQRT(AL1L2))

AKK=AK\*AK

AKK1=1.0D+00-AKK

PI=3.1416D+00

WT=120.D+00\*PI

 $\mathsf{C}$ TENSOES V1 e V2

 $V1 = F4(Y,X)$ 

com carga indutiva  $\mathsf{C}$ 

AL=1.75D+00

F1=(V1\*(AL22+AL)-(AL22+AL)\*R1\*Y(1)+AM\*R2\*Y(2))/(wt\*(AL1L2\*AKK1+

 $$AL11*AL()$ 

**RETURN** 

END

C\*\*\*\* Equação 2

FUNCTION F2(Y,X)

DOUBLE PRECISION Y(20), X, PI, WT, AL

DOUBLE PRECISION V1, V2, AL11, AL22, AM, AL1L2, AK, AKK, AKK1

 $\mathsf{C}$ AL - INDUTÂNCIA DE CARGA NO SECUNDÁRIO

R1=1.10D+00

 $R2=0.35D+00$ 

AL11=8.4535D+00

AL22=2.1138D+00

AL1L2=AL11\*AL22

AM=4.2266D+00

AK=AM/(SQRT(AL1L2))

AKK=AK\*AK

AKK1=1.D+00-AKK

PI=3.1416D+00

WT=120.D+00\*PI

 $\mathsf{C}$ TENSOES V1 e V2  $\mathsf C$ Y(3) é a integral da tensão dv2/dt.

 $V1 = F4(Y,X)$ 

 $\mathsf{C}$ AL - INDUTÂNCIA DE CARGA NO SECUNDÁRIO

AL=1.75D+00

F2=(AM\*R1\*Y(1)-AM\*V1-AL11\*R2\*Y(2))/(wt\*(AL1L2\*AKK1+AL11\*AL))

**RETURN** 

**END** 

- 
- $C***$  Equação 3
	- FUNCTION F3(Y,X)

DOUBLE PRECISION Y(20), X, PI, WT, AL

DOUBLE PRECISION V1, V2, AL11, AL22, AM, AL1L2, AK, AKK, AKK1

 $\mathsf{C}$ TENSAO V1

PI=3.1416D+00

WT=60.D+00\*PI

PI=3.1416D+00

WT=120.D+00\*PI

F3=0.00d+00

 $\mathsf{C}$ EQUAÇÃO DO SECUNDARIO PARA CARGA INDUTIVA

 $AL=4.0D+00$ 

 $\mathsf{C}$  $F3 = -AL*F2(Y,X)$ 

**RETURN** 

**END** 

- 
- C\*\*\*\* Equação 4

FUNCTION F4(Y,X)

DOUBLE PRECISION Y(20), X, PI

DOUBLE PRECISION V1,V2,AL11,AL22,AM,AL1L2,AK,AKK,AKK1,C

C TENSAO V1

F4=(220.0D+00)\*COS(X)

RETURN

END

- C---------------------------------------------
- C\*\*\*\* Equação 5

FUNCTION F5(Y,X)

DOUBLE PRECISION Y(20),X

DOUBLE PRECISION V1,V2,AL11,AL22,AM,AL1L2,AK,AKK,AKK1

COMMON V1,V2

F5=0.

RETURN

END

C---------------------------------------------

```
C**** Equação 6
```
FUNCTION F6(Y,X)

DOUBLE PRECISION Y(20),X

DOUBLE PRECISION V1,V2,AL11,AL22,AM,AL1L2,AK,AKK,AKK1

COMMON V1,V2

 $F6=0.$ 

RETURN

END

No programa 4 abaixo, simularemos o cálculo das correntes para o transformador de núcleo amorfo com carga puramente capacitiva, sendo alimentado por uma fonte de tensão senoidal.

# **Programa 4**

C\*\*\*\* Método de RUNGE KUTTA

DOUBLE PRECISION Y0(10),Y(20),Q1(10),Q2(10),Q3(10),Q4(10),WT

DOUBLE PRECISION DIVISOR,V(6,3000),TENSAO(2,3000),COR(6,3000)

DOUBLE PRECISION X1(100),X2(100),X3(100),PI,X,X0,H,H2,T(3000)

C OPEN(UNIT=3,FILE='TRAFOCAPAC.txt',STATUS='NEW')

OPEN(UNIT=3,FILE='TRAFOCAPAC.txt',STATUS='OLD')

C--------------------------------------------

C\*\*\*\* NE - Número de Equações Diferenciais

 $NE=3$ 

C--------------------------------------------

PI=3.1416D+00

DIVISOR=(3200.D+00)\*120.0d+00

H2=PI/DIVISOR

C--------------------------------------------

C\*\*\*\* H - Passo do Método de Runge-Kutta. Equivalente a 32 pontos por ciclo

 $H=H2+H2$ 

C--------------------------------------------

C\*\*\*\* Condições Iniciais

Y(1)=0.00D+00

Y(2)=0.00D+00

Y(3)=0.00D+00

y(4)=0.00d+00

X=0.00D+00  $T(1)=X$ DO 2 N=1, NE  $V(N,1)=Y(N)$ 2 CONTINUE C\*\*\*\* NPO - Número de Pontos ou Número de Iterações NP0=32\*8 C\*\*\*\* DO 4 - Estabelece NPO Iterações DO 4 NP=1,NP0 C\*\*\*\* Armazena em V e T, os Valores das Variáveis Y e X  $\mathsf{C}$ Resultantes da Integração  $T(NP)=X$ DO 6 N=1, NE  $V(N, NP)=Y(N)$  $6\overline{6}$ **CONTINUE** CORRENTES DO PRIMÁRIO, SECUNDÁRIO E MAGNETIZAÇÃO, RESPECTIVAMENTE  $\mathsf{C}$  $COR(1, NP)=V(1, NP)$  $COR(2, NP)=V(2, NP)$ COR(3,NP)=V(1,NP)+V(2,NP)/2.0D+00 TENSOES DO PRIMÁRIO E DO SECUNDÁRIO (CARGA)  $\mathsf{C}$  $TENSAO(1, NP) = F4(Y, X)$ TENSAO(2,NP)= $V(3,NP)$ 

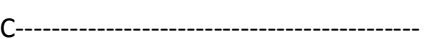

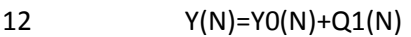

DO 12 N=1, NE

 $X=X0+H2$ 

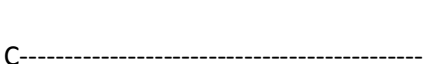

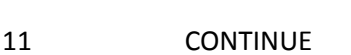

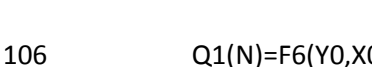

Q1(N)=F6(Y0,X0)\*H2

GO TO 11

Q1(N)=F5(Y0,X0)\*H2 105

GO TO 11

104 Q1(N)=F4(Y0,X0)\*H2

GO TO 11

Q1(N)=F3(Y0,X0)\*H2 103

GO TO 11

102 Q1(N)=F2(Y0,X0)\*H2

GO TO 11

 $Q1(N)=F1(Y0,X0)*H2$ 

 $\mathsf{C}$  $NSI=100$ 

C\*\*\*\* DO 3 - Estabelece NSI Sub-Interações

DO 9 N=1, NE

 $YO(N)=Y(N)$ 

C\*\*\*\* Calcula a Constante K1 do Runge-Kutta

DO 11 N=1,NE

GO TO (101,102,103,104,105,106),N

 $\overline{9}$ 

101

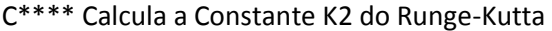

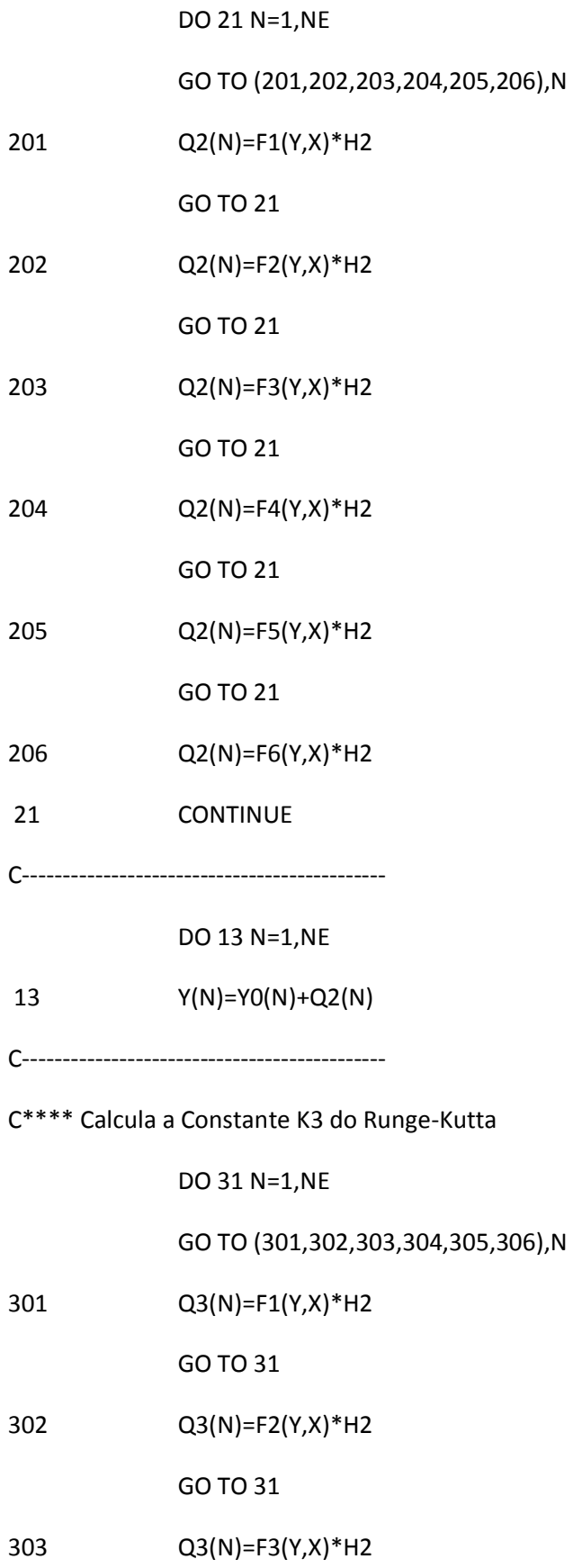

GO TO 31

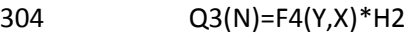

GO TO 31

 $Q3(N)=F5(Y,X)*H2$ 305

GO TO 31

306  $Q3(N)=F6(Y,X)*H2$ 

31 CONTINUE

 $X = X0 + H$ 

DO 14 N=1, NE

$$
14 \tY(N)=Y0(N)+Q3(N)+Q3(N)
$$

C\*\*\*\* Calcula a Constante K4 do Runge-Kutta

DO 41 N=1,NE

GO TO (401,402,403,404,405,406),N

401  $Q4(N)=F1(Y,X)*H2$ 

GO TO 41

402  $Q4(N)=F2(Y,X)*H2$ 

GO TO 41

 $Q4(N)=F3(Y,X)*H2$ 403

GO TO 41

404  $Q4(N)=F4(Y,X)*H2$ 

GO TO 41

405  $Q4(N)=F5(Y,X)*H2$ 

GO TO 41

406  $Q4(N)=F6(Y,X)*H2$ 

41 **CONTINUE**  DO 54 N=1, NE

```
54
Y(N)=Y0(N)+(Q1(N)+Q2(N)+Q2(N)+Q3(N)+Q3(N)+Q4(N))/(3.D+00)
```
- $\overline{3}$ **CONTINUE**
- $\overline{4}$ **CONTINUE**

WRITE(\*,222)

222 FORMAT(7X,'wt em graus',4x,'corr. primario', 2x,'corr.secundario',

\*2X,'Corr. Magnet.', 2x,'Tensao Prim.',2x,'Tensao Secund.')

 $\mathsf{C}$ ---- PROGRAMA PROVISORIO PARA ESCREVER NA TELA

 $NI=0$ 

 $NN = NP0/32$ 

DO 111 NNN=1,NN

DO 61 NP=1,32

 $NI=NI+1$ 

 $T(NI)=T(NI)*180./3.1416$ 

COR(3,NI)=COR(3,NI)\*1000.0D+00

WRITE(\*,97)NI,T(NI),COR(1,NI),COR(2,NI),COR(3,NI),TENSAO(1,NI),

\*TENSAO(2,NI)

97 FORMAT(I5,F16.1,3F15.2,2F15.0)

WRITE(3,97)T(NI),COR(1,NI),COR(2,NI),COR(3,NI),TENSAO(1,NI),

\*TENSAO(2,NI)

61 **CONTINUE** 

pause

111 **CONTINUE** 

CLOSE(UNIT=3,STATUS='KEEP')

**STOP** 

END

C\*\*\*\* Equações Diferenciais a Serem Resolvidas

 $\mathsf{C}$ 

C\*\*\*\* Equação 1

FUNCTION F1(Y,X)

DOUBLE PRECISION Y(20), X, PI, WT, C

DOUBLE PRECISION V1, V2, AL11, AL22, AM, AL1L2, AK, AKK, AKK1

#### $\mathsf{C}$ C - CARGA CAPACITIVA NO SECUNDÁRIO

R1=1.10D+00

R2=0.35D+00

AL11=8.4535D+00

AL22=2.1138D+00

AL1L2=AL11\*AL22

AM=4.2266D+00

AK=AM/(SQRT(AL1L2))

AKK=AK\*AK

AKK1=1.0D+00-AKK

PI=3.1416D+00

WT=120.D+00\*PI

 $\mathsf{C}$ TENSOES V1 e V2

 $\mathsf{C}$ Y(3) é a integral da tensão dv2/dt.

 $V1 = F4(y,x)$ 

 $V2 = Y(3)$ 

F1=(V1\*AL22-V2\*AM-AL22\*R1\*Y(1)+AM\*R2\*Y(2))/(wt\*AL1L2\*AKK1)

RETURN

END

# $C***$  Equação 2

FUNCTION F2(Y,X)

DOUBLE PRECISION Y(20), X, PI, WT, C

DOUBLE PRECISION V1, V2, AL11, AL22, AM, AL1L2, AK, AKK, AKK1

#### C - CARGA CAPACITIVA NO SECUNDÁRIO  $\mathsf{C}$

 $R1 = 1.10D + 00$ 

R2=0.35D+00

AL11=8.4535D+00

AL22=2.1138D+00

AL1L2=AL11\*AL22

AM=4.2266D+00

AK=AM/(SQRT(AL1L2))

AKK=AK\*AK

AKK1=1.D+00-AKK

PI=3.1416D+00

WT=120.D+00\*PI

- $\mathsf{C}$ TENSOES V1 e V2
- $\mathsf{C}$ Y(3) é a integral da tensão dv2/dt.

 $V1 = F4(Y,X)$ 

 $V2 = Y(3)$ 

F2=(AL11\*V2-AM\*V1+AM\*R1\*Y(1)-AL11\*R2\*Y(2))/(wt\*AL1L2\*AKK1)

**RETURN** 

END

- 
- C\*\*\*\* Equação 3

FUNCTION F3(Y,X)

DOUBLE PRECISION Y(20), X, PI, WT, C

DOUBLE PRECISION V1,V2,AL11,AL22,AM,AL1L2,AK,AKK,AKK1

C TENSAO V1

PI=3.1416D+00

WT=60.D+00\*PI

C=23.7D-03

C=23.7D-03\*100.0D+00

PI=3.1416D+00

WT=120.D+00\*PI

C EQUAÇAO PARA INTEGRAÇÃO DE CARGA CAPACITIVA NO SECUNDARIO

```
 F3=-Y(2)/(C*WT)
```
RETURN

END

```
C---------------------------------------------
```
C\*\*\*\* Equação 4

FUNCTION F4(Y,X)

DOUBLE PRECISION Y(20),X,PI

DOUBLE PRECISION V1,V2,AL11,AL22,AM,AL1L2,AK,AKK,AKK1,C

# C TENSAO V1

F4=(220.0D+00)\*COS(X)

RETURN

END

C---------------------------------------------

C\*\*\*\* Equação 5

FUNCTION F5(Y,X)

DOUBLE PRECISION Y(20),X

DOUBLE PRECISION V1,V2,AL11,AL22,AM,AL1L2,AK,AKK,AKK1

COMMON V1,V2

 F5=0. RETURN END C--------------------------------------------- C\*\*\*\* Equação 6 FUNCTION F6(Y,X) DOUBLE PRECISION Y(20),X DOUBLE PRECISION V1,V2,AL11,AL22,AM,AL1L2,AK,AKK,AKK1 COMMON V1,V2 F6=0. RETURN END

No programa 5 abaixo, simularemos o cálculo das correntes para o transformador de núcleo amorfo em curto-circuito, sendo alimentado por uma fonte de tensão contínua.

### **Programa 5**

C\*\*\*\* Método de RUNGE KUTTA

 DOUBLE PRECISION Y0(10),Y(20),Q1(10),Q2(10),Q3(10),Q4(10),WT DOUBLE PRECISION DIVISOR,V(6,3000),TENSAO(2,3000),COR(6,3000) DOUBLE PRECISION X1(100),X2(100),X3(100),PI,X,X0,H,H2,T(3000) COMMON NP,NQ

C OPEN(UNIT=3,FILE='TRAFOQUADR.txt',STATUS='NEW')

OPEN(UNIT=3,FILE='TRAFOQUADR.txt',STATUS='OLD')

C NQ - CONTADOR DE CICLOS

 $NQ=1$ 

C--------------------------------------------

C\*\*\*\* NE - Número de Equações Diferenciais

 $NE=2$ 

C--------------------------------------------

PI=3.1416D+00

DIVISOR=(32.0D+00)\*120.0D+00\*100.0D+00

H2=PI/DIVISOR

C--------------------------------------------

C\*\*\*\* H - Passo do Método de Runge-Kutta. Equivalente a 32 pontos por ciclo

 $H=H2+H2$ 

C--------------------------------------------

C\*\*\*\* Condições Iniciais

Y(1)=0.00D+00

Y(2)=0.00D+00

Y(3)=0.00D+00

y(4)=0.00d+00

X=0.00D+00

 $T(1)=X$ 

C ---------------------------------------

DO 2 N=1,NE

 $V(N,1)=Y(N)$ 

2 CONTINUE

C--------------------------------------------

C\*\*\*\* NP0 - Número de Pontos ou Número de Iterações

NP0=32\*6+1

C\*\*\*\* DO 4 - Estabelece NPO Iterações

DO 4 NP=1,NP0

C\*\*\*\* Armazena em V e T, os Valores das Variáveis Y e X

 $\mathsf{C}$ Resultantes da Integração

 $T(NP)=X$ 

DO 6 N=1, NE

 $V(N, NP)=Y(N)$ 

- **CONTINUE** 6
- $\mathsf C$ CORRENTES DO PRIMÁRIO, SECUNDÁRIO E MAGNETIZAÇÃO, RESPECTIVAMENTE

 $COR(1, NP)=V(1, NP)$ 

 $COR(2, NP)=V(2, NP)$ 

COR(3,NP)=V(1,NP)+V(2,NP)/2.0D+00

 $\mathsf{C}$ TENSOES DO PRIMÁRIO E DO SECUNDÁRIO (CARGA)

TENSAO(1,NP)=F4(Y,X)

TENSAO(2,NP)=0.00D+00

C\*\*\*\* DO 3 - Estabelece NSI Sub-Interações

 $\mathsf{C}$ **NSI=100** 

do 3 NSI=1,12000

 $X0=X$ 

DO 9 N=1, NE

9  $YO(N)=Y(N)$ 

C\*\*\*\* Calcula a Constante K1 do Runge-Kutta

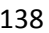

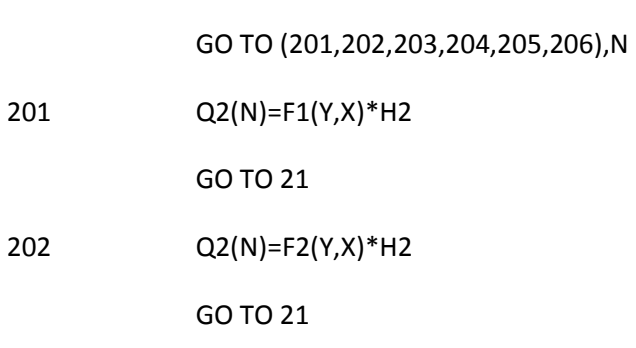

 $Q2(N)=F3(Y,X)*H2$ 

203

C\*\*\*\* Calcula a Constante K2 do Runge-Kutta

DO 21 N=1,NE

12  $Y(N)=Y0(N)+Q1(N)$ 

DO 12 N=1, NE

 $X=X0+H2$ 

11 CONTINUE

106 Q1(N)=F6(Y0,X0)\*H2

GO TO 11

Q1(N)=F5(Y0,X0)\*H2 105

GO TO 11

104 Q1(N)=F4(Y0,X0)\*H2

GO TO 11

 $Q1(N)=F3(Y0,X0)*H2$ 103

GO TO 11

102 Q1(N)=F2(Y0,X0)\*H2

GO TO 11

101  $Q1(N)=F1(Y0,X0)*H2$ 

GO TO (101,102,103,104,105,106),N

DO 11 N=1,NE

GO TO 21

204 Q2(N)=F4(Y,X)\*H2

GO TO 21

205 Q2(N)=F5(Y,X)\*H2

GO TO 21

206 Q2(N)=F6(Y,X)\*H2

21 CONTINUE

C---------------------------------------------

DO 13 N=1,NE

13 Y(N)=Y0(N)+Q2(N)

C---------------------------------------------

C\*\*\*\* Calcula a Constante K3 do Runge-Kutta

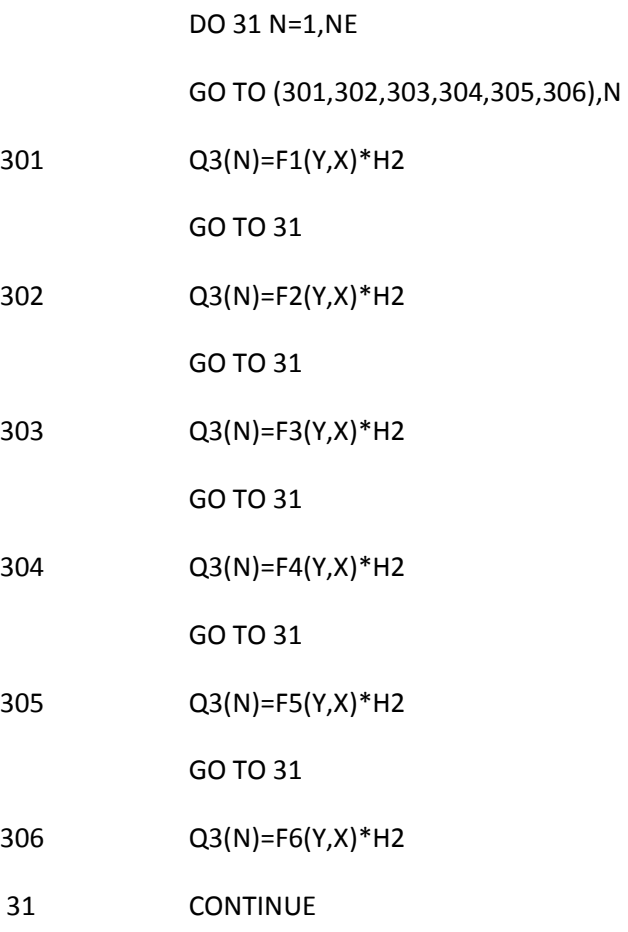

C---------------------------------------------

# $X = X0 + H$

## DO 14 N=1, NE

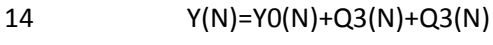

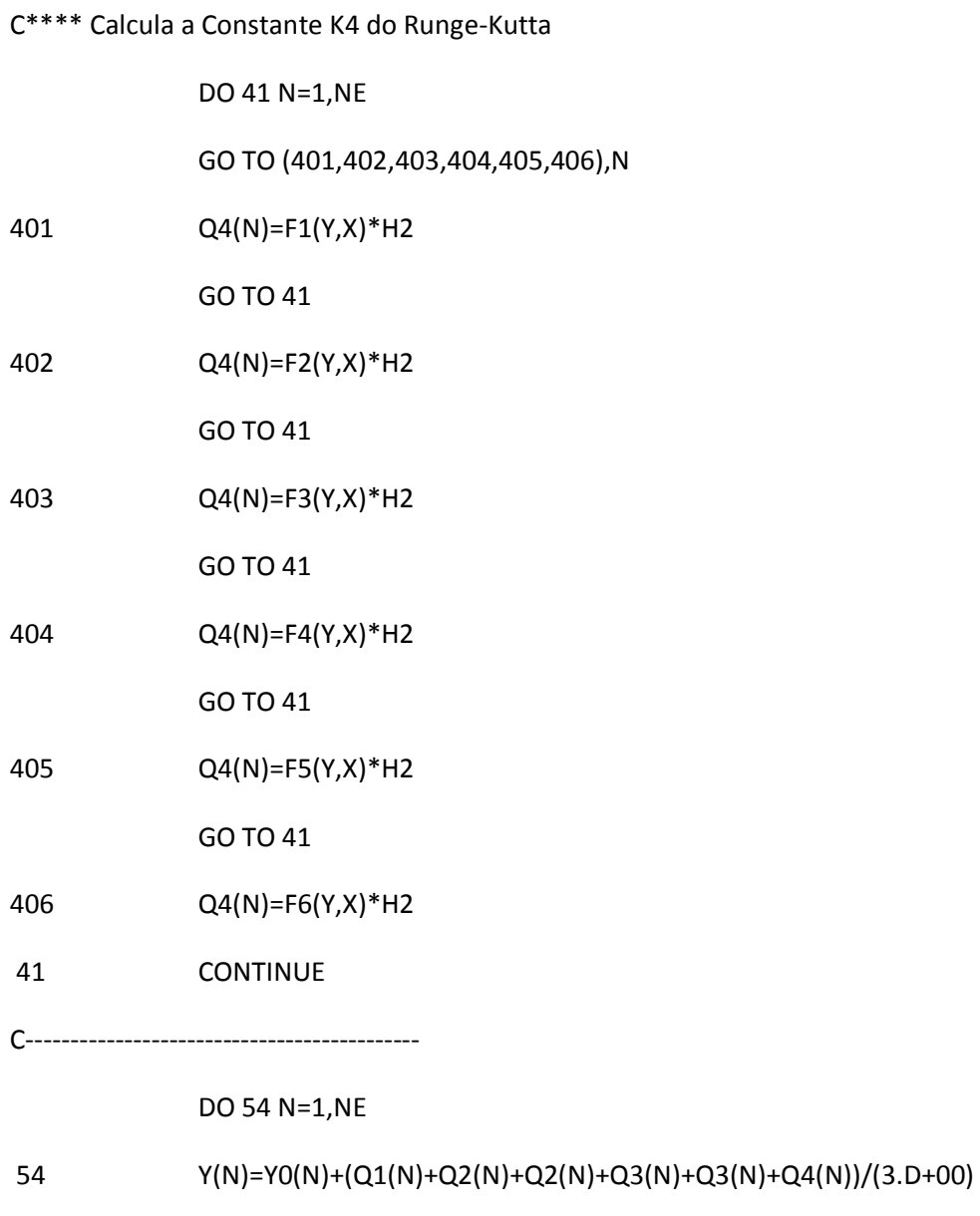

 $\overline{3}$ **CONTINUE** 

 $\overline{4}$ **CONTINUE** 

WRITE(\*,222)

#### 222 FORMAT(7X,'wt em graus',4x,'corr. primario', 2x,'corr.secundario',

\*2X,'Corr. Magnet.', 2x,'Tensao Prim.',2x,'Tensao Secund.')

 $\mathsf{C}$ ---- PROGRAMA PROVISORIO PARA ESCREVER NA TELA

 $NI=0$ 

**NN=NP0/32** 

DO 111 NNN=1,NN

DO 61 NP=1,32

 $NI=NI+1$ 

 $T(NI)=T(NI)*180.0D+00/3.1416D+00$ 

COR(3,NI)=1000.0D+00\*COR(3,NI)

WRITE(\*,97)NI,T(NI),COR(1,NI),COR(2,NI),COR(3,NI),TENSAO(1,NI),

\*TENSAO(2,NI)

97 FORMAT(I7,F12.0,3F15.1,2F15.0)

WRITE(3,97)T(NI),COR(1,NI),COR(2,NI),COR(3,NI),TENSAO(1,NI),

\*TENSAO(2,NI)

61 **CONTINUE** 

pause

**CONTINUE** 111

 $NI=NI+1$ 

```
T(NI)=T(NI)*180.0D+00/3.1416D+00
```
WRITE(\*,97)NI,T(NI),COR(1,NI),COR(2,NI),COR(3,NI),TENSAO(1,NI),

\*TENSAO(2,NI)

WRITE(3,97)T(NI),COR(1,NI),COR(2,NI),COR(3,NI),TENSAO(1,NI),

\*TENSAO(2,NI)

CLOSE(UNIT=3,STATUS='KEEP')

**STOP** 

END

C\*\*\*\* Equações Diferenciais a Serem Resolvidas

# C\*\*\*\* Equação 1

FUNCTION F1(Y,X)

DOUBLE PRECISION Y(20),X,PI,WT

DOUBLE PRECISION V1,V2,AL11,AL22,AM,AL1L2,AK,AKK,AKK1

R1=1.10D+00

R2=0.35D+00

AL11=8.4535D+00

AL22=2.1138D+00

AL1L2=AL11\*AL22

AM=4.2266D+00

AK=AM/(SQRT(AL1L2))

AKK=AK\*AK

AKK1=1.0D+00-AKK

PI=3.1416D+00

WT=120.D+00\*PI

C TENSOES V1 e V2

V1=F4(Y,X)

V2=0.00D+00

F1=(V1\*AL22-V2\*AM-AL22\*R1\*Y(1)+AM\*R2\*Y(2))/(wt\*AL1L2\*AKK1)

RETURN

END

C---------------------------------------------

C\*\*\*\* Equação 2

FUNCTION F2(Y,X)

DOUBLE PRECISION Y(20),X,PI,WT,AL

DOUBLE PRECISION V1,V2,AL11,AL22,AM,AL1L2,AK,AKK,AKK1

R1=1.10D+00

R2=0.35D+00

AL11=8.4535D+00

AL22=2.1138D+00

AL1L2=AL11\*AL22

AM=4.2266D+00

AKK1=1.D+00-AKK

PI=3.1416D+00

WT=120.D+00\*PI

TENSOES V1 e V2

 $V1 = F4(Y,X)$ 

**RETURN** 

END

C\*\*\*\* Equação 3

 $V2=0.00D+00$ 

FUNCTION F3(Y,X)

DOUBLE PRECISION Y(20), X, PI, WT, AL

F2=(AL11\*V2-AM\*V1+AM\*R1\*Y(1)-AL11\*R2\*Y(2))/(wt\*AL1L2\*AKK1)

 $\mathsf{C}$ 

AKK=AK\*AK

AK=AM/(SQRT(AL1L2))

DOUBLE PRECISION V1, V2, AL11, AL22, AM, AL1L2, AK, AKK, AKK1, C

 $\mathsf{C}$ TENSAO V2

PI=3.1416D+00

WT=120.D+00\*PI

F3=0.00d+00

**RETURN** 

**END** 

C---------------------------------------------

C\*\*\*\* Equação 4

FUNCTION F4(Y,X)

DOUBLE PRECISION Y(20),X,PI

DOUBLE PRECISION V1,V2,AL11,AL22,AM,AL1L2,AK,AKK,AKK1

COMMON NP,NQ

C TENSAO V1

GRAU=X\*90.0D+00/3.1416D+00

IF(GRAU-180\*NQ)10,10,20

10 F4=50.0D+00

GO TO 30

20 F4=-50.0D+00

IF(GRAU-180\*(NQ+1))30,50,50

GO TO 30

- 50 NQ=NQ+2
- 30 CONTINUE

RETURN

END

C---------------------------------------------

C\*\*\*\* Equação 5

FUNCTION F5(Y,X)

DOUBLE PRECISION Y(20),X

DOUBLE PRECISION V1,V2,AL11,AL22,AM,AL1L2,AK,AKK,AKK1

F5=0.

RETURN

END

C---------------------------------------------
# C\*\*\*\* Equação 6

 FUNCTION F6(Y,X) DOUBLE PRECISION Y(20),X DOUBLE PRECISION V1,V2,AL11,AL22,AM,AL1L2,AK,AKK,AKK1 F6=0. RETURN END

No programa 6 abaixo, simularemos o cálculo das correntes para o transformador de núcleo de ferro com carga resistiva, sendo alimentado por uma fonte de tensão senoidal.

#### **Programa 6**

### C\*\*\*\* Método de RUNGE KUTTA

DOUBLE PRECISION Y0(10),Y(20),Q1(10),Q2(10),Q3(10),Q4(10),WT

DOUBLE PRECISION DIVISOR,V(6,3000),TENSAO(2,3000),COR(6,3000)

DOUBLE PRECISION X1(100),X2(100),X3(100),PI,X,X0,H,H2,T(3000)

C OPEN(UNIT=3,FILE='TRAFORESIS.txt',STATUS='NEW')

OPEN(UNIT=3,FILE='TRAFORESIS.txt',STATUS='OLD')

C--------------------------------------------

C\*\*\*\* NE - Número de Equações Diferenciais

 $NE=2$ 

C--------------------------------------------

PI=3.1416D+00

```
 DIVISOR=(3200.D+00)*120.0d+00
```
H2=PI/DIVISOR

C--------------------------------------------

C\*\*\*\* H - Passo do Método de Runge-Kutta. Equivalente a 32 pontos por ciclo

 $H=H2+H2$ 

C--------------------------------------------

C\*\*\*\* Condições Iniciais

Y(1)=0.00D+00

Y(2)=0.00D+00

Y(3)=0.00D+00

y(4)=0.00d+00

X=0.00D+00

 $T(1)=X$ 

C ---------------------------------------

DO 2 N=1,NE

 $V(N,1)=Y(N)$ 

2 CONTINUE

C--------------------------------------------

C\*\*\*\* NP0 - Número de Pontos ou Número de Iterações

NP0=32\*6

C--------------------------------------------

C\*\*\*\* DO 4 - Estabelece NP0 Iterações

DO 4 NP=1,NP0

C--------------------------------------------

C\*\*\*\* Armazena em V e T, os Valores das Variáveis Y e X

C Resultantes da Integração

 $T(NP)=X$ 

DO 6 N=1,NE

 $V(N,NP)=Y(N)$ 

6 CONTINUE

C CORRENTES DO PRIMÁRIO, SECUNDÁRIO E MAGNETIZAÇÃO, RESPECTIVAMENTE

COR(1,NP)=V(1,NP)

COR(2,NP)=V(2,NP)

COR(3,NP)=V(1,NP)+V(2,NP)/2.0D+00

C TENSOES DO PRIMÁRIO E DO SECUNDÁRIO (CARGA)

TENSAO(1,NP)=F4(Y,X)

TENSAO(2,NP)=100.0D+00\*V(2,NP)

C---------------------------------------------

C\*\*\*\* DO 3 - Estabelece NSI Sub-Interações

C NSI=100

do 3 NSI=1,12000

 $X0=X$ 

DO 9 N=1,NE

9 Y0(N)=Y(N)

C---------------------------------------------

C\*\*\*\* Calcula a Constante K1 do Runge-Kutta

DO 11 N=1,NE

GO TO (101,102,103,104,105,106),N

101 Q1(N)=F1(Y0,X0)\*H2

GO TO 11

102 Q1(N)=F2(Y0,X0)\*H2

GO TO 11

103 Q1(N)=F3(Y0,X0)\*H2

GO TO 11

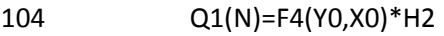

GO TO 11

Q1(N)=F5(Y0,X0)\*H2 105

GO TO 11

 $Q1(N)=F6(Y0,X0)*H2$ 106

11 CONTINUE

# $X=X0+H2$

DO 12 N=1, NE

- 12  $Y(N)=YO(N)+Q1(N)$
- 

C\*\*\*\* Calcula a Constante K2 do Runge-Kutta

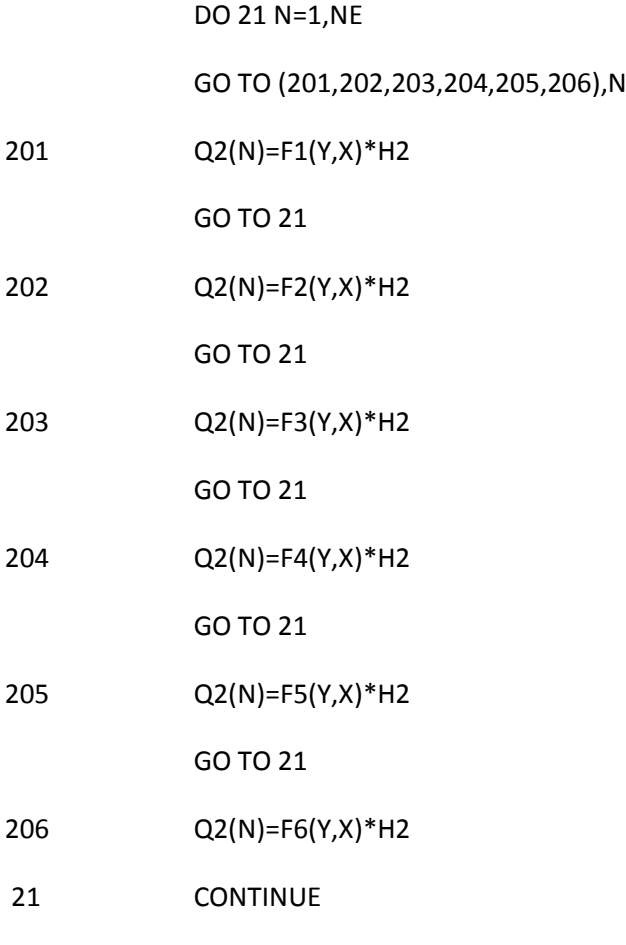

#### DO 13 N=1,NE

# 13 Y(N)=Y0(N)+Q2(N)

C---------------------------------------------

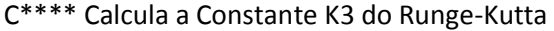

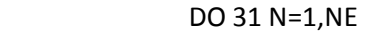

GO TO (301,302,303,304,305,306),N

301 Q3(N)=F1(Y,X)\*H2

GO TO 31

302 Q3(N)=F2(Y,X)\*H2

GO TO 31

303 Q3(N)=F3(Y,X)\*H2

GO TO 31

304 Q3(N)=F4(Y,X)\*H2

GO TO 31

305 Q3(N)=F5(Y,X)\*H2

GO TO 31

306 Q3(N)=F6(Y,X)\*H2

C---------------------------------------------

 $X=XO+H$ 

31 CONTINUE

C---------------------------------------------

14 Y(N)=Y0(N)+Q3(N)+Q3(N)

C\*\*\*\* Calcula a Constante K4 do Runge-Kutta

DO 14 N=1,NE

DO 41 N=1,NE

GO TO (401,402,403,404,405,406),N

401 Q4(N)=F1(Y,X)\*H2

WRITE(\*,97)NI,T(NI),COR(1,NI),COR(2,NI),COR(3,NI),TENSAO(1,NI),

 $NI=NI+1$ 

 $T(NI)=T(NI)*180./3.1416$ 

DO 61 NP=1,32

DO 111 NNN=1,NN

 $NN = NP0/32$ 

 $NI=0$ 

 $\mathsf{C}$ ---- PROGRAMA PROVISORIO PARA ESCREVER NA TELA

\*2X,'Corr. Magnet.', 2x,'Tensao Prim.',2x,'Tensao Secund.')

222 FORMAT(7X,'wt em graus',4x,'corr. primario', 2x,'corr.secundario',

WRITE(\*,222)

- $\overline{4}$ **CONTINUE**
- $\overline{3}$ **CONTINUE**

54  $Y(N)=YO(N)+(Q1(N)+Q2(N)+Q2(N)+Q3(N)+Q3(N)+Q4(N))/(3.D+O0)$ 

DO 54 N=1, NE

**CONTINUE** 41

406  $Q4(N)=F6(Y,X)*H2$ 

GO TO 41

405  $Q4(N)=F5(Y,X)*H2$ 

GO TO 41

 $Q4(N)=F4(Y,X)*H2$ 404

GO TO 41

403  $Q4(N)=F3(Y,X)*H2$ 

GO TO 41

402  $Q4(N)=F2(Y,X)*H2$ 

GO TO 41

#### \*TENSAO(2,NI)

#### 97 FORMAT(I5,F16.1,3F15.2,2F15.0)

WRITE(3,97)T(NI),COR(1,NI),COR(2,NI),COR(3,NI),TENSAO(1,NI),

\*TENSAO(2,NI)

61 **CONTINUE** 

pause

111 CONTINUE

CLOSE(UNIT=3,STATUS='KEEP')

**STOP** 

END

C\*\*\*\* Equações Diferenciais a Serem Resolvidas

C\*\*\*\* Equação 1

FUNCTION F1(Y,X)

DOUBLE PRECISION Y(20), X, PI, WT

DOUBLE PRECISION V1, V2, AL11, AL22, AM, AL1L2, AK, AKK, AKK1

 $R1 = 1.10D + 00$ 

R2=0.35D+00

AL11=7.00034D+00

AL22=1.75034D+00

AL1L2=AL11\*AL22

 $AM = 3.50D + 00$ 

AK=AM/(SQRT(AL1L2))

AKK=AK\*AK

AKK1=1.0D+00-AKK

PI=3.1416D+00

WT=120.D+00\*PI

 $V1 = F4(Y,X)$ 

 $V2=0.00D+00$ 

R2=100.0D+00

F1=(V1\*AL22-V2\*AM-AL22\*R1\*Y(1)+AM\*R2\*Y(2))/(wt\*AL1L2\*AKK1)

DOUBLE PRECISION V1, V2, AL11, AL22, AM, AL1L2, AK, AKK, AKK1

**RETURN** 

**END** 

C\*\*\*\* Equação 2

FUNCTION F2(Y,X)

R1=1.10D+00

R2=0.35D+00

AL11=7.00034D+00

AL22=1.75034D+00

AL1L2=AL11\*AL22

AK=AM/(SQRT(AL1L2))

AM=3.50D+00

 $AKK=AK*AK$ 

AKK1=1.D+00-AKK

PI=3.1416D+00

WT=120.D+00\*PI

 $V1 = F4(Y,X)$ 

 $V2=0.00D+00$ 

R2=100.0D+00

DOUBLE PRECISION Y(20), X, PI, WT, AL

152

F2=(AL11\*V2-AM\*V1+AM\*R1\*Y(1)-AL11\*R2\*Y(2))/(wt\*AL1L2\*AKK1)

RETURN

END

C---------------------------------------------

C\*\*\*\* Equação 3

FUNCTION F3(Y,X)

DOUBLE PRECISION Y(20),X,PI,WT,AL

DOUBLE PRECISION V1,V2,AL11,AL22,AM,AL1L2,AK,AKK,AKK1,C

C TENSAO V2

PI=3.1416D+00

WT=120.D+00\*PI

F3=0.00d+00

RETURN

END

C---------------------------------------------

C\*\*\*\* Equação 4

FUNCTION F4(Y,X)

DOUBLE PRECISION Y(20),X,PI

DOUBLE PRECISION V1,V2,AL11,AL22,AM,AL1L2,AK,AKK,AKK1,C

C TENSAO V1

F4=(220.0D+00)\*SIN(X)

RETURN

END

C---------------------------------------------

C\*\*\*\* Equação 5

FUNCTION F5(Y,X)

DOUBLE PRECISION Y(20),X

DOUBLE PRECISION V1,V2,AL11,AL22,AM,AL1L2,AK,AKK,AKK1

F5=0.

RETURN

END

C---------------------------------------------

C\*\*\*\* Equação 6

FUNCTION F6(Y,X)

DOUBLE PRECISION Y(20),X

DOUBLE PRECISION V1,V2,AL11,AL22,AM,AL1L2,AK,AKK,AKK1

F6=0.

RETURN

END

# **REFERÊNCIAS BIBLIOGRÁFICAS**

FITZGERALD, A. E., KINGSLEY Jr, C. e UMANS, S. D. Máquinas Elétricas. 6. ed. Porto Alegre: Bookman, 2006. 648 p.

HALLIDAY, Resnick, "Física, eletricidade, magnetismo e óptica", Vol II, 1ª ed., Editora Livro Técnico S.A., São Paulo, 1970.

JORDÃO,Rubens Guedes., Transformadores, Edgard Blucher, São Paulo, 2002.

Luciano, B.A. Estudos de apicações de liga Fe<sub>78</sub>B<sub>13</sub>Si<sub>9</sub> amorfa em núcleos de transformadores de baixa potência.Campina Grande, 115p. Tese (Doutorado) – Coordenação de pósgraduação em engenharia elétrica, Universidade Federal da Paraíba, 1995.

OLIVEIRA, José Carlos. COGO, João Roberto. ABREU, José Policarpo G., Transformadores: Teoria e ensaios, Edgard Blucher, São Paulo,1998.

SLEMON, G. R. Equipamentos Magnetelétricos, São Paulo: Livros Técnicos e Científicos, 1974, 240 p.